# ESMPRO/JMSS Ver6.0 開発キット JAPI

ユーザーズマニュアル

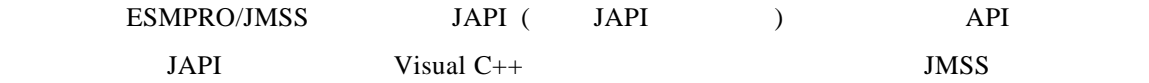

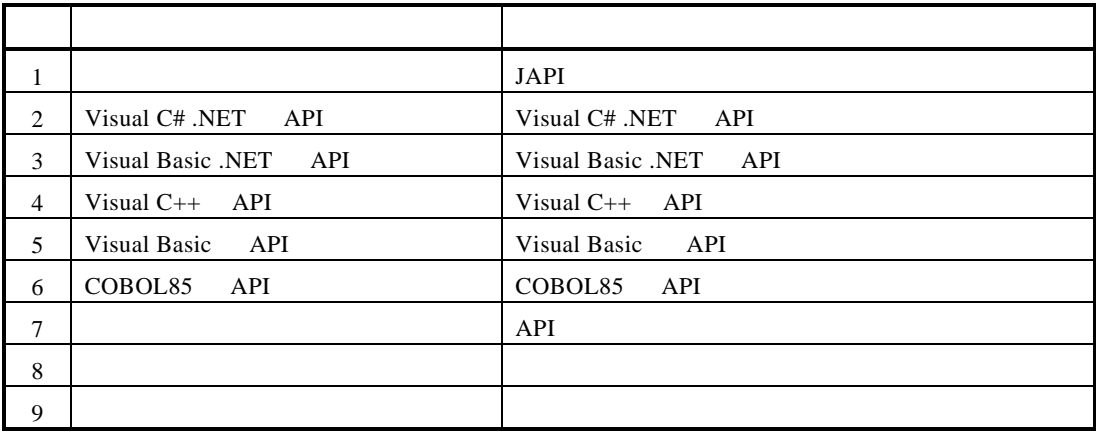

 $2003 10$ 

(1) Windows NT 4.0  $2000$  Windows Server 2003 Windows 98/Me/Xp (2)Microsoft Microsoft Corporation Windows Microsoft Corporation Windows NT Microsoft Corporation Windows 98  $\cdot$  Microsoft<sup>®</sup> Windows<sup>®</sup> 98 Windows NT 4.0  $\cdot$  Microsoft® Windows NT® Server 4.0  $\cdot$  Microsoft® Windows NT® WorkStation 4.0

 $JMSS$ 

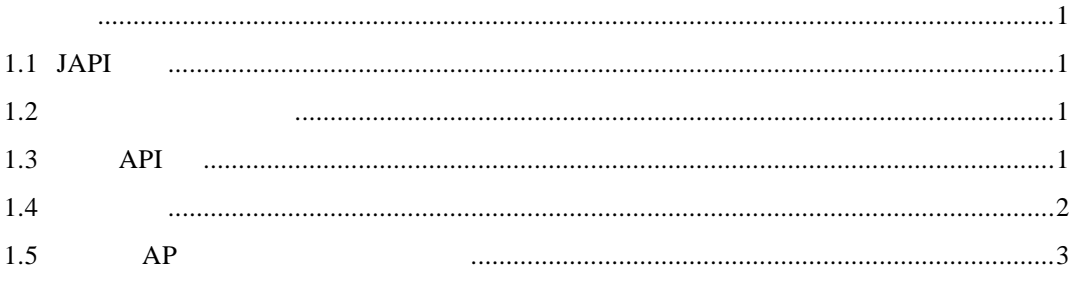

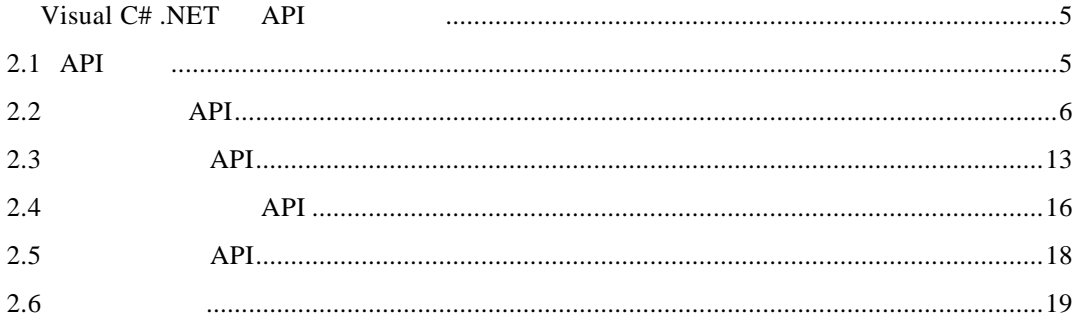

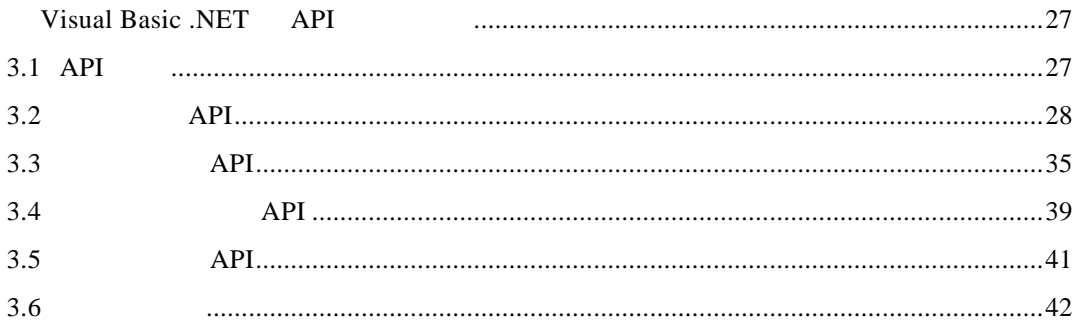

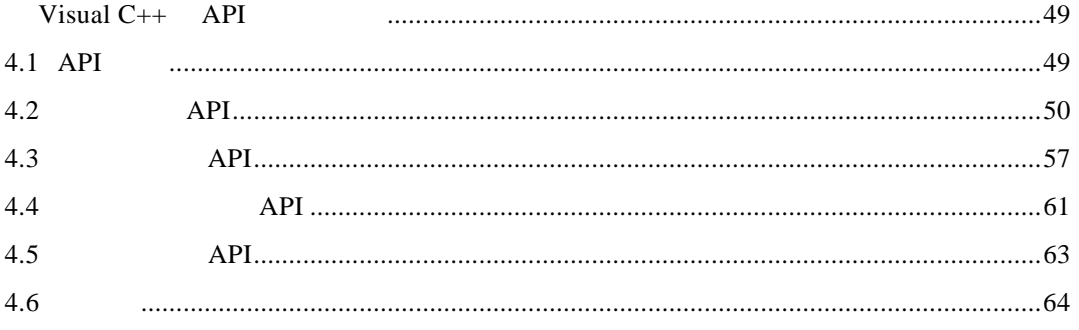

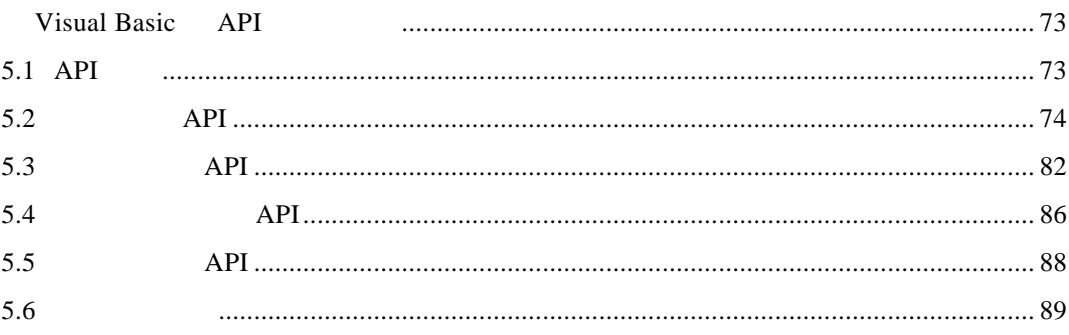

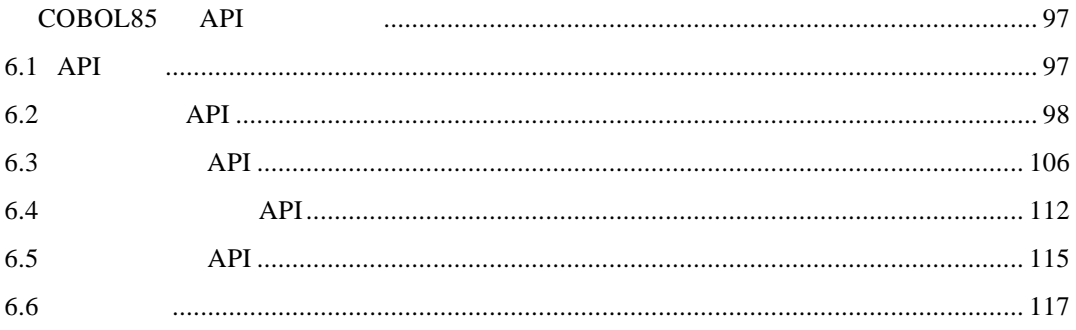

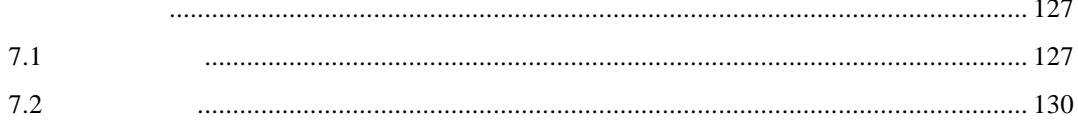

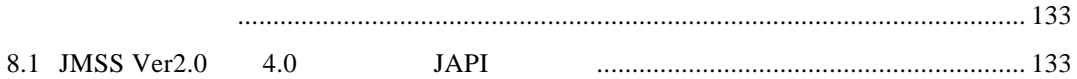

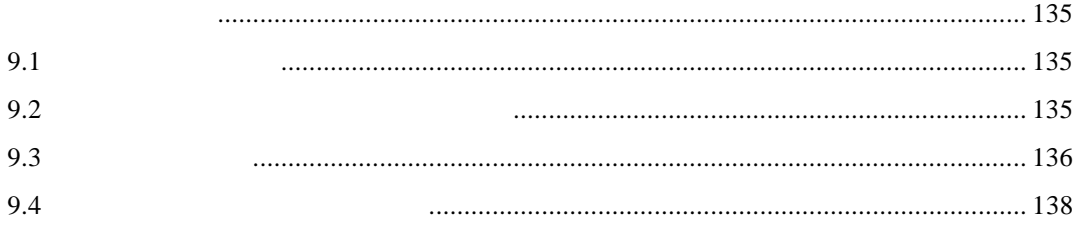

## 1.1 **JAPI**

JAPI (JMSS Application **P**rogram Interface) ESMPRO/JMSS Ver 6.0 JMSS/  $Ver 6.0$ 

**1.2** 開発プラットフォーム

 $JAPI \hspace{1.6cm} \mbox{API} \hspace{1.6cm} \mbox{API} \hspace{1.6cm} \mbox{API} \hspace{1.6cm} \mbox{API} \hspace{1.6cm} \mbox{API} \hspace{1.6cm} \mbox{API} \hspace{1.6cm} \mbox{API} \hspace{1.6cm} \mbox{API} \hspace{1.6cm} \mbox{API} \hspace{1.6cm} \mbox{API} \hspace{1.6cm} \mbox{API} \hspace{1.6cm} \mbox{API} \hspace{1.6cm} \mbox{API} \hspace{1.6cm} \$ 

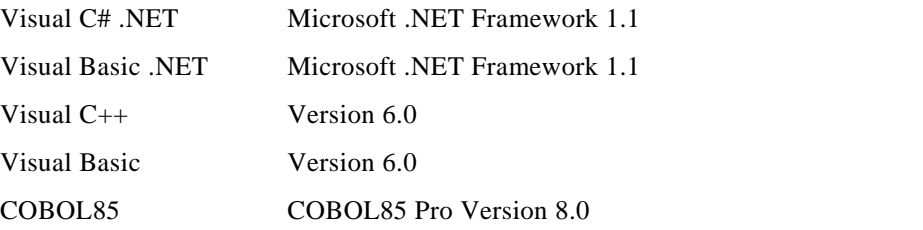

1.3 API

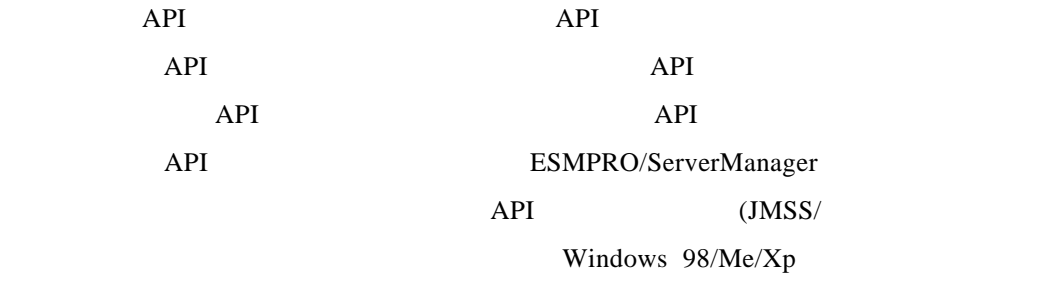

)

# $1.4$

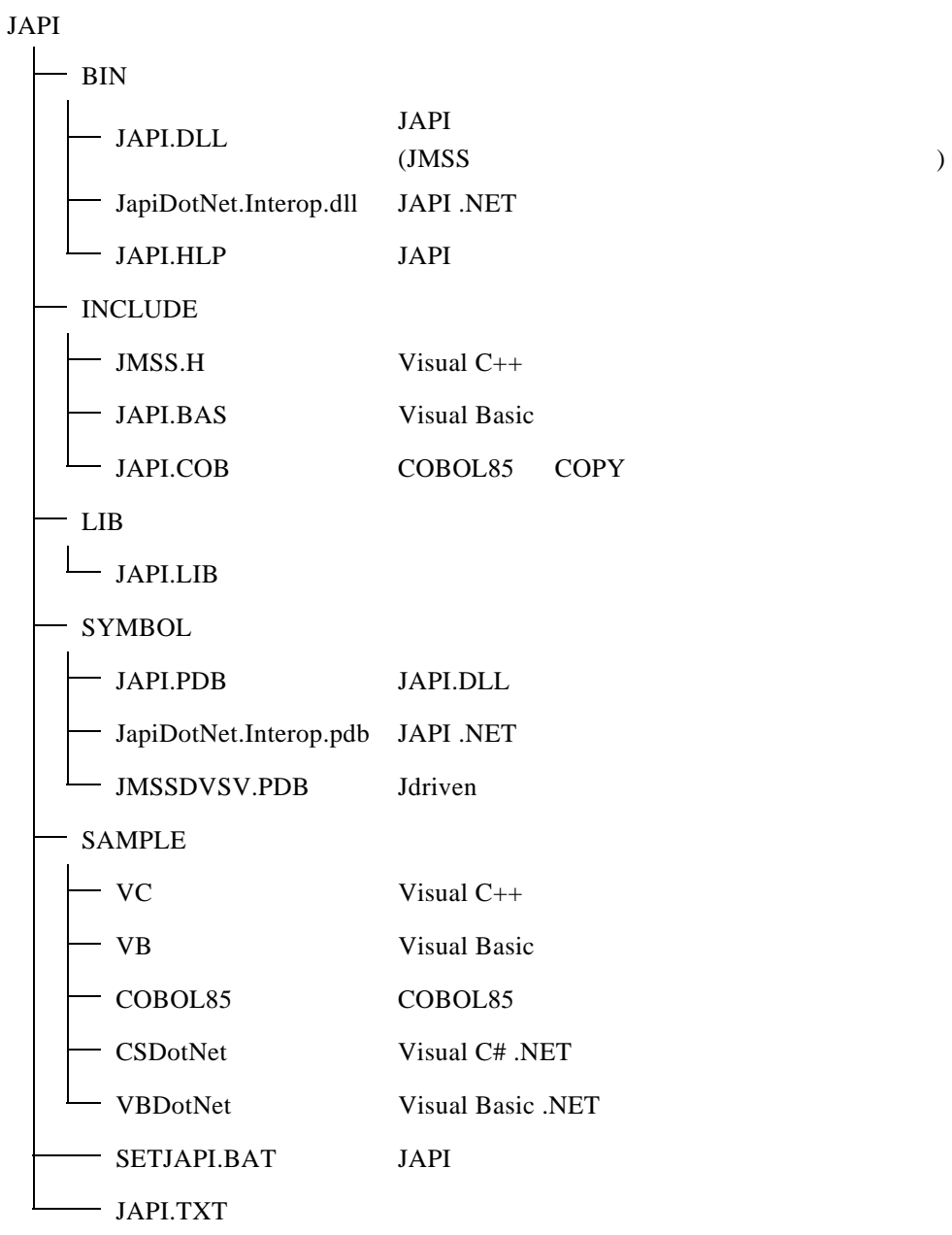

# 1.5 **AP**

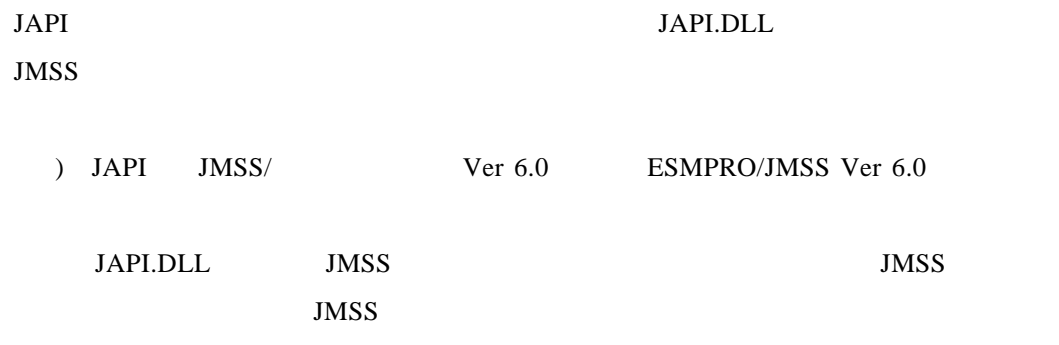

# **Visual C# .NET API**

# **2.1 API** 一覧

○ジョブ制御 **API** 

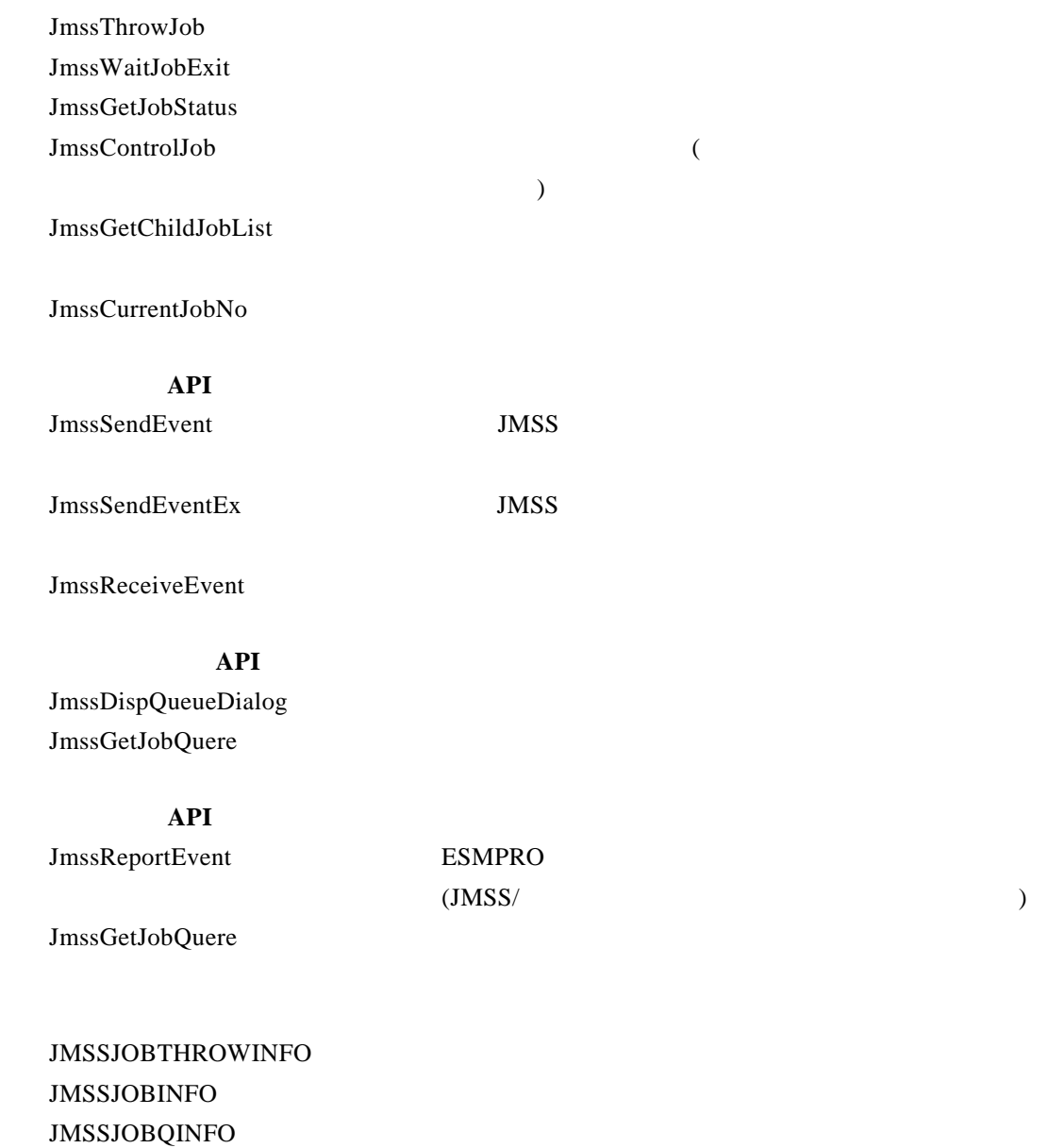

**2.2** ジョブ制御 **API** 

①**JmssThrowJob** 

#### **public static int JmssThrowJob(***ServerName, JmssJobThrowInfo, JobNo***)**

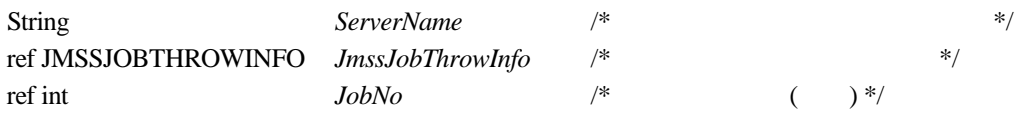

#### JmssThrowJob JMSSJOBTHROWINFO

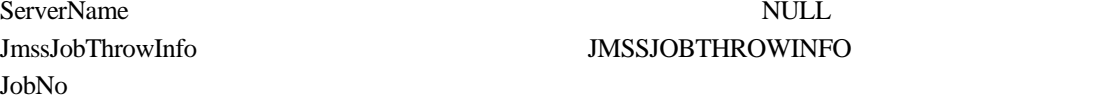

#### ServerName **NULL** ServerName JMSSJOBTHROWINFO

 $\overline{0}$ 

JMSS\_PARAM\_ERROR JMSS\_NOT\_ENOUGH\_MEMORY JMSS\_NO\_CONNECT JMSS\_NOGET\_SERVERNAME JMSS\_SECURITY\_NO\_USE JMSS\_SECURITY\_NO\_THROW JMSS\_QUEUE\_NOTFOUND JMSS\_QUEUE\_FULL JMSS\_QUEUE\_CLOSED JMSS\_PARENTJOB\_TERMINATE JMSS\_POWEROFF\_TERMINATE JMSS\_EXCLUSIVE\_ERROR JMSS\_BADPATH

#### ②**JmssWaitJobExit**

#### **public static int JmssWaitJobExit(***ServerName, JobNo, JmssJobInfo, dwTimeOut***)**

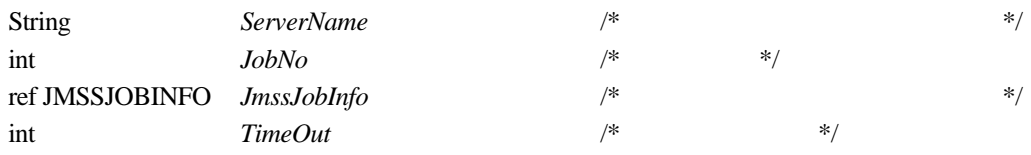

JmssWaitJobExit JobNo

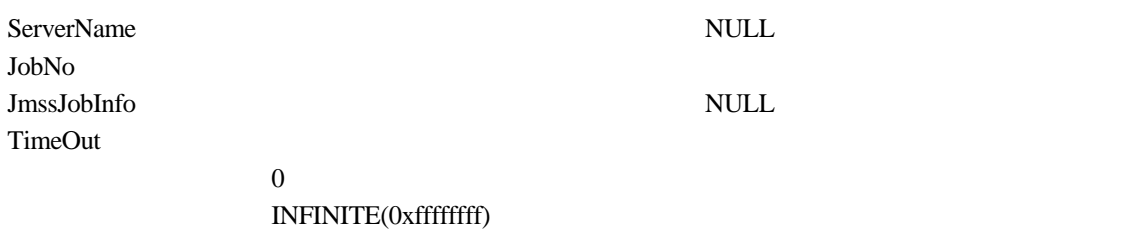

 $\overline{0}$ 

JMSS\_PARAM\_ERROR JMSS\_NO\_CONNECT JMSS\_NOGET\_SERVERNAME JMSS\_SECURITY\_NO\_USE JMSS\_SECURITY\_NO\_STOP JMSS\_NO\_JOB JMSS\_NO\_JOBNO JMSS\_TIMEOUT

#### ③**JmssGetJobStatus**

#### **public static int JmssGetJobStatus(***ServerName, JobNo, JmssJobInfo***)**

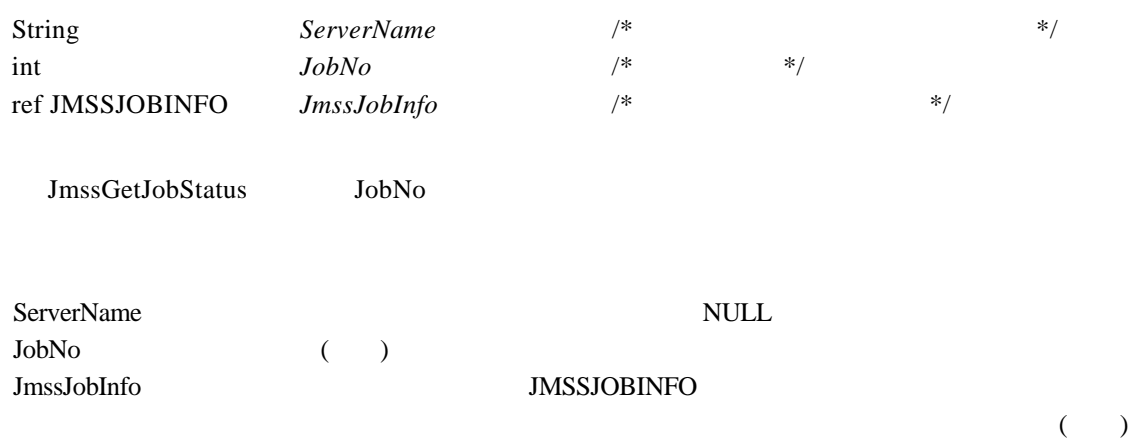

 $\overline{0}$ 

JMSS\_PARAM\_ERROR JMSS\_NO\_CONNECT JMSS\_NOGET\_SERVERNAME JMSS\_SECURITY\_NO\_USE JMSS\_SECURITY\_NO\_STOP JMSS\_NO\_JOB JMSS\_NO\_JOBNO

#### ④**JmssControlJob**

#### **public static int JmssControlJob(***ServerName***,** *ControlMode***,** *JobNo***)**

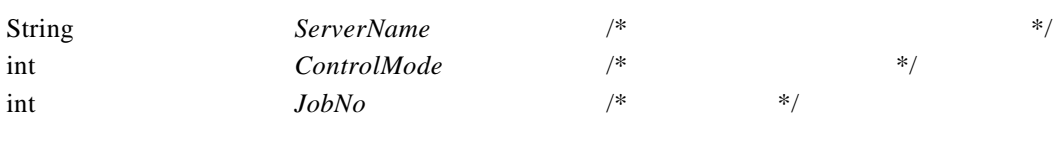

JmssControlJob JobNo  $J_{\text{sub}}$ 

 $($ 

ServerName NULL **NULL** ControlMode

JMSS\_CONTROL\_TERMINATE

JMSS\_CONTROL\_SUSPEND

JMSS\_CONTROL\_RESUME

JMSS\_CONTROL\_HOLD

JMSS\_CONTROL\_RELEASE

JMSS\_CONTROL\_DELETE

JMSS\_CONTROL\_STOP

JMSS\_CONTROL\_CONTINUE

JobNo  $\overline{S}$ 

JMSS\_PARAM\_ERROR JMSS\_NO\_CONNECT JMSS\_NOGET\_SERVERNAME JMSS\_SECURITY\_NO\_USE JMSS\_SECURITY\_NO\_STOP JMSS\_NO\_JOB JMSS\_NO\_TERMINATE JMSS\_NO\_PAUSE JMSS\_NO\_RESTART JMSS\_NOT\_JOBNET JMSS\_NO\_HOLD JMSS\_NO\_RELEASE JMSS\_NO\_DELETE JMSS\_NO\_STOP JMSS\_NO\_CONTINUE JMSS\_NO\_JOBNO

#### ⑤**JmssGetChildJobList**

#### **public static int JmssGetChildJobList(***ServerName***,** *JobNo***,** *QueryJobStatus***,**  *lpdwJobCount, lpJobNoList***)**

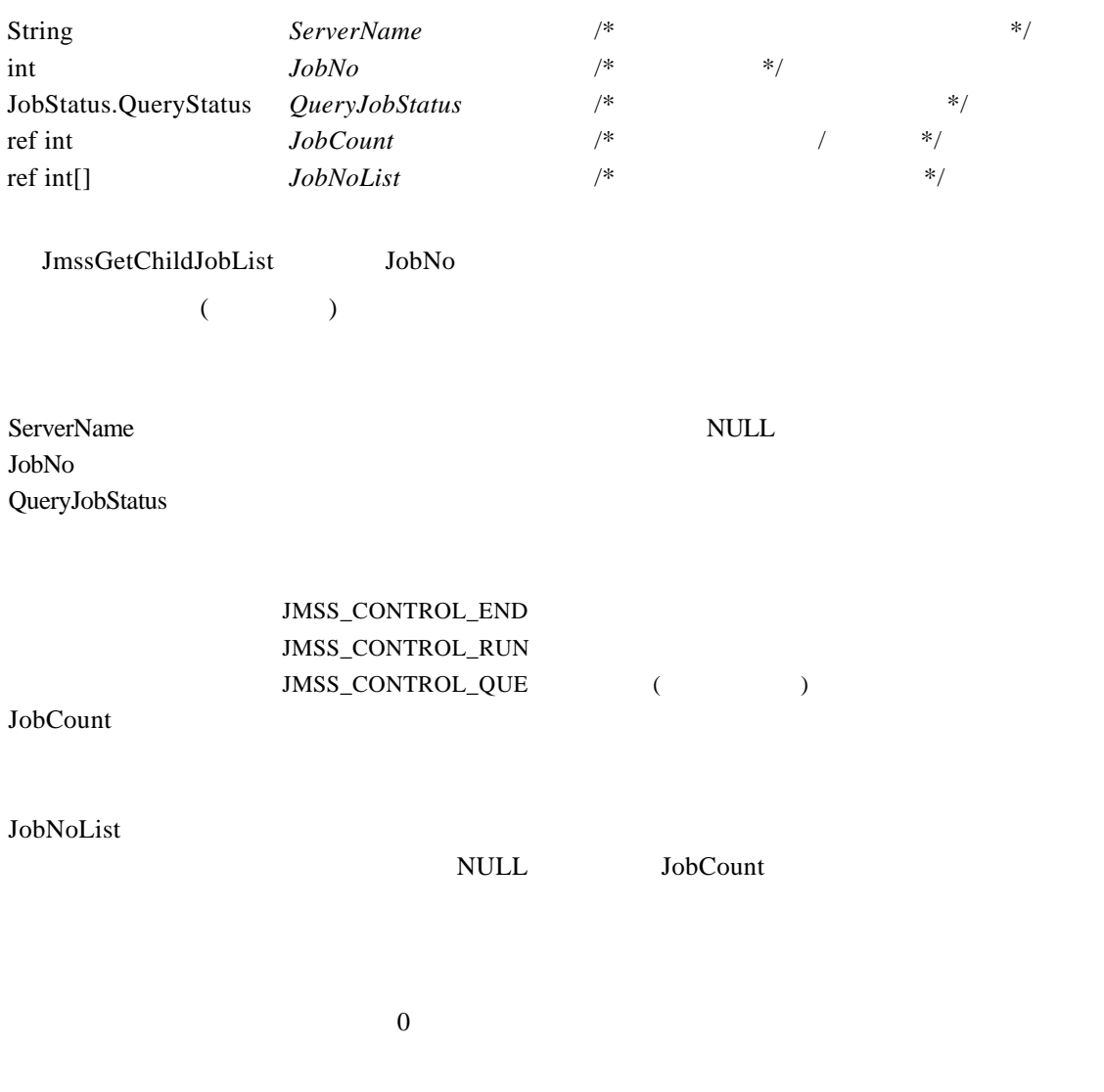

JMSS\_PARAM\_ERROR JMSS\_NO\_CONNECT JMSS\_NOGET\_SERVERNAME JMSS\_SECURITY\_NO\_USE JMSS\_SECURITY\_NO\_STOP JMSS\_NO\_JOB JMSS\_NO\_ENOUGH\_BUF JMSS\_NO\_JOBNO

#### ⑥**JmssCurrentJobNo**

#### **public static int JmssCurrentJobNo(***ServerName, JobNo***)**

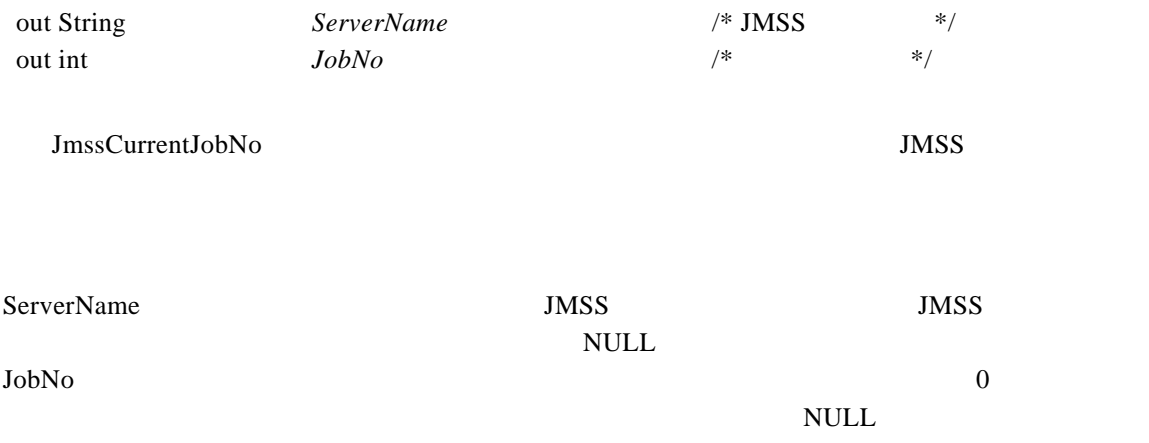

 $\overline{0}$ 

#### JMSS\_PARAM\_ERROR JMSS\_NOGET\_SERVERNAME JMSS\_NOWATCH

**2.3** イベント処理 **API** 

#### ①**JmssSendEvent**

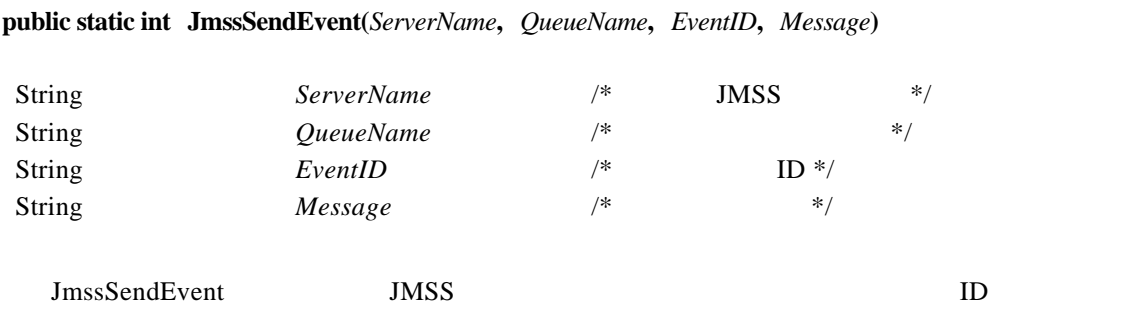

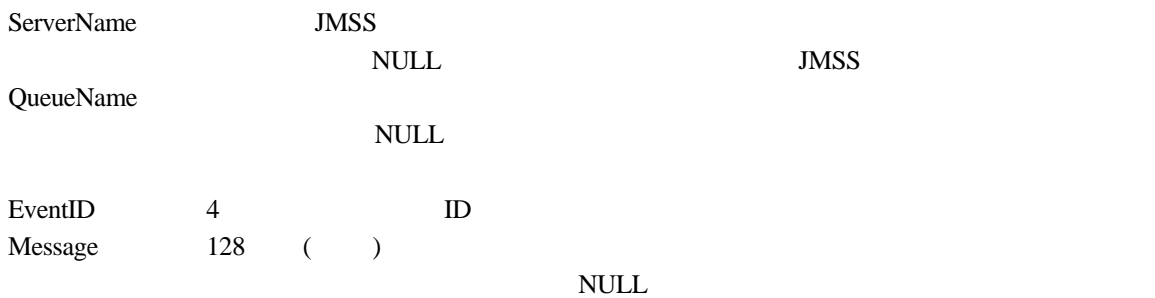

 $\overline{0}$ 

JMSS\_PARAM\_ERROR JMSS\_NO\_CONNECT JMSS\_NOGET\_SERVERNAME

#### ②**JmssSendEventEx**

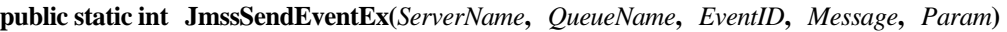

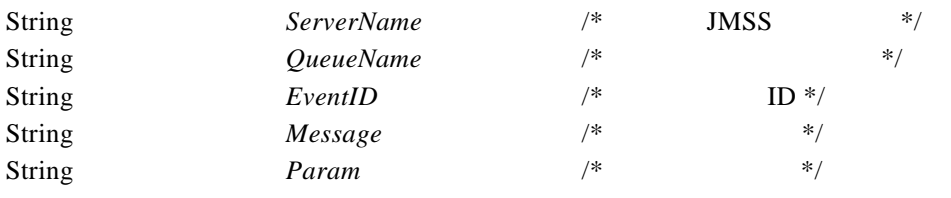

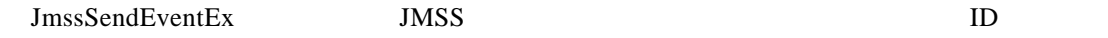

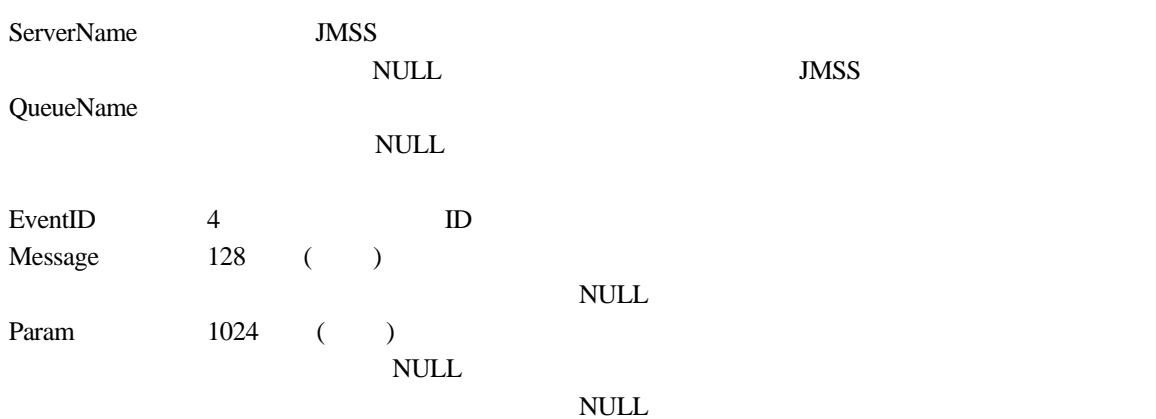

 $\overline{0}$ 

JMSS\_PARAM\_ERROR JMSS\_NO\_CONNECT JMSS\_NOGET\_SERVERNAME

#### ③**JmssReceiveEvent**

**public static int JmssReceiveEvent(***EventID, ServerName***,** *MachineName***,** *UserName***,**  *Message, ReceiveEventID, TimeOut***)** 

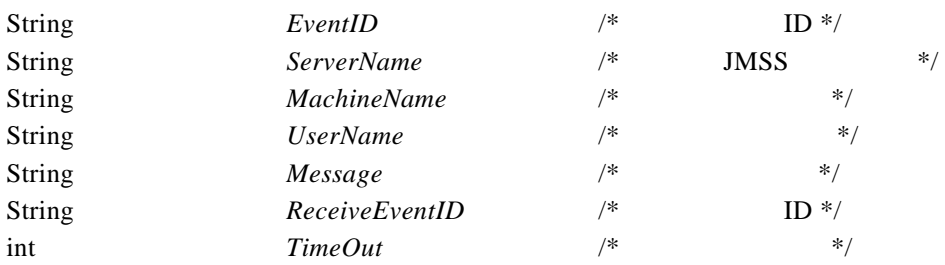

JmssReceiveEvent ID

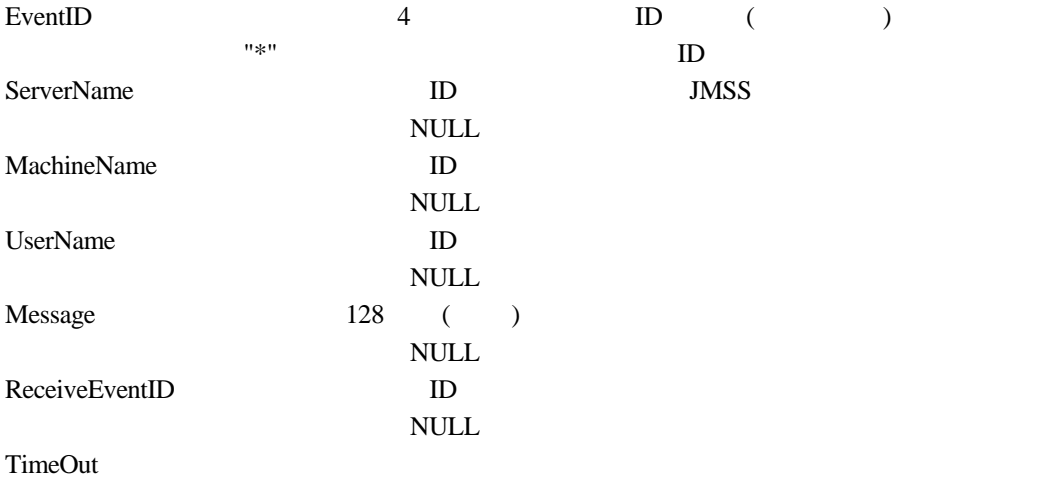

 $0$ INFINITE(0xffffffff)

 $\overline{0}$ 

JMSS\_PARAM\_ERROR JMSS\_NOGET\_SERVERNAME JMSS\_TIMEOUT

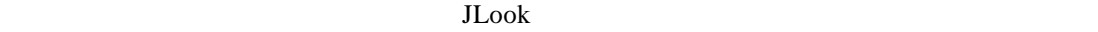

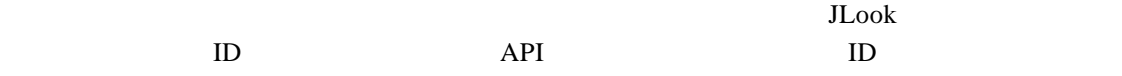

**2.4** ジョブキュー参照 **API** 

#### ①**JmssDispQueueDialog**

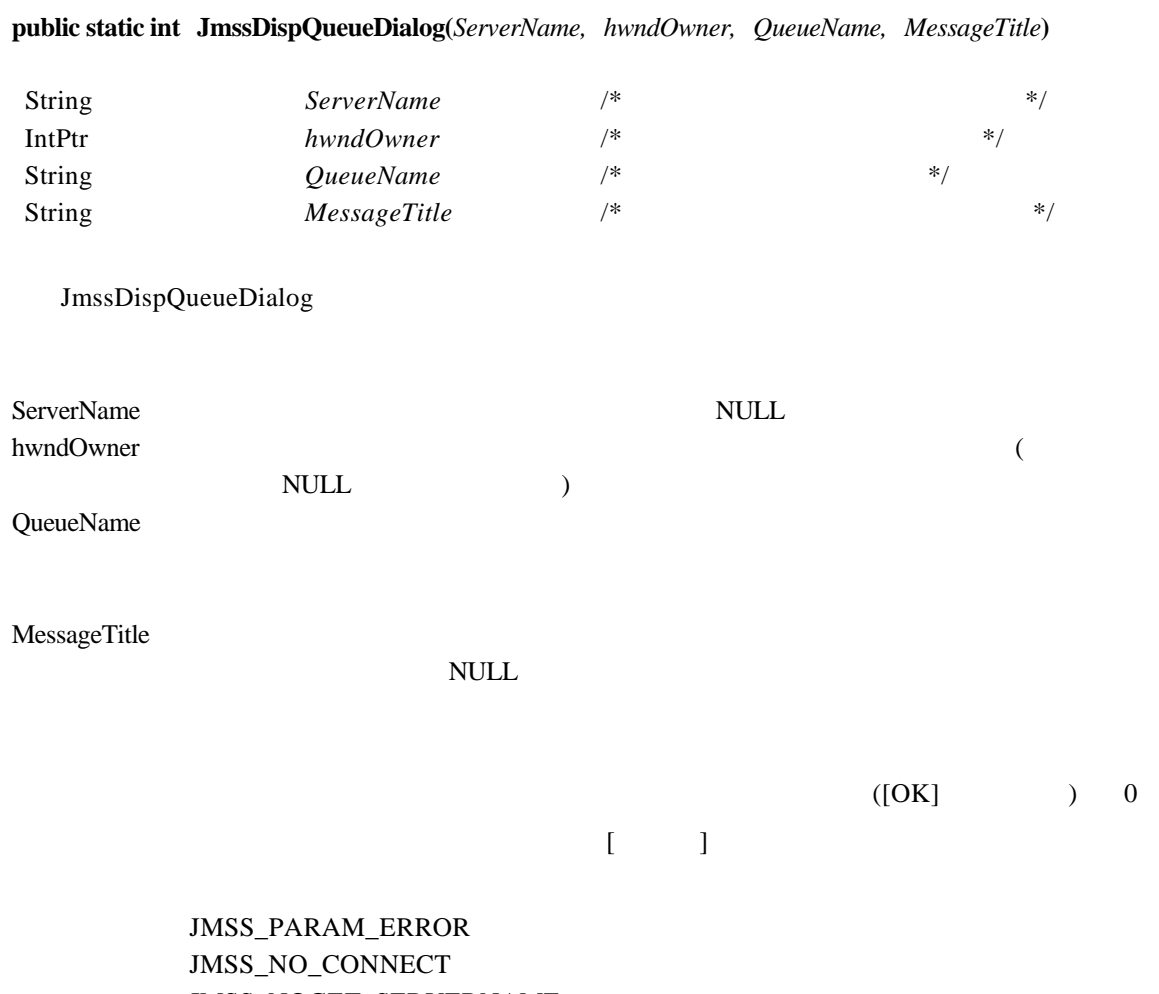

JMSS\_NOGET\_SERVERNAME JMSS\_SECURITY\_NO\_USE

JMSS\_CANCEL

#### ②**JmssGetJobQueue**

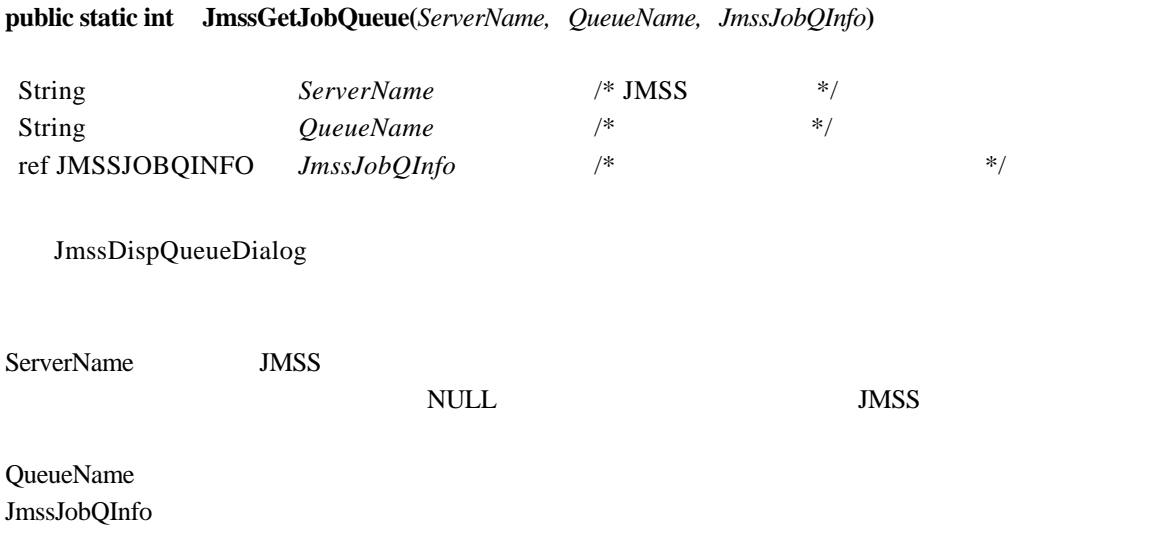

 $\overline{0}$ 

JMSS\_PARAM\_ERROR JMSS\_NO\_CONNECT JMSS\_SECURITY\_NO\_CONTROL JMSS\_QUEUE\_NOTFOUND

**2.5** アラート通報 **API** 

#### ①**JmssReportEvent**

#### **public static int JmssReportEvent(***Mode, Type, Message***)**

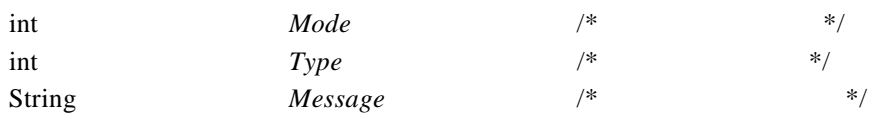

JmssReportEvent ESMPRO

Mode  $\blacksquare$ 

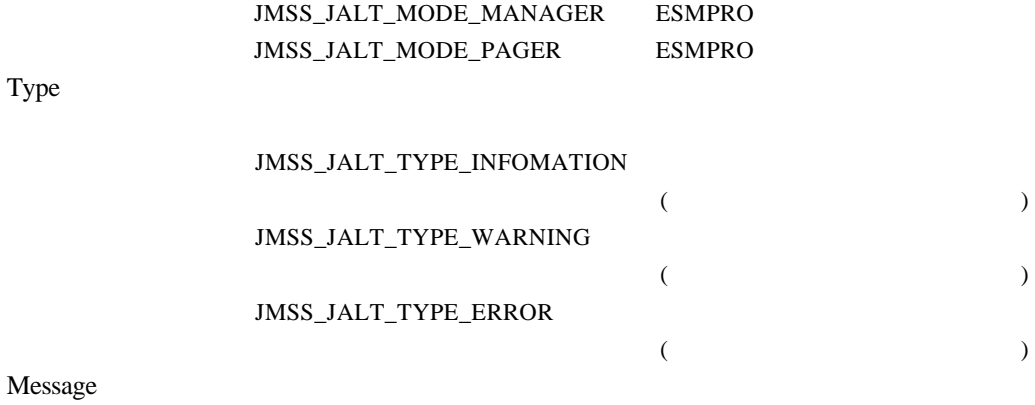

 $($ 

JMSS\_PARAM\_ERROR JMSS\_NOGET\_PRODUCT\_ID JMSS\_NOT\_REPORT\_EVENT JMSS\_NOT\_INSTALLED

API ESMPRO/JMSS (JMSS/

)

## **2.6**

#### ①**JMSSJOBTHROWINFO**

#### **public class JMSSJOBTHROWINFO**

**{** 

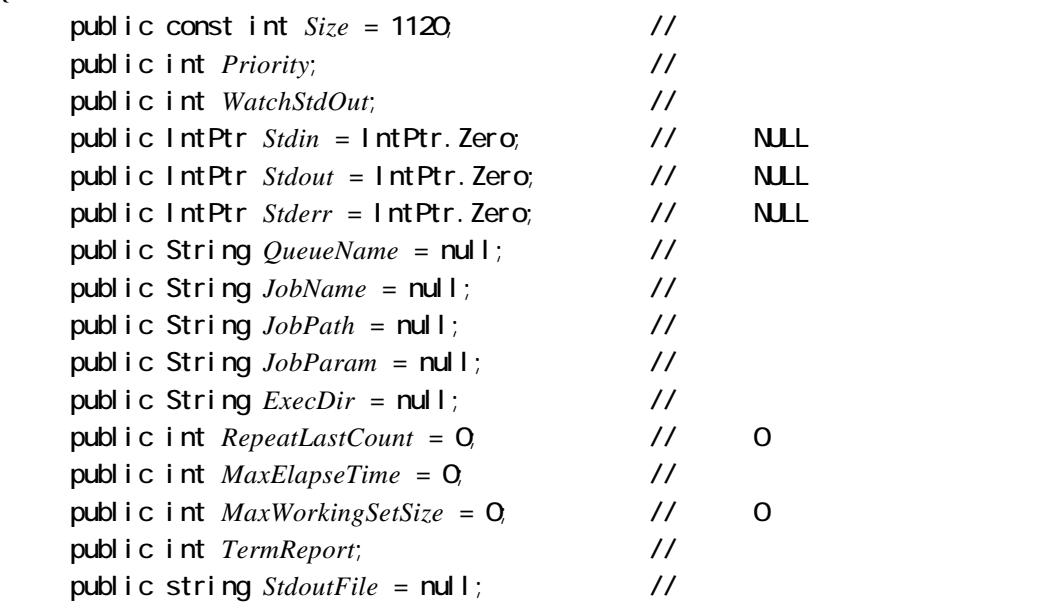

**}** 

Size 2008 Priority  $\overline{P}$ 

JMSS\_PRIORITY\_REAL

#### JMSS\_PRIORITY\_HIGH CPU

JMSS\_PRIORITY\_NORMAL

#### JMSS\_PRIORITY\_IDLE

 $($ 

#### WatchStdout

#### JMSS\_STDOUT\_NOWATCH JMSS\_STDOUT\_SYSTEM\_OVERWRITE

#### JMSS\_STDOUT\_SYSTEM\_APEND

#### JMSS\_STDOUT\_USER\_OVERWRITE

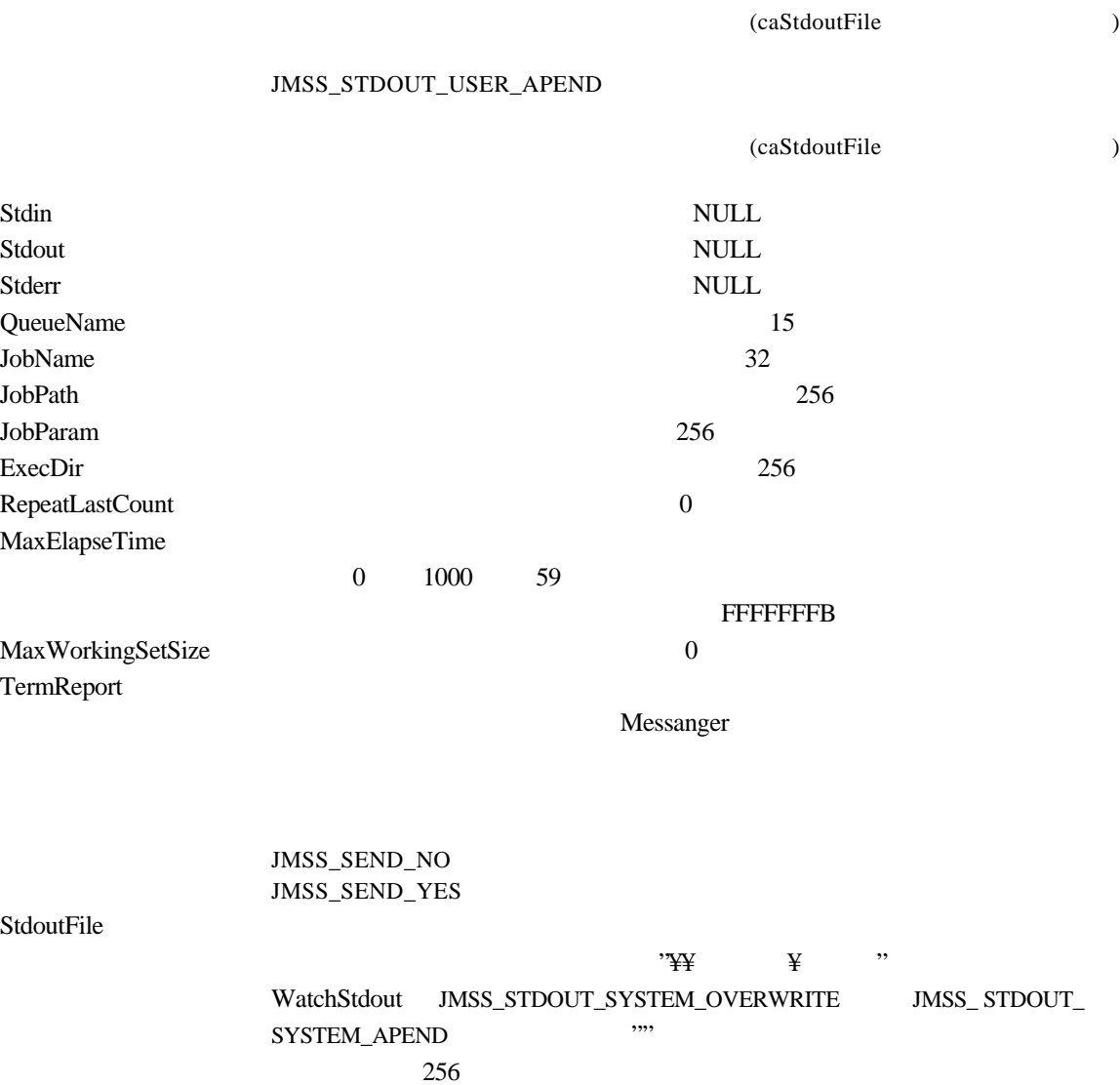

#### ②**JMSSJOBINFO**

**public class JMSSJOBINFO** 

**{** 

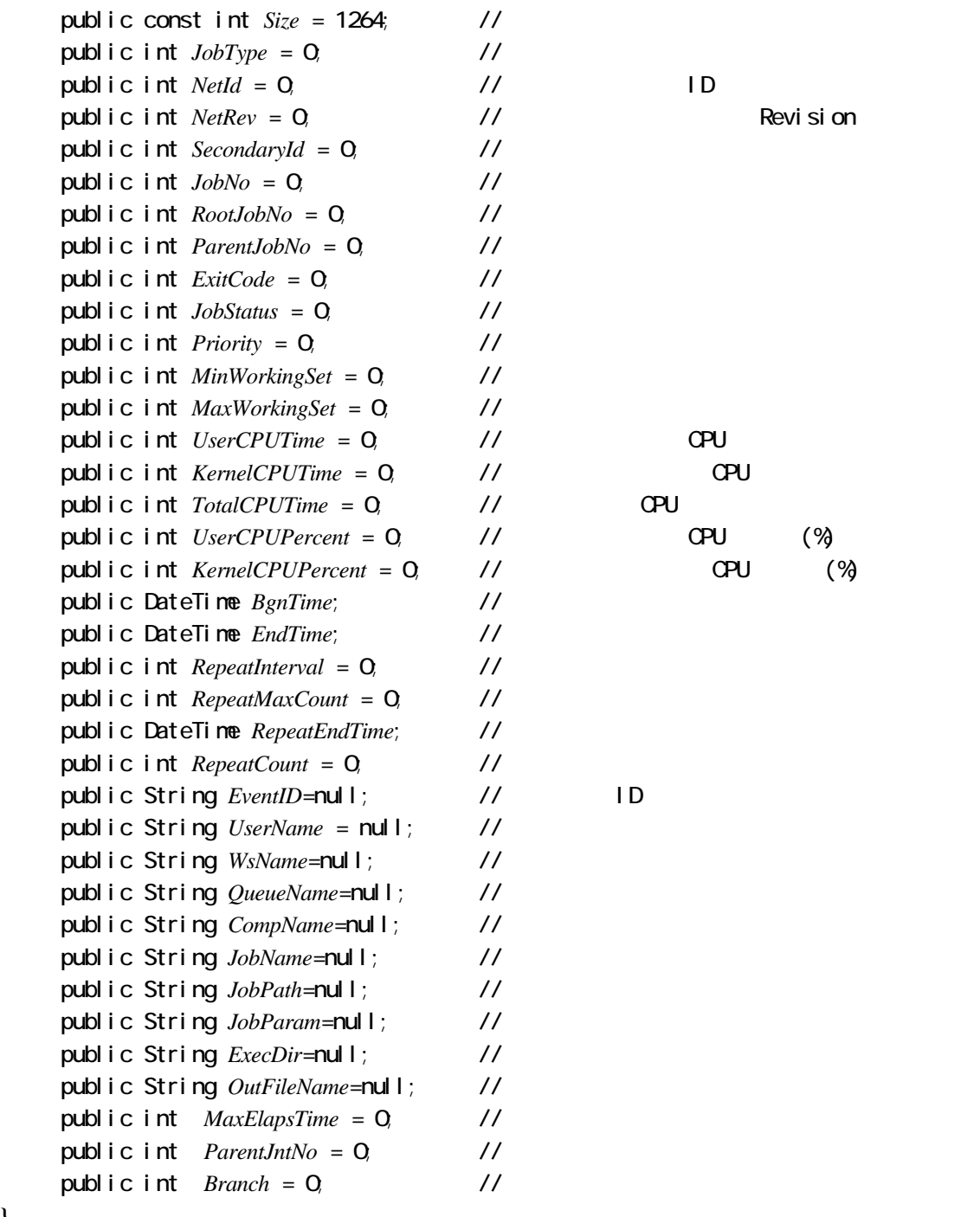

**}** 

#### Size 2008 JobType

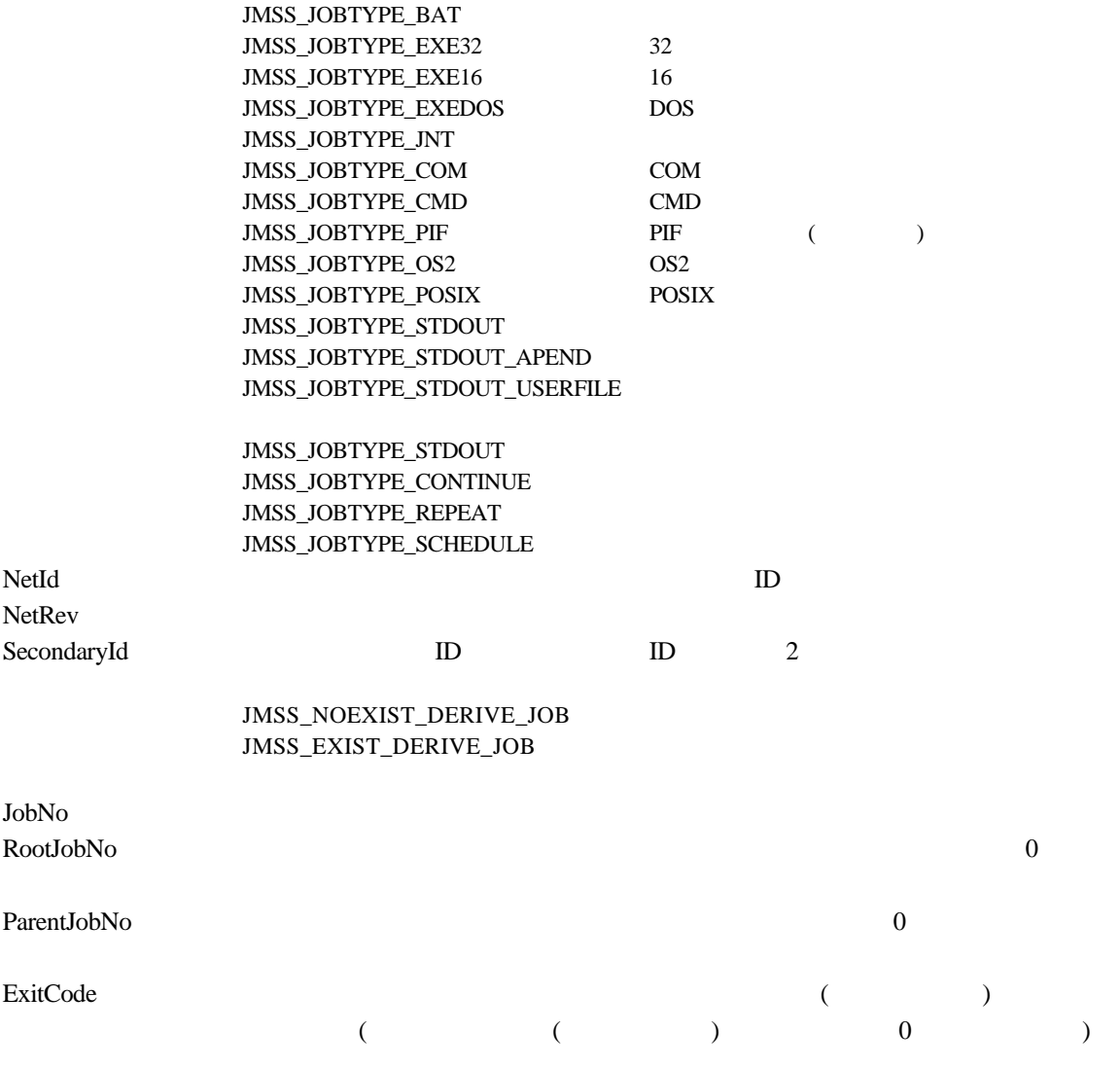

#### JobStatus

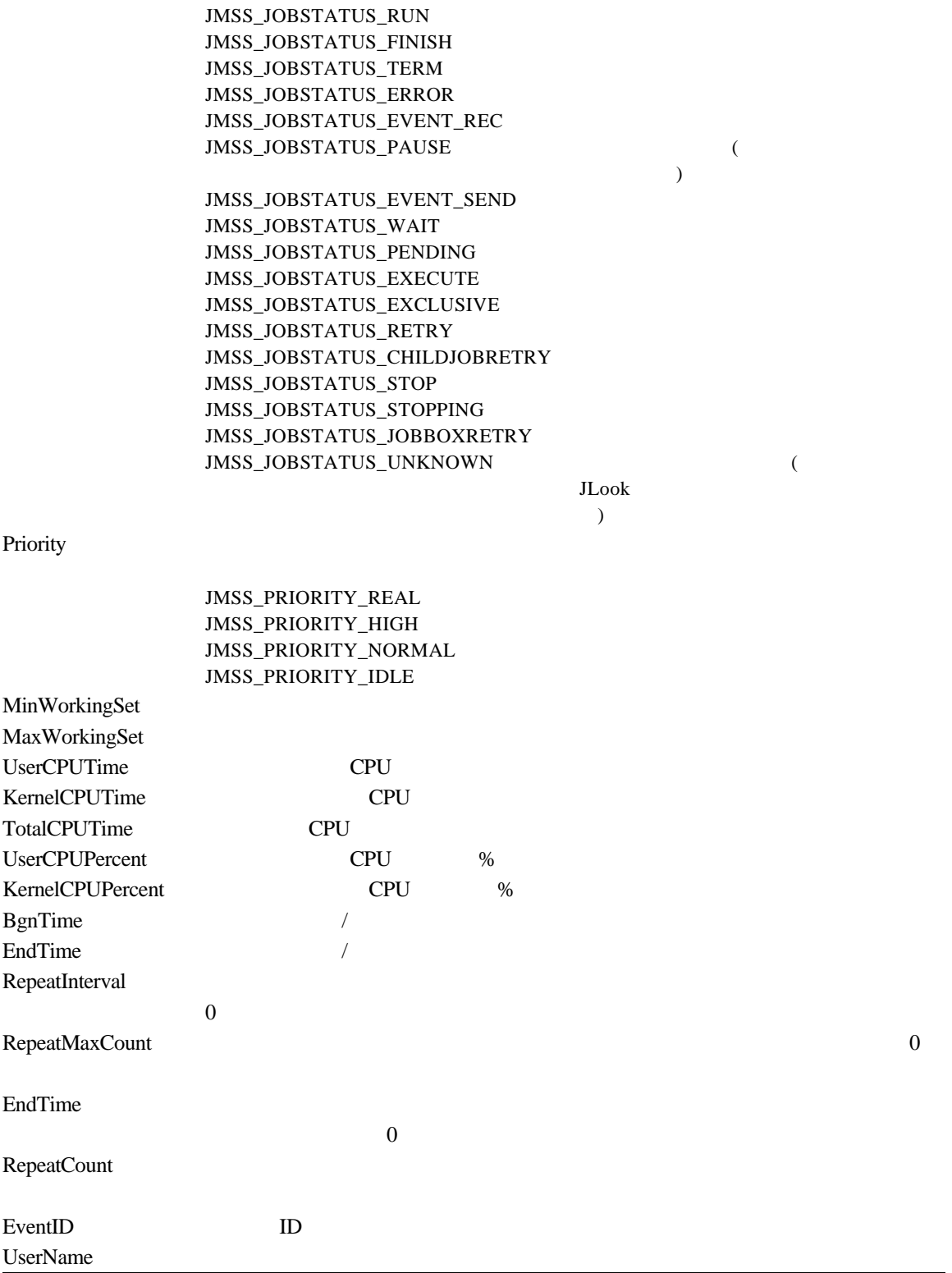

23

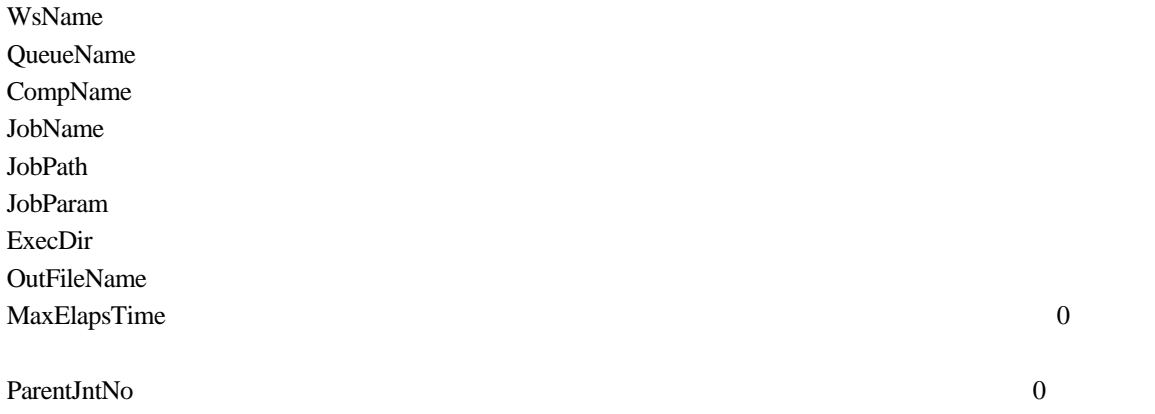

#### **Branch**

24

#### ③**JMSSJOBQINFO**

#### **public class JMSSJOBQINFO**

**{** 

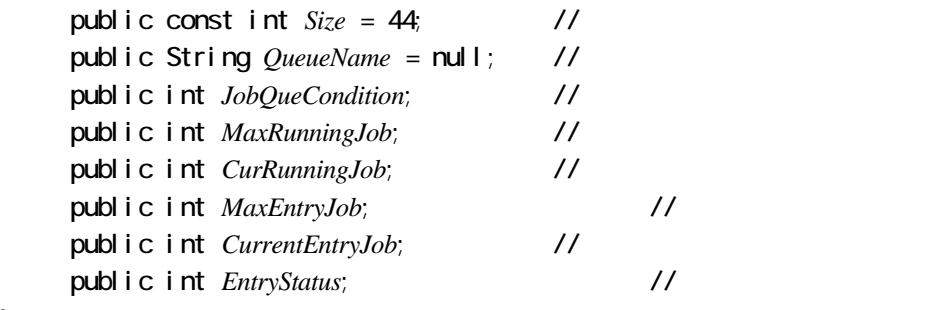

**}** 

Size 2008 QueueName the matrix of the state of the state  $15$ JobQueCondition

#### JMSS\_JOBQUECOND\_OPEN JMSS\_JOBQUECOND\_CLOSE

MaxRunningJob CurRunningJob MaxEntryJob CurrentEntryJob EntryStatus

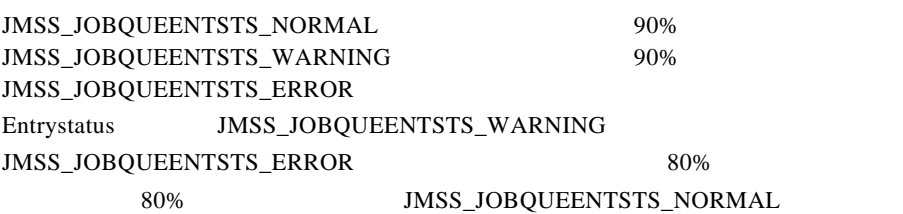

# **3.1 API** 一覧

○ジョブ制御 **API**  JmssThrowJob JmssWaitJobExit JmssGetJobStatus JmssControlJob (  $\rightarrow$ JmssGetChildJobList JmssCurrentJobNo ○イベント処理 **API**  JmssSendEvent JMSS JmssSendEventEx JMSS JmssReceiveEvent ○ジョブキュー参照 **API**  JmssDispQueueDialog JmssGetJobQuere ○アラート通報 **API**  JmssReportEvent ESMPRO  $\text{(JMSS)}$  ) JmssGetJobQuere

JMSSJOBTHROWINFO JMSSJOBINFO JMSSJOBQINFO

### **3.2** ジョブ制御 **API**

#### ①**JmssThrowJob**

Public Shared Function JmssThrowJob

 (ByVal ServerName As String ByRef JobNo As Integer) As Integer

ByRef JmssJobThrowInfo As JMSSJOBTHROWINFO

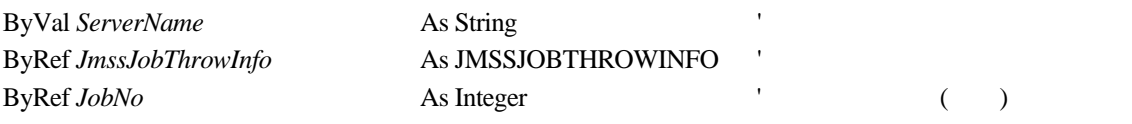

JmssThrowJob JMSSJOBTHROWINFO

 $\rm{JobNo}$ 

ServerName vbNullString vbNullString JmssJobThrowInfo JMSSJOBTHROWINFO

 $\overline{0}$ 

JMSS\_PARAM\_ERROR JMSS\_NOT\_ENOUGH\_MEMORY JMSS\_NO\_CONNECT JMSS\_NOGET\_SERVERNAME JMSS\_SECURITY\_NO\_USE JMSS\_SECURITY\_NO\_THROW JMSS\_QUEUE\_NOTFOUND JMSS\_QUEUE\_FULL JMSS\_QUEUE\_CLOSED JMSS\_PARENTJOB\_TERMINATE JMSS\_POWEROFF\_TERMINATE JMSS\_EXCLUSIVE\_ERROR

#### ②**JmssWaitJobExit**

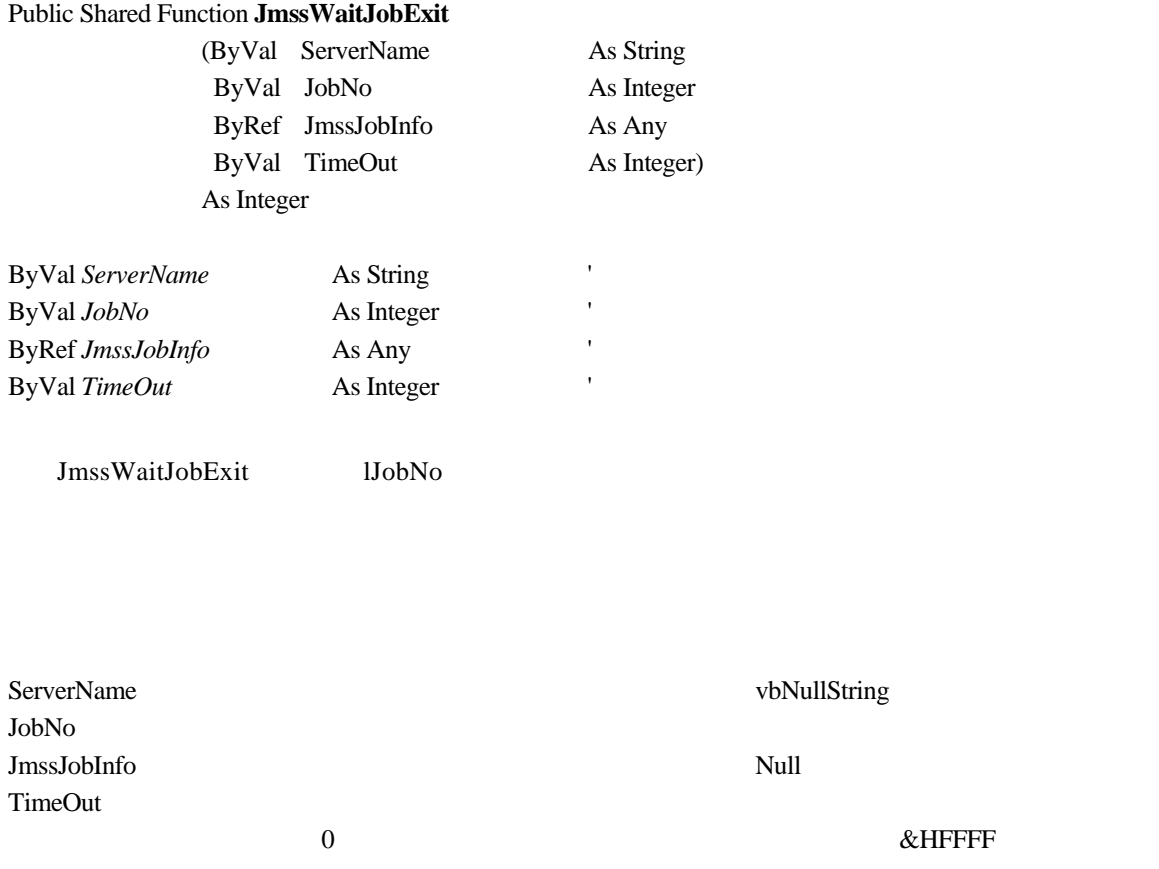

 $\overline{0}$ 

JMSS\_PARAM\_ERROR JMSS\_NO\_CONNECT JMSS\_NOGET\_SERVERNAME JMSS\_SECURITY\_NO\_USE JMSS\_SECURITY\_NO\_STOP JMSS\_NO\_JOB JMSS\_NO\_JOBNO JMSS\_TIMEOUT

#### ③**JmssGetJobStatus**

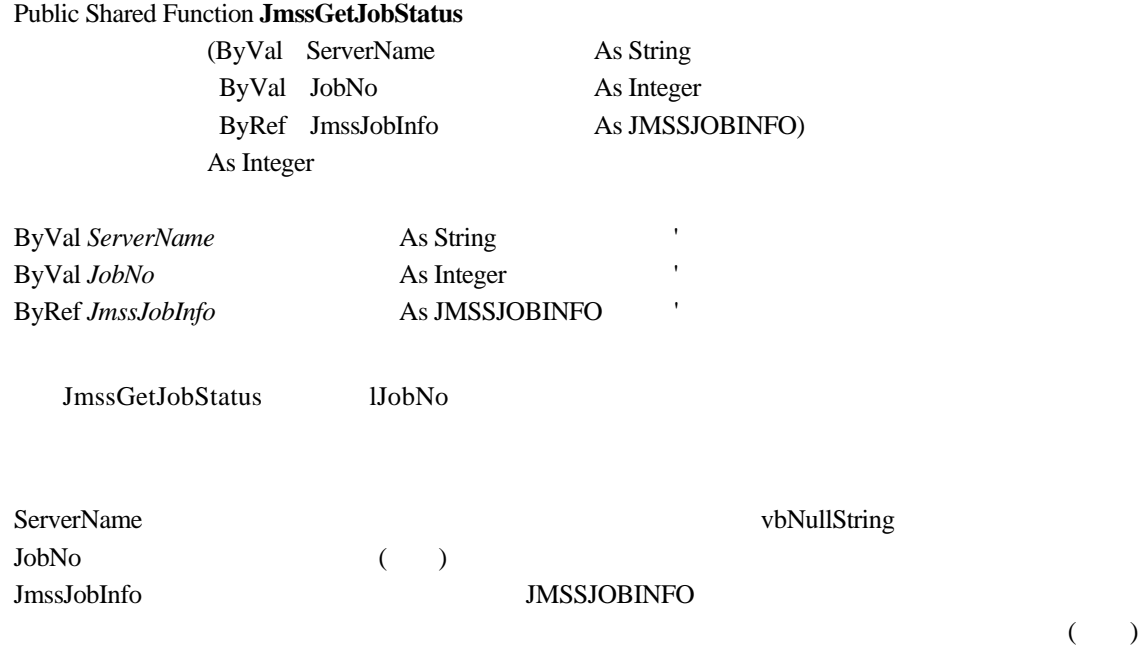

 $\overline{0}$ 

JMSS\_PARAM\_ERROR JMSS\_NO\_CONNECT JMSS\_NOGET\_SERVERNAME JMSS\_SECURITY\_NO\_USE JMSS\_SECURITY\_NO\_STOP JMSS\_NO\_JOB JMSS\_NO\_JOBNO
#### ④**JmssControlJob**

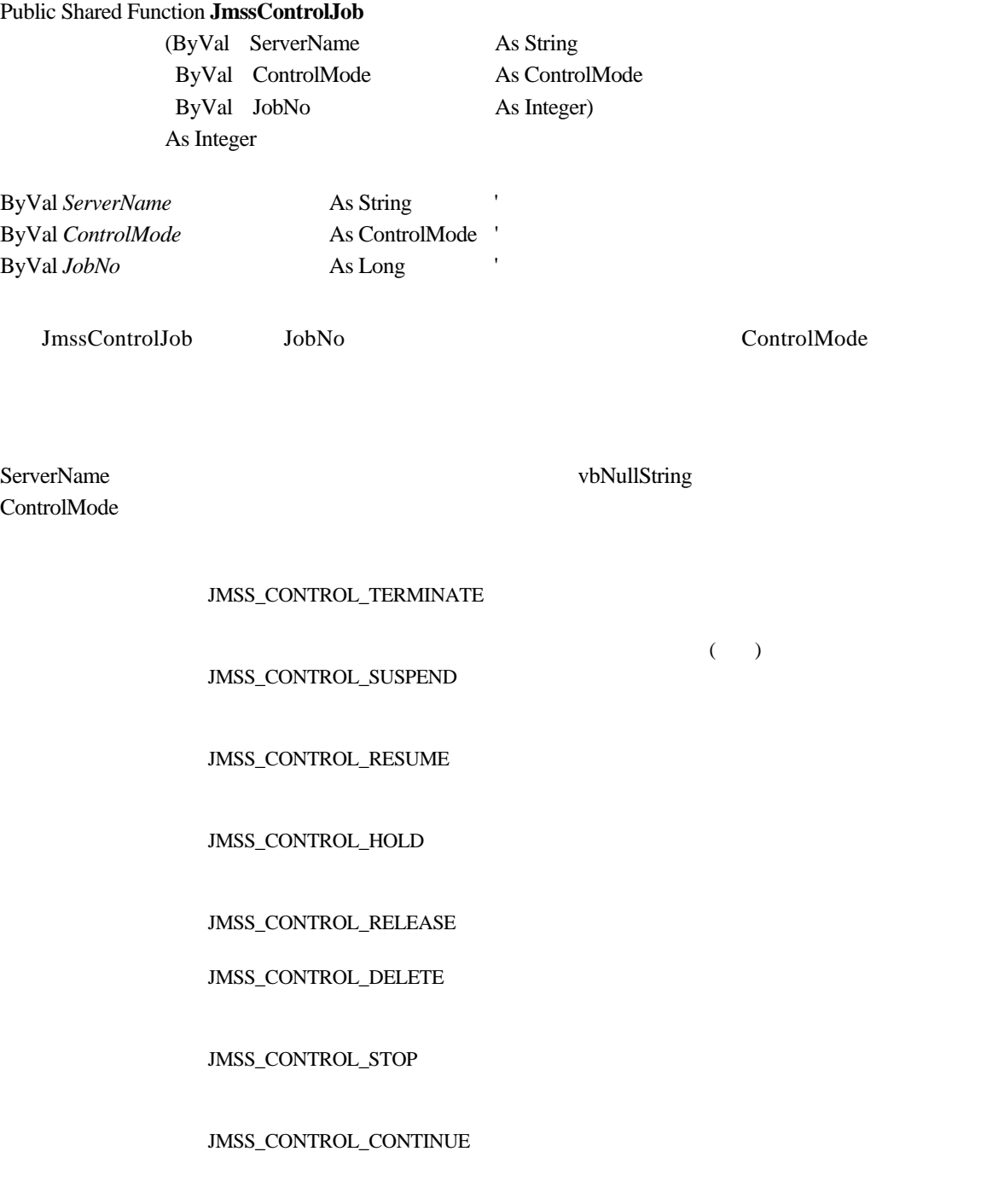

JobNo  $\overline{S}$ 

JMSS\_PARAM\_ERROR JMSS\_NO\_CONNECT JMSS\_NOGET\_SERVERNAME JMSS\_SECURITY\_NO\_USE JMSS\_SECURITY\_NO\_STOP JMSS\_NO\_JOB JMSS\_NO\_TERMINATE JMSS\_NO\_PAUSE JMSS\_NO\_RESTART JMSS\_NOT\_JOBNET JMSS\_NO\_HOLD JMSS\_NO\_RELEASE JMSS\_NO\_DELETE JMSS\_NO\_STOP JMSS\_NO\_CONTINUE JMSS\_NO\_JOBNO

#### ⑤**JmssGetChildJobList**

# Public Shared Function **JmssGetChildJobList** (ByVal ServerName As String ByVal JobNo As Integer ByVal QueryJobStatus As QueryStatus ByRef JobCount As Integer ByRef JobNoList As Integer() ) As Integer ByVal *ServerName* As String ByVal *JobNo* As Integer ByVal *QueryJobStatus* As QueryStatus ByRef *JobCount* As Integer  $\frac{1}{k}$ ByRef *JobNoList* As Integer() JmssGetChildJobList JobNo  $\overline{z}$  (i) ServerName vbNullString vbNullString JobNo  $\overline{a}$ QueryJobStatus JMSS\_CONTROL\_END JMSS\_CONTROL\_RUN JMSS\_CONTROL\_QUE ( ) JobCount JobNoList NULL lpdwJobCount  $\overline{0}$ JMSS\_PARAM\_ERROR JMSS\_NO\_CONNECT JMSS\_NOGET\_SERVERNAME JMSS\_SECURITY\_NO\_USE JMSS\_SECURITY\_NO\_STOP

JMSS\_NO\_JOB

JMSS\_NO\_JOBNO

JMSS\_NO\_ENOUGH\_BUF

#### ⑥**JmssCurrentJobNo**

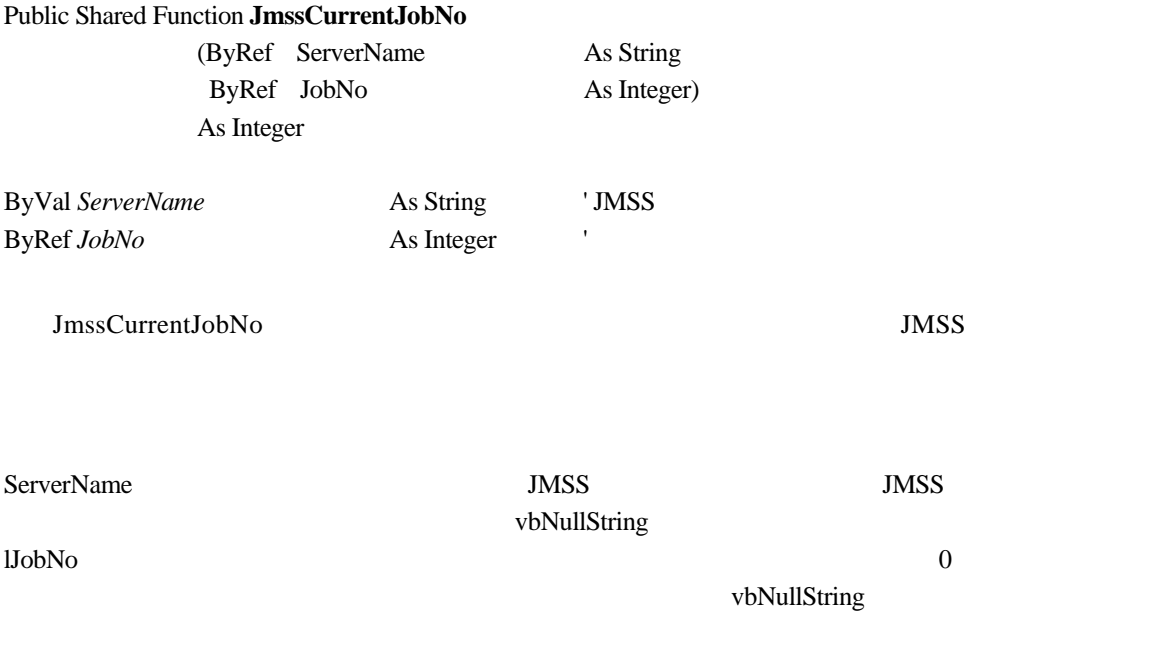

 $\overline{0}$ 

JMSS\_PARAM\_ERROR JMSS\_NOGET\_SERVERNAME JMSS\_NOWATCH

# **3.3** イベント処理 **API**

#### ①**JmssSendEvent**

#### Public Shared Function **JmssSendEvent**

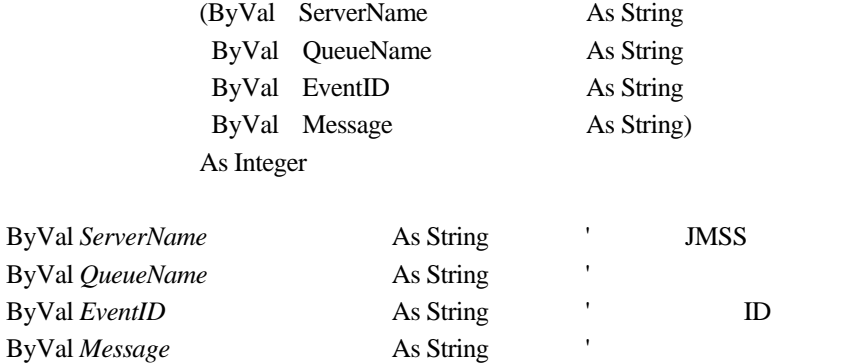

JmssSendEvent JMSS D

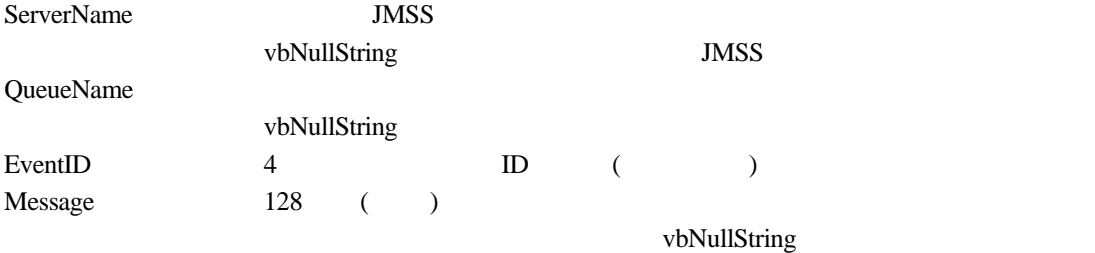

 $\overline{0}$ 

JMSS\_PARAM\_ERROR JMSS\_NO\_CONNECT JMSS\_NOGET\_SERVERNAME

#### ②**JmssSendEventEx**

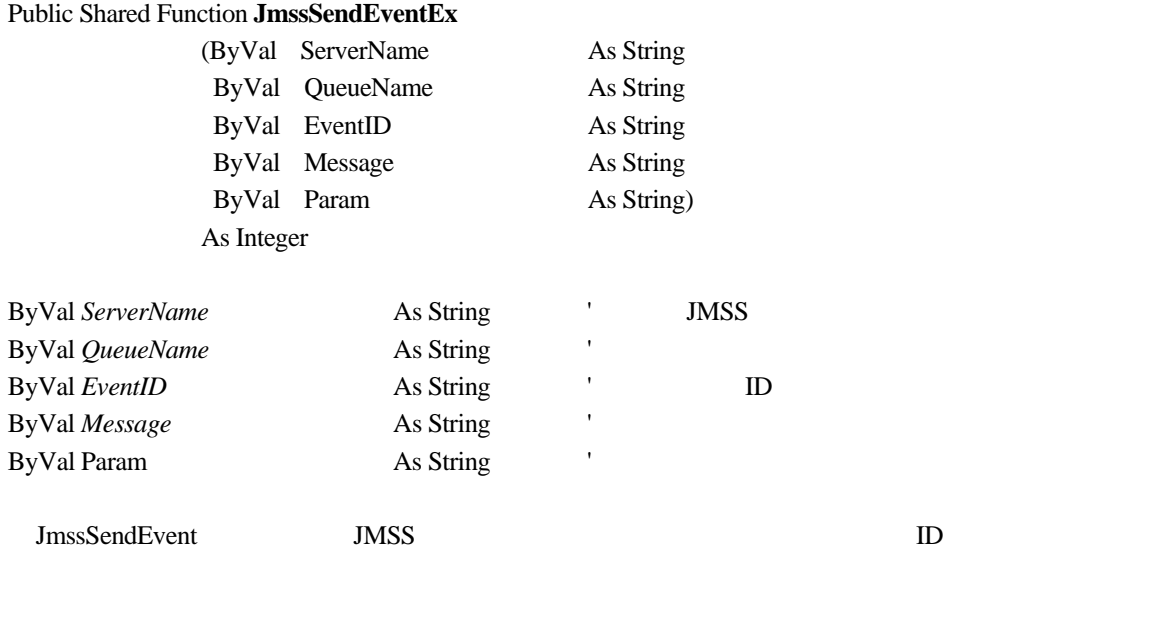

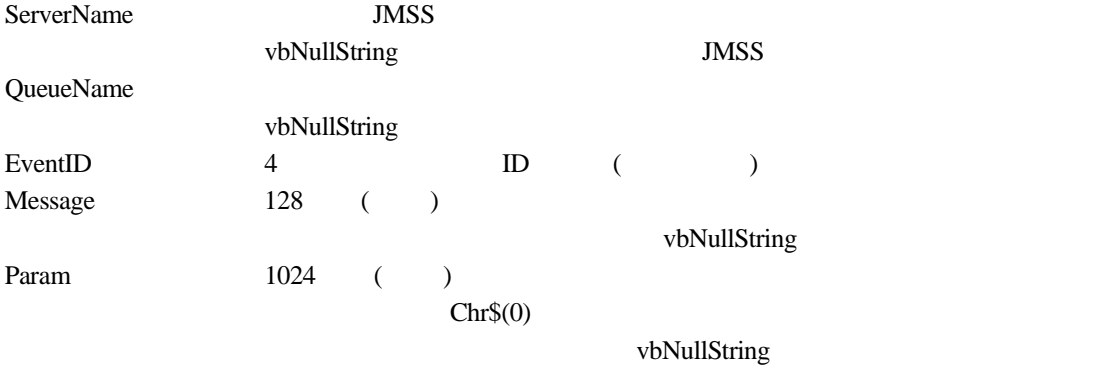

 $\overline{0}$ 

JMSS\_PARAM\_ERROR JMSS\_NO\_CONNECT JMSS\_NOGET\_SERVERNAME

#### ③**JmssReceiveEvent**

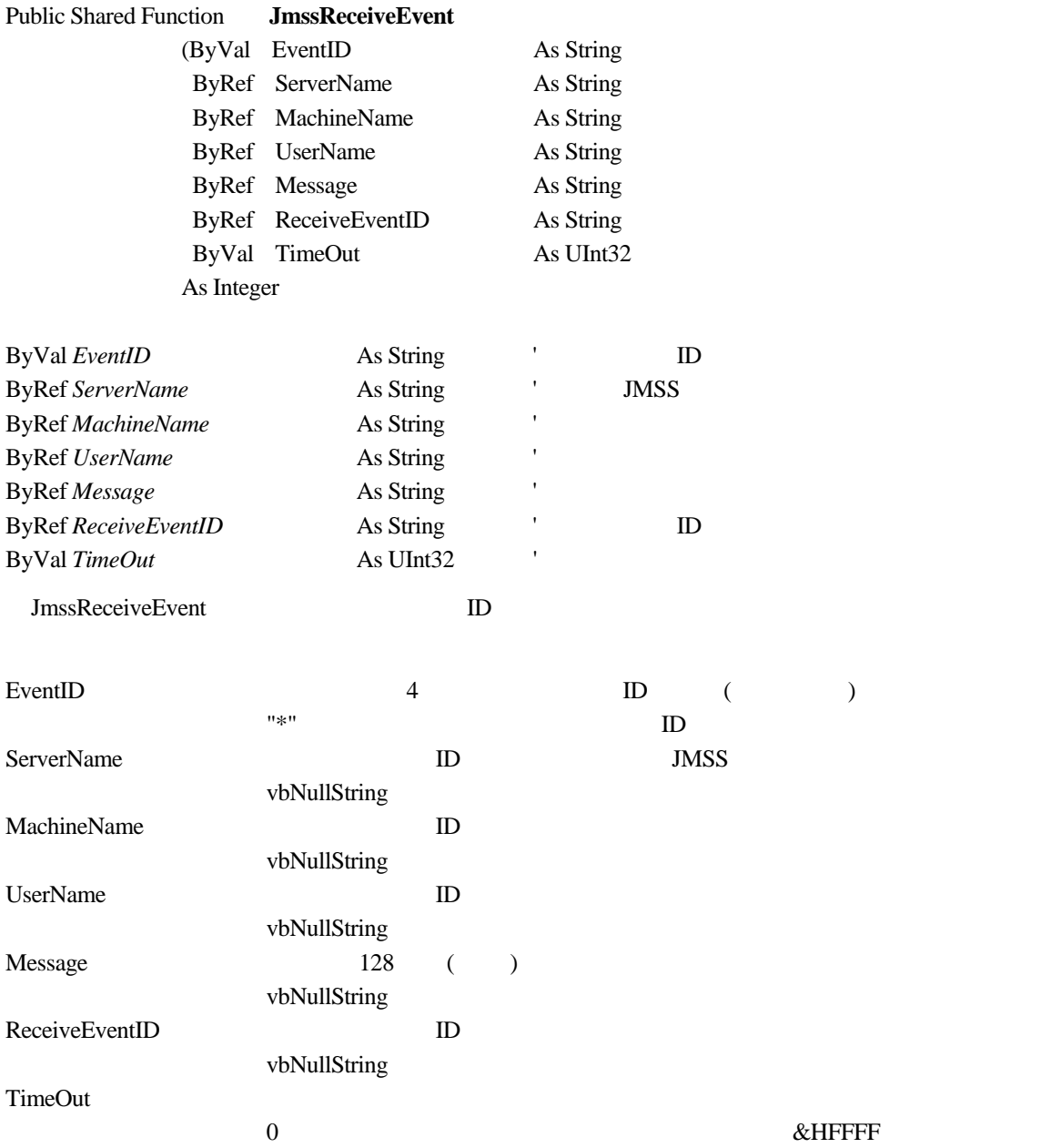

#### $\overline{0}$

JMSS\_PARAM\_ERROR JMSS\_NOGET\_SERVERNAME JMSS\_TIMEOUT

**DETA** 

 $JLook$  $ID$  API ID  $I$ 

# **3.4** ジョブキュー参照 **API**

#### ①**JmssDispQueueDialog**

# Public Shared Function **JmssDispQueueDialog** (ByVal ServerName As String ByVal hwndOwner As IntPtr ByRef QueueName As String ByVal MessageTitle As String) As Integer **ByVal ServerName** As String ' ByVal *hwndOwner* As IntPtr ByVal *QueueName* As String ' ByVal *MessageTitle* As String ' JmssDispQueueDialog ServerName vbNullString hwndOwner  $($ vbNullString (a) **OueueName** MessageTitle vbNullString  $( [OK] \qquad \qquad ) \qquad 0$  $\blacksquare$

JMSS\_PARAM\_ERROR JMSS\_NO\_CONNECT JMSS\_NOGET\_SERVERNAME JMSS\_SECURITY\_NO\_USE JMSS\_CANCEL

#### ②**JmssGetJobQueue**

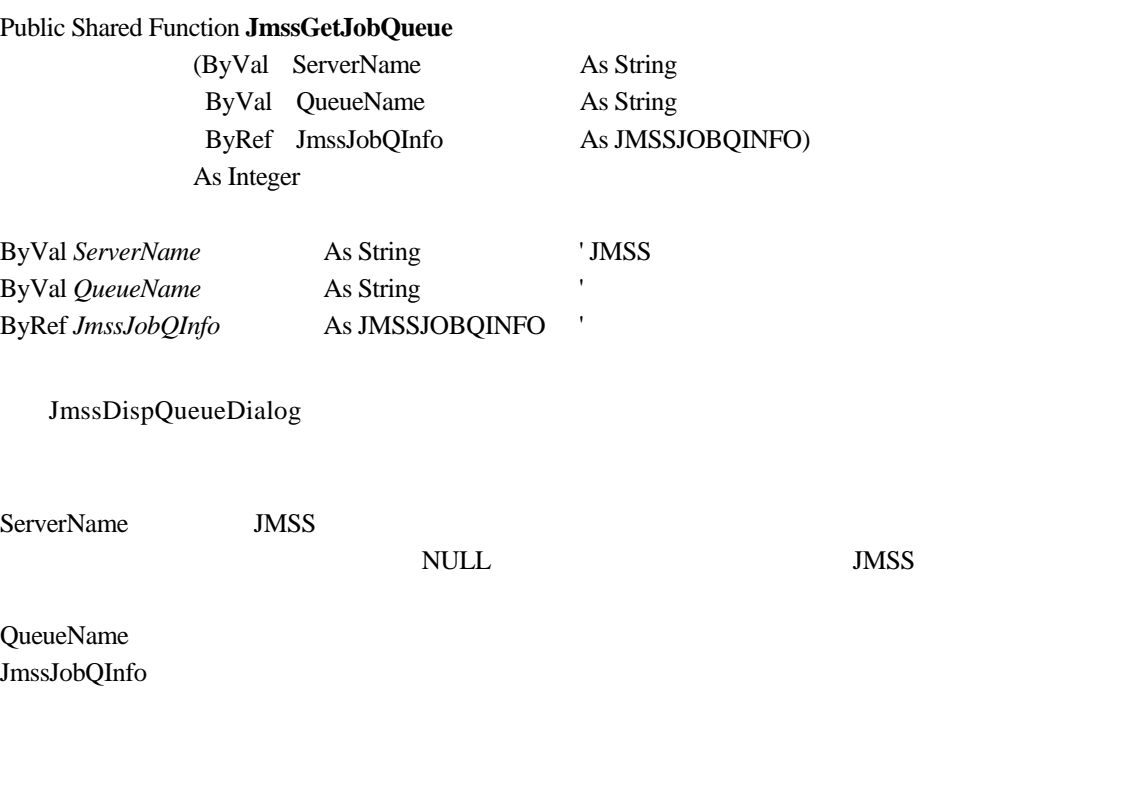

 $\overline{0}$ 

JMSS\_PARAM\_ERROR JMSS\_NO\_CONNECT JMSS\_SECURITY\_NO\_CONTROL JMSS\_QUEUE\_NOTFOUND

**3.5** アラート通報 **API** 

### ①**JmssReportEvent**

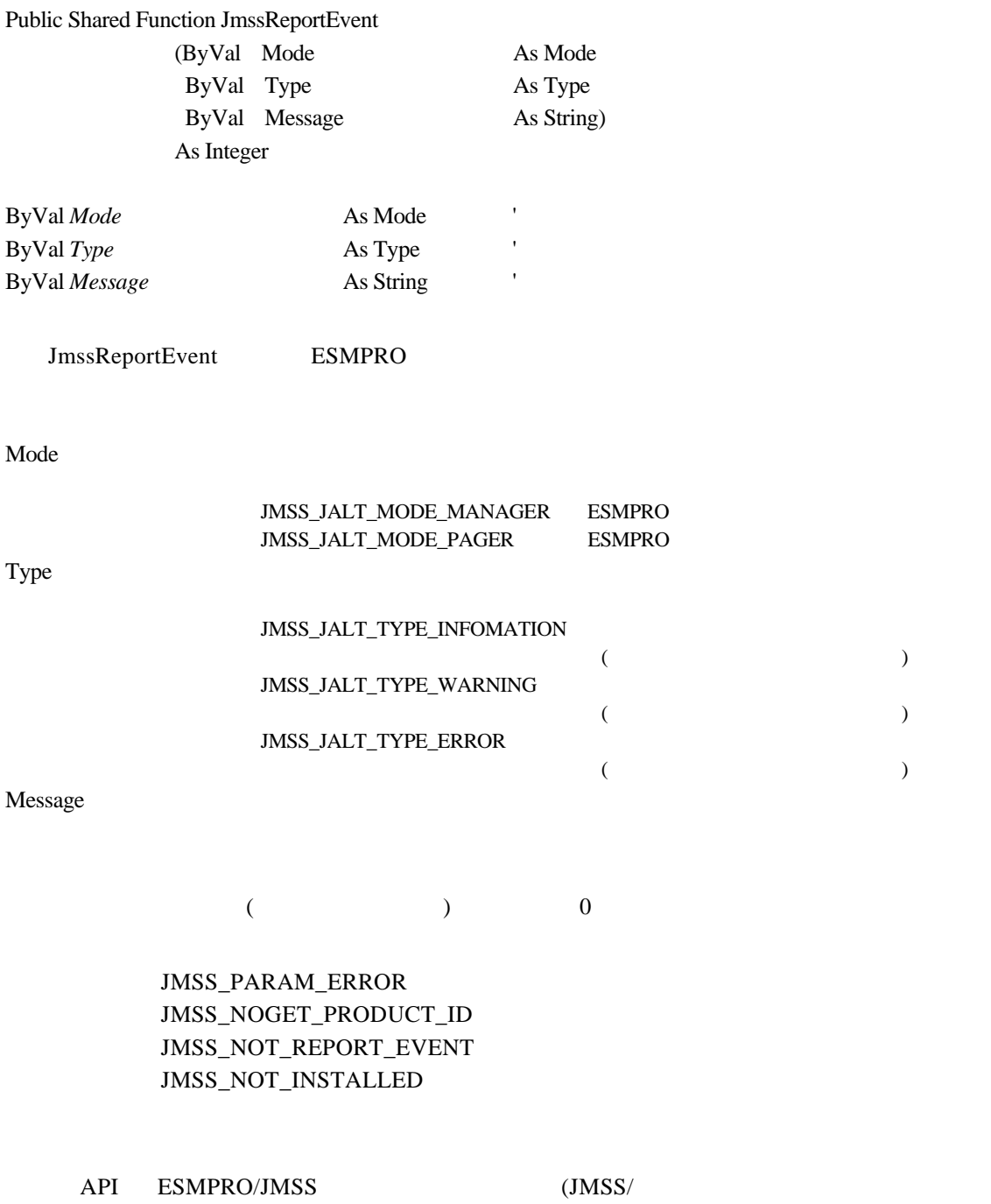

)

# 3.6

#### ①**JMSSJOBTHROWINFO**

#### **Public Class JMSSJOBTHROWINFO**

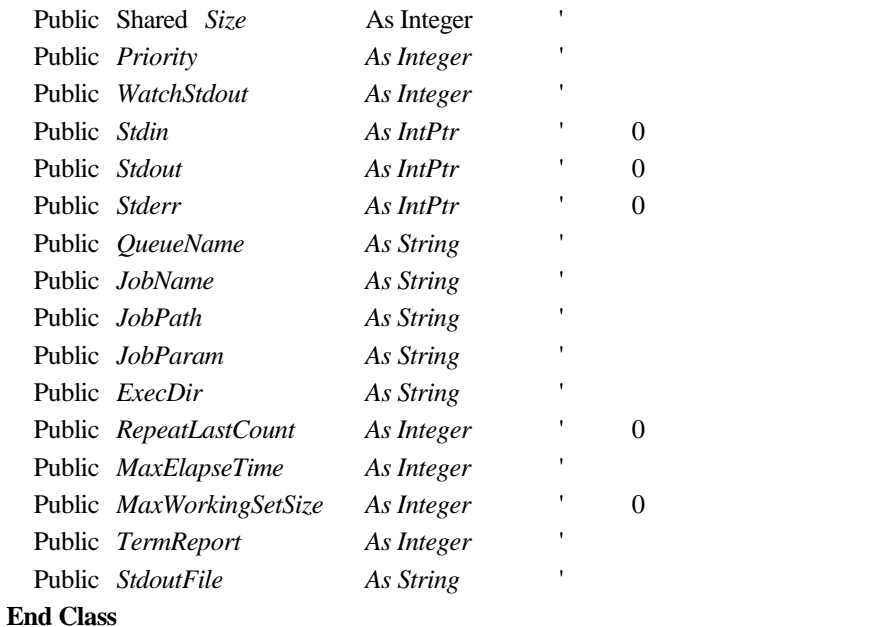

#### Size 2009 Priority  $\overline{P}$

#### JMSS\_PRIORITY\_REAL

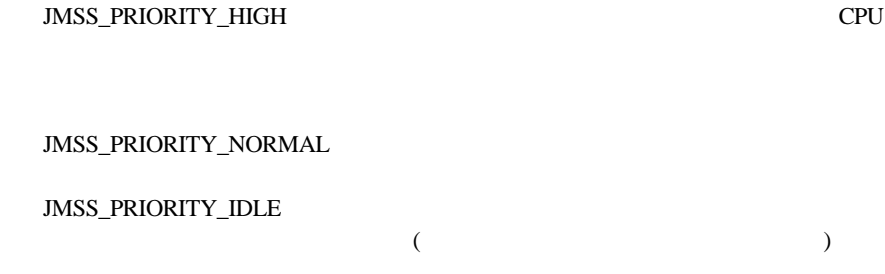

#### WatchStdout

#### JMSS\_STDOUT\_NOWATCH JMSS\_STDOUT\_SYSTEM\_OVERWRITE

#### JMSS\_STDOUT\_SYSTEM\_APEND

#### JMSS\_STDOUT\_USER\_OVERWRITE

(StdoutFile )

#### JMSS\_STDOUT\_USER\_APEND

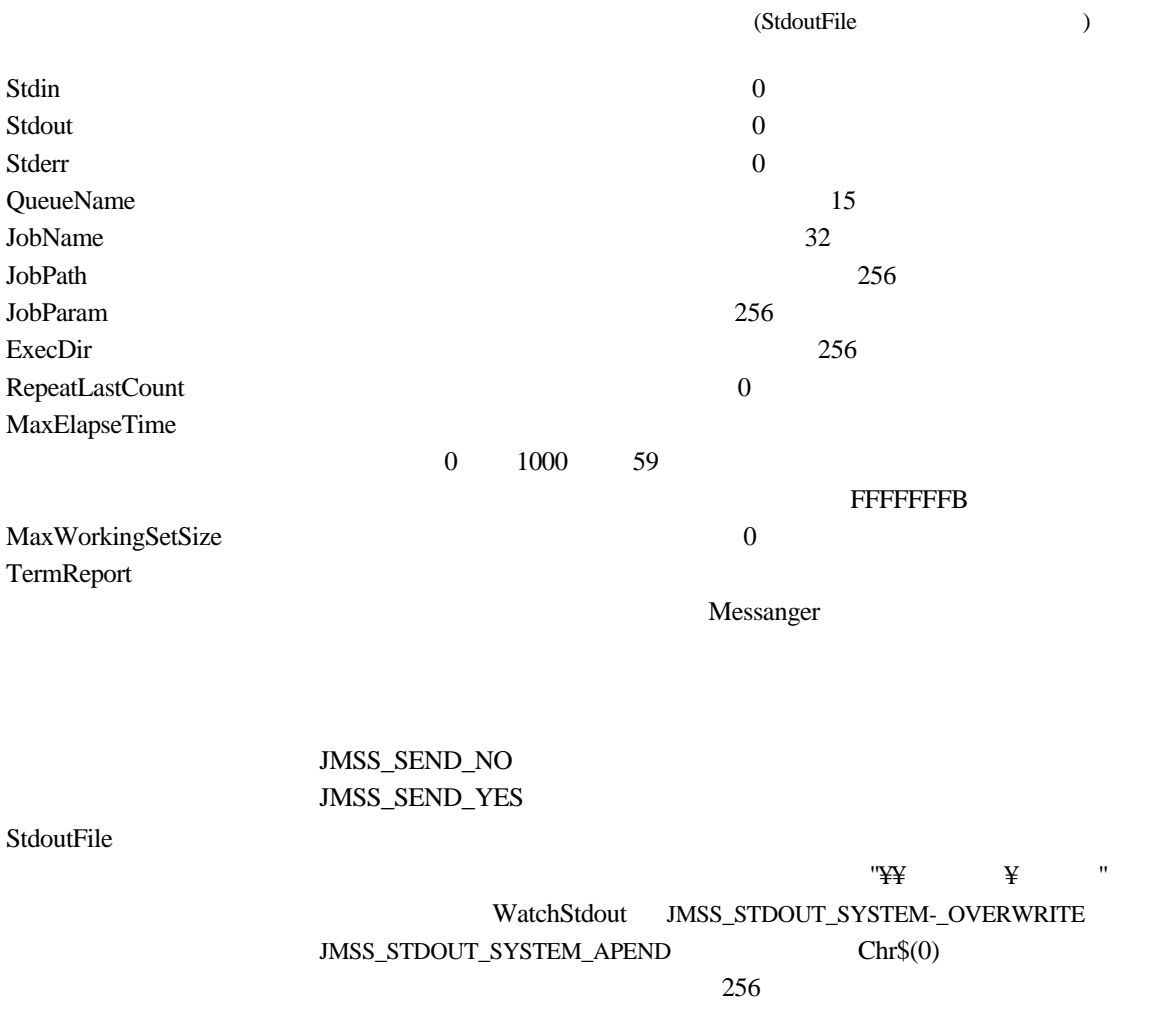

#### **JMSSJOBINFO**

#### **Public Class JMSSJOBINFO**

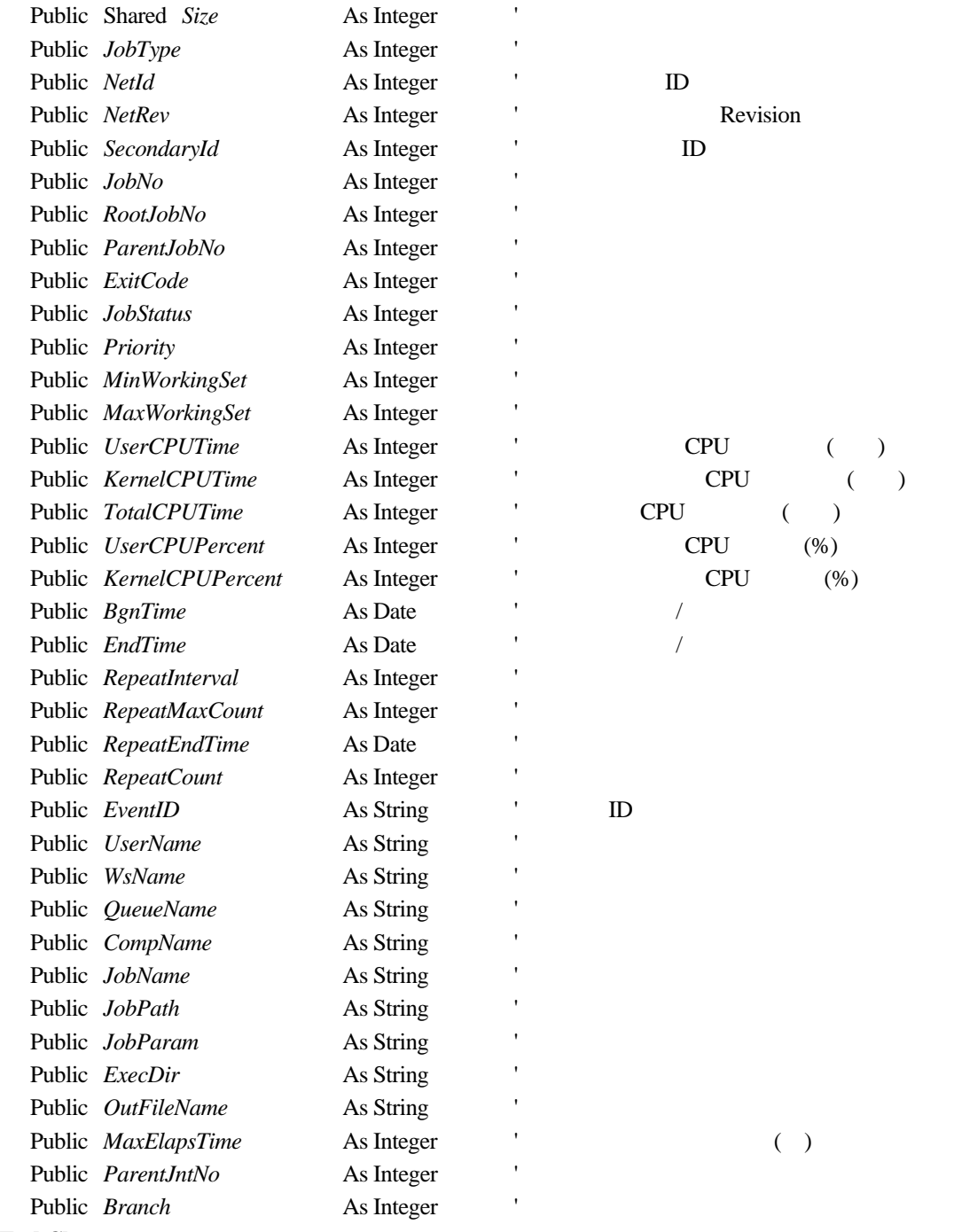

**End Class** 

Size 2009 JobType

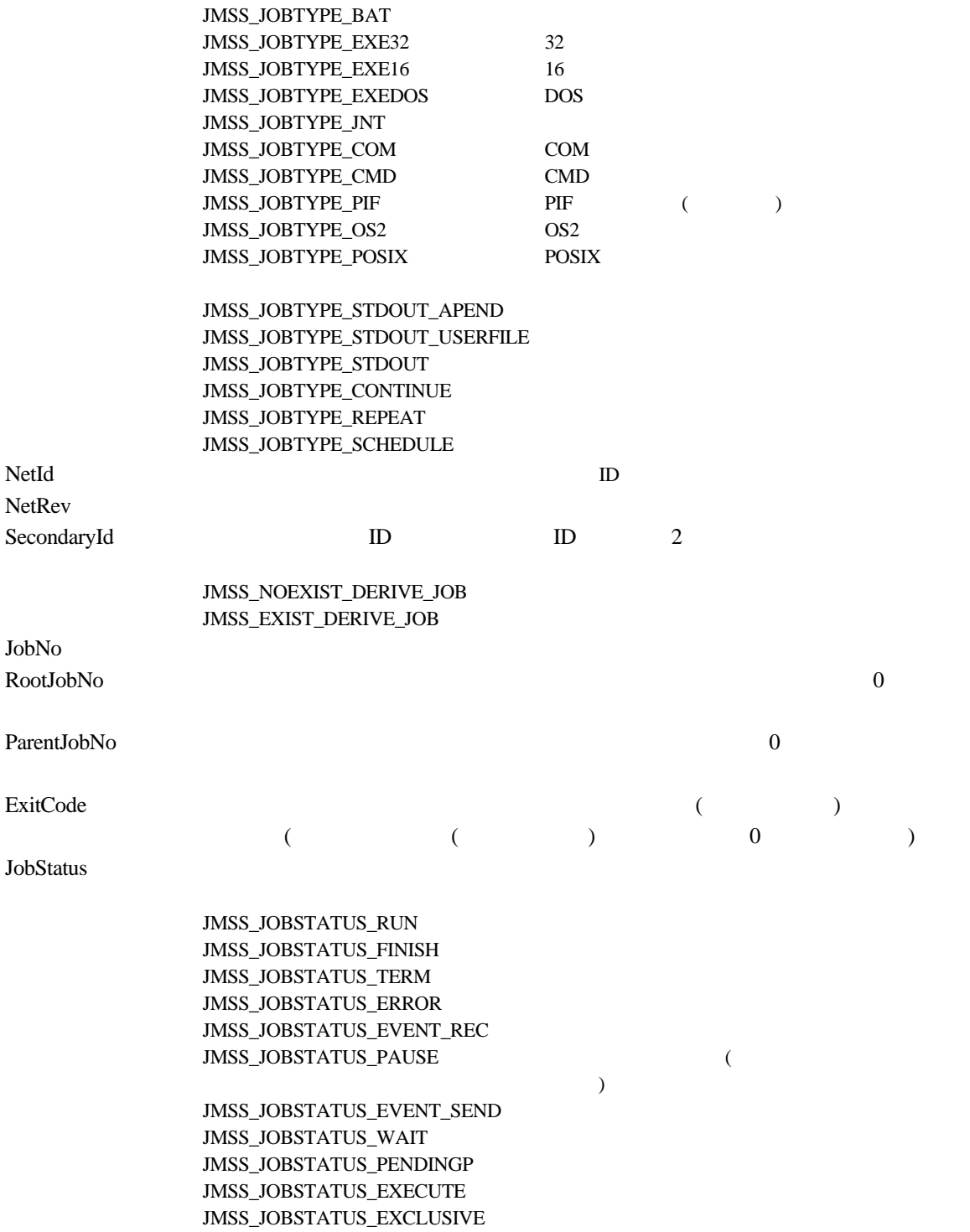

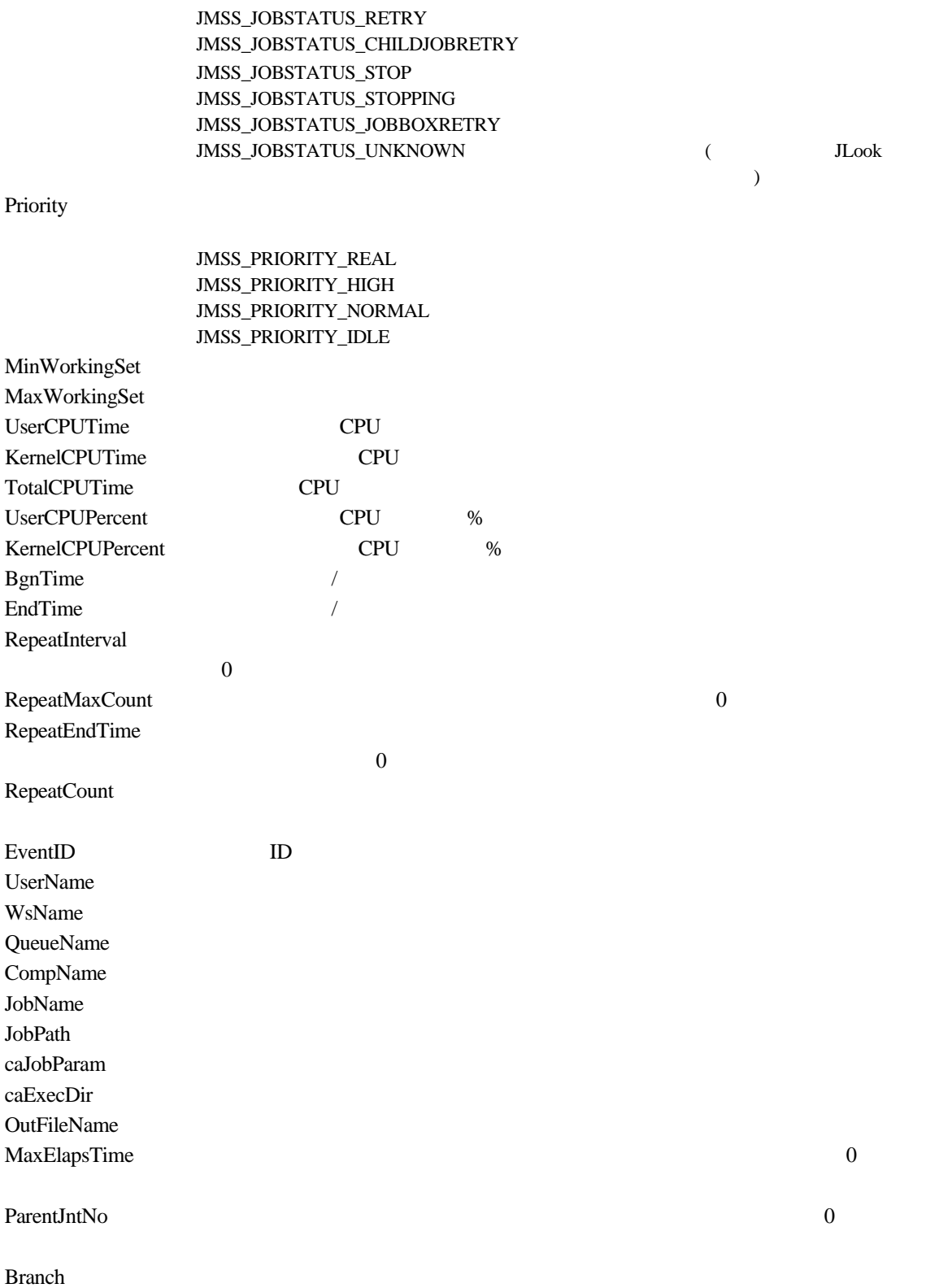

#### ③**JMSSJOBQINFO**

#### **Public Class JMSSJOBQINFO**

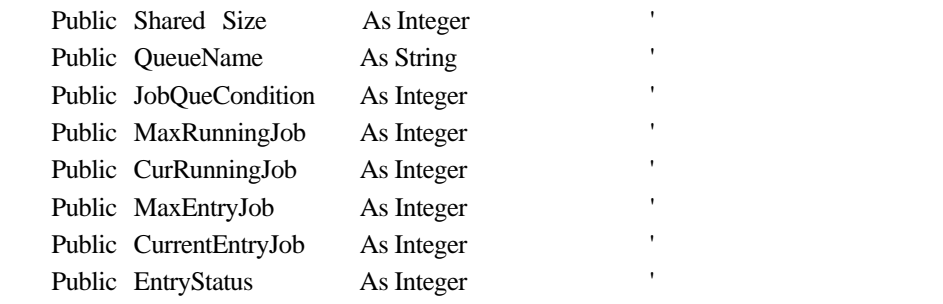

#### **End Class**

Size 2008 QueueName the matrix of the state of the state  $15$ JobQueCondition

#### JMSS\_JOBQUECOND\_OPEN JMSS\_JOBQUECOND\_CLOSE

MaxRunningJob CurRunningJob MaxEntryJob CurrentEntryJob EntryStatus

> JMSS\_JOBQUEENTSTS\_NORMAL 90% JMSS\_JOBQUEENTSTS\_WARNING 90% JMSS\_JOBQUEENTSTS\_ERROR Entrystatus JMSS\_JOBQUEENTSTS\_WARNING JMSS\_JOBQUEENTSTS\_ERROR 80% 80% JMSS\_JOBQUEENTSTS\_NORMAL

# **Visual C++ API**

# **4.1 API** 一覧

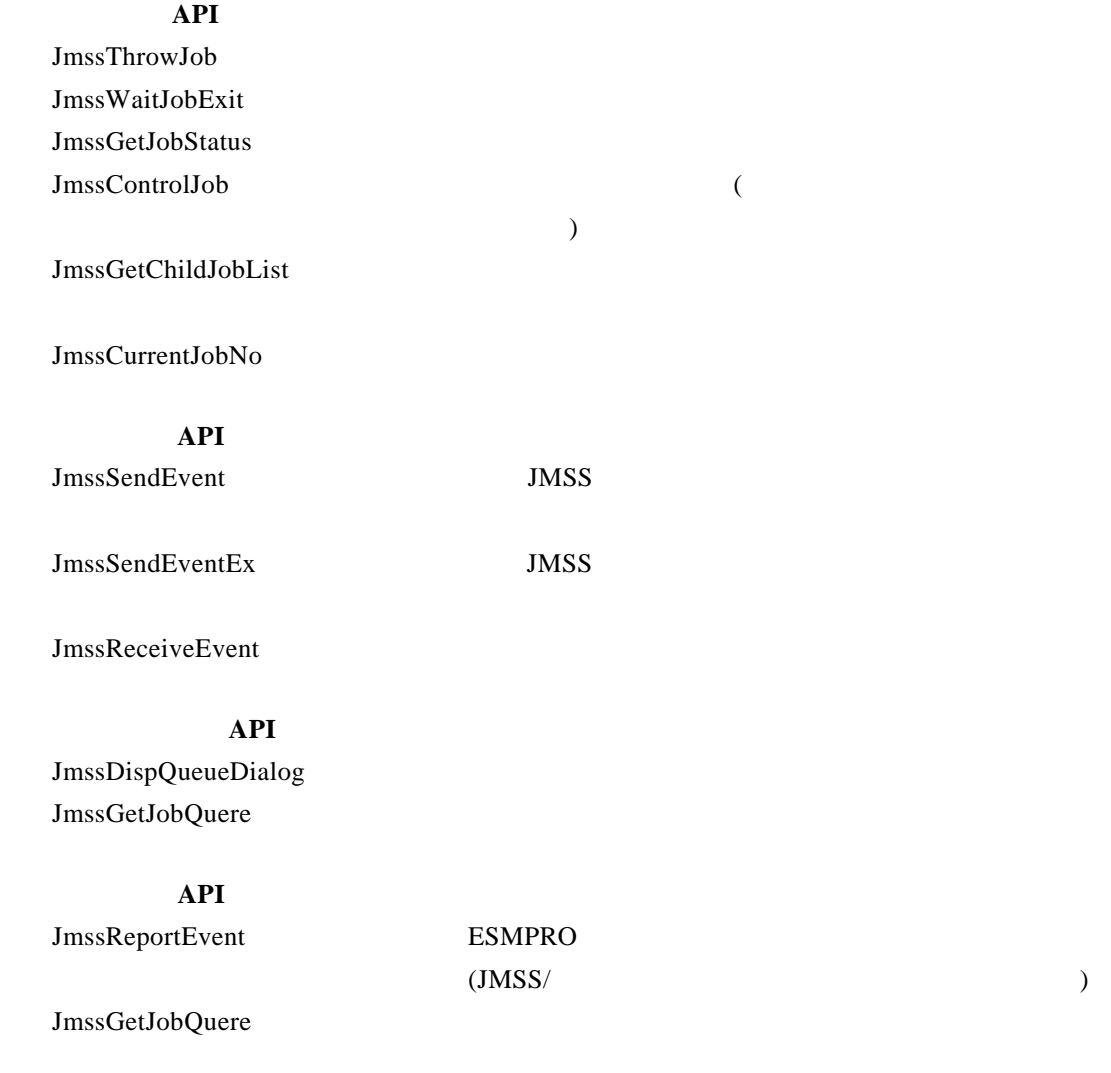

JMSSJOBTHROWINFO JMSSJOBINFO JMSSJOBQINFO

# **4.2** ジョブ制御 **API**

#### ①**JmssThrowJob**

#### **DWORD WINAPI JmssThrowJob(***lpServerName, lpJmssJobThrowInfo, lplJobNo***)**

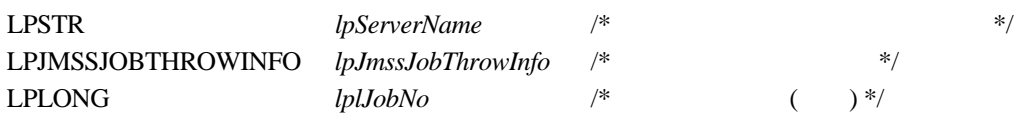

#### JmssThrowJob JMSSJOBTHROWINFO

lplJobNo  $\,$ 

#### lpServerName NULL **NULL** lpJmssJobThrowInfo JMSSJOBTHROWINFO

 $\overline{0}$ 

JMSS\_PARAM\_ERROR JMSS\_NOT\_ENOUGH\_MEMORY JMSS\_NO\_CONNECT JMSS\_NOGET\_SERVERNAME JMSS\_SECURITY\_NO\_USE JMSS\_SECURITY\_NO\_THROW JMSS\_QUEUE\_NOTFOUND JMSS\_QUEUE\_FULL JMSS\_QUEUE\_CLOSED JMSS\_PARENTJOB\_TERMINATE JMSS\_POWEROFF\_TERMINATE JMSS\_EXCLUSIVE\_ERROR

#### ②**JmssWaitJobExit**

#### **DWORD WINAPI JmssWaitJobExit(***lpServerName, lJobNo, lpJmssJobInfo, dwTimeOut***)**

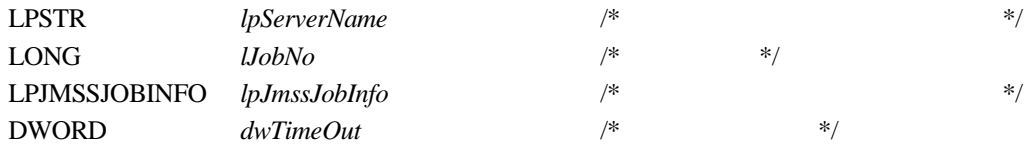

JmssWaitJobExit lJobNo

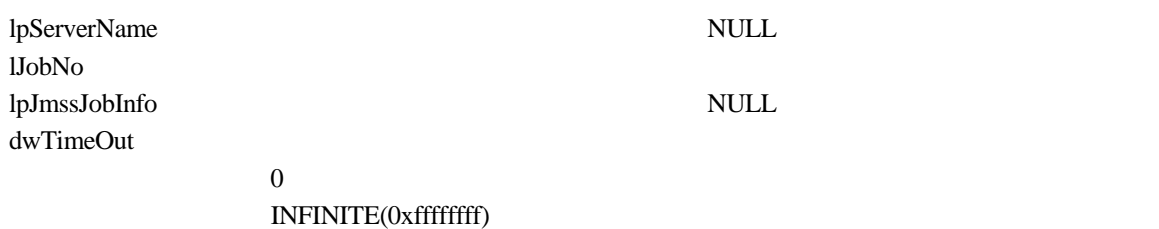

 $\overline{0}$ 

JMSS\_PARAM\_ERROR JMSS\_NO\_CONNECT JMSS\_NOGET\_SERVERNAME JMSS\_SECURITY\_NO\_USE JMSS\_SECURITY\_NO\_STOP JMSS\_NO\_JOB JMSS\_NO\_JOBNO JMSS\_TIMEOUT

#### ③**JmssGetJobStatus**

#### **DWORD WINAPI JmssGetJobStatus(***lpServerName, lJobNo, lpJmssJobInfo***)**

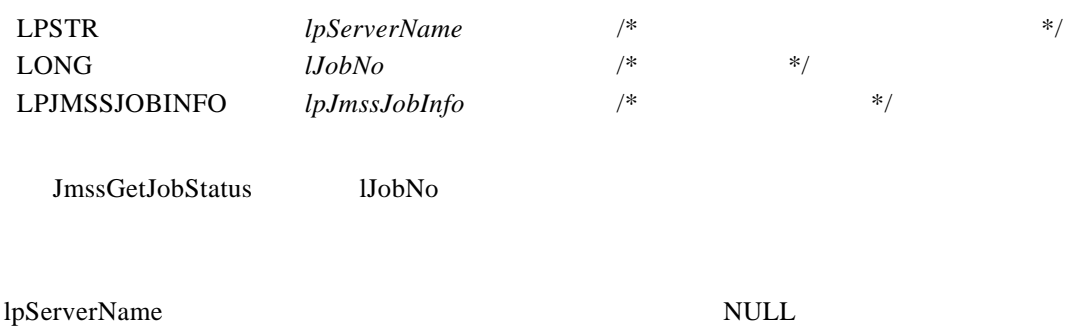

 $1$ JobNo  $($ ) lpJmssJobInfo JMSSJOBINFO  $\overline{a}$ 

 $\overline{0}$ 

JMSS\_PARAM\_ERROR JMSS\_NO\_CONNECT JMSS\_NOGET\_SERVERNAME JMSS\_SECURITY\_NO\_USE JMSS\_SECURITY\_NO\_STOP JMSS\_NO\_JOB JMSS\_NO\_JOBNO

#### ④**JmssControlJob**

#### **DWORD WINAPI JmssControlJob(***lpServerName***,** *dwControlMode***,** *lJobNo***)**

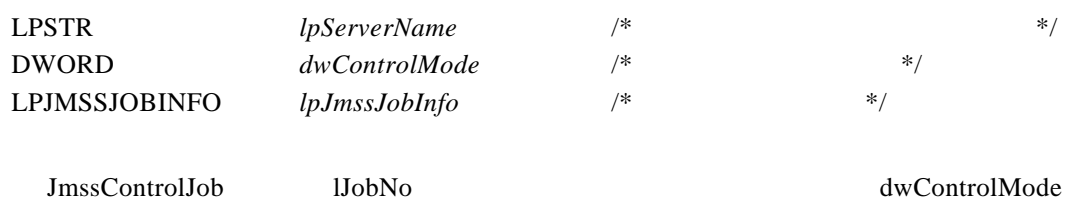

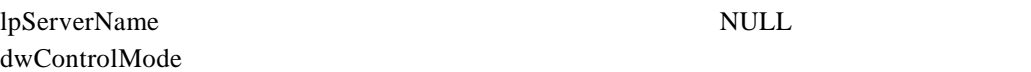

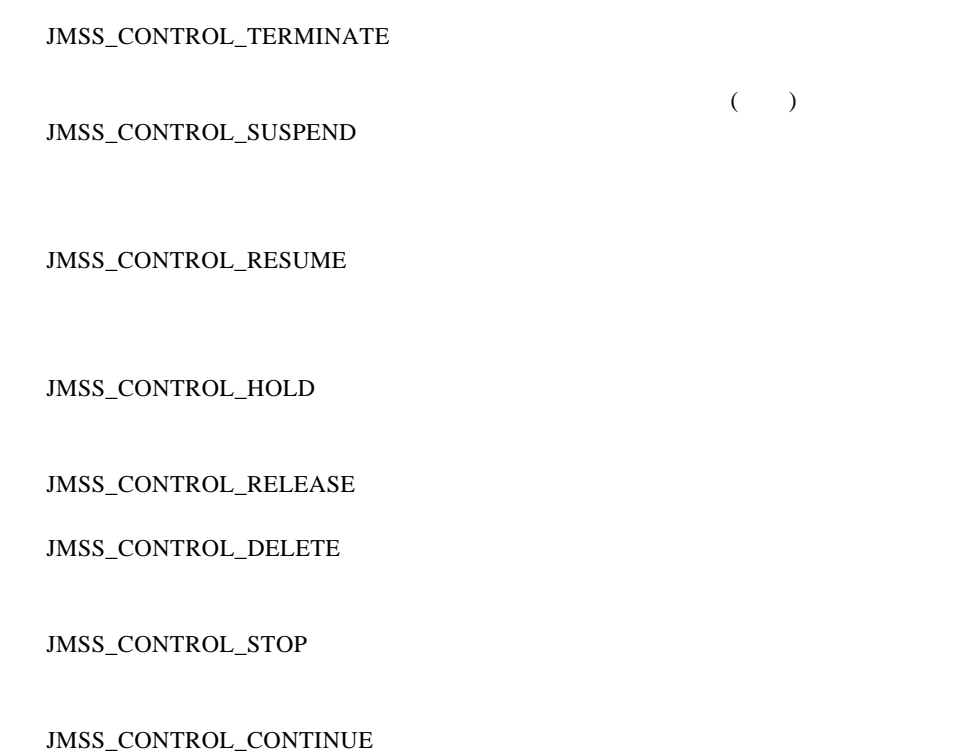

lJobNo <sub>e</sub>

JMSS\_PARAM\_ERROR JMSS\_NO\_CONNECT JMSS\_NOGET\_SERVERNAME JMSS\_SECURITY\_NO\_USE JMSS\_SECURITY\_NO\_STOP JMSS\_NO\_JOBPOP\_NO\_JOB JMSS\_NO\_TERMINATE JMSS\_NO\_PAUSE JMSS\_NO\_RESTART JMSS\_NOT\_JOBNET JMSS\_NO\_HOLD JMSS\_NO\_RELEASE JMSS\_NO\_DELETE JMSS\_NO\_STOP JMSS\_NO\_CONTINUE

 $\overline{0}$ 

#### ⑤**JmssGetChildJobList**

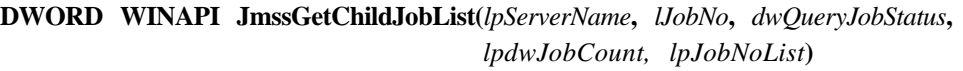

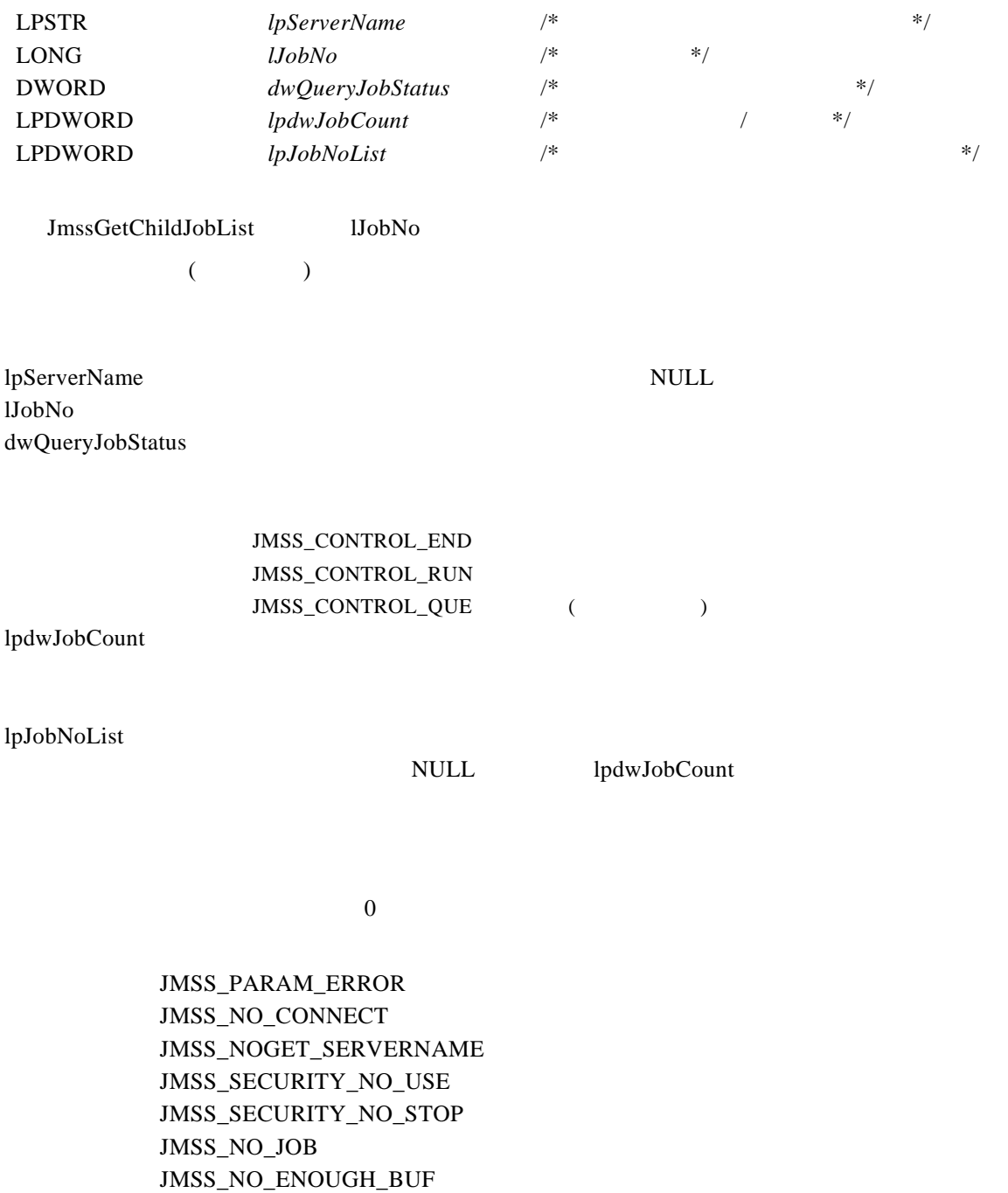

JMSS\_NO\_JOBNO

#### ⑥**JmssCurrentJobNo**

#### **DWORD WINAPI JmssCurrentJobNo(***lpServerName, lplJobNo***)**

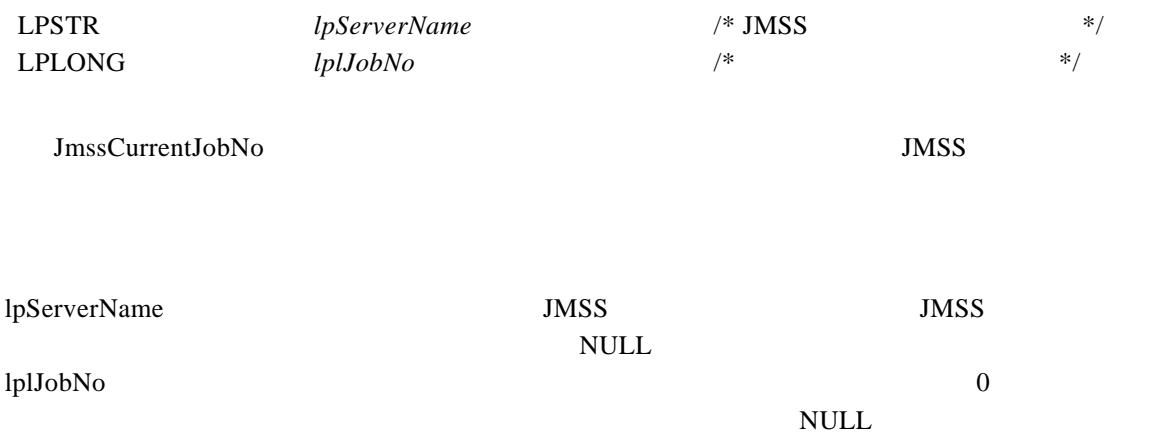

 $\overline{0}$ 

#### JMSS\_PARAM\_ERROR JMSS\_NOGET\_SERVERNAME JMSS\_NOWATCH

# **4.3** イベント処理 **API**

#### ①**JmssSendEvent**

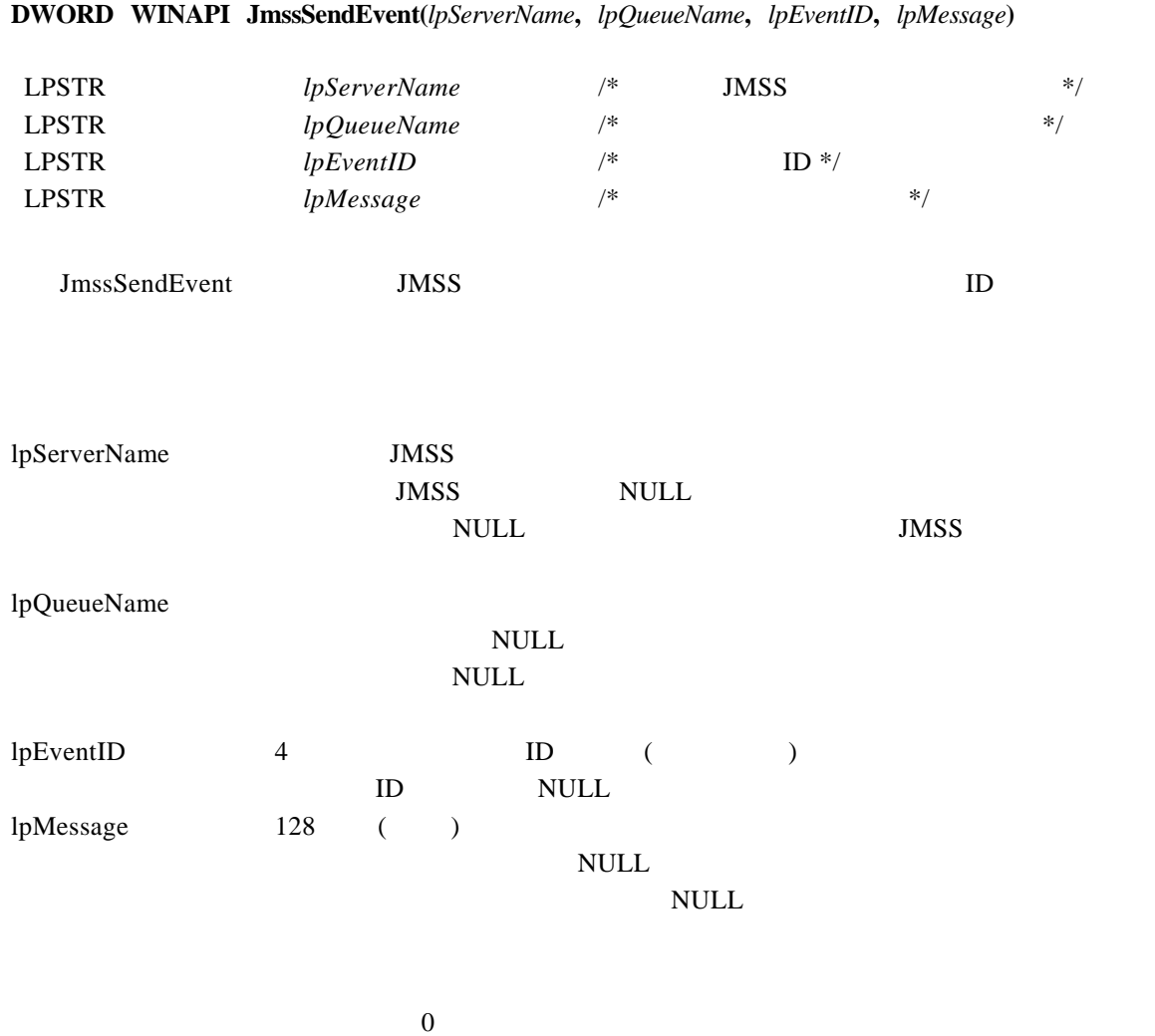

JMSS\_PARAM\_ERROR JMSS\_NO\_CONNECT JMSS\_NOGET\_SERVERNAME

#### ②**JmssSendEventEx**

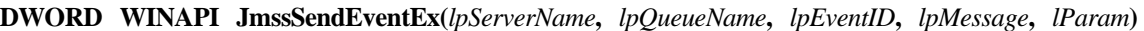

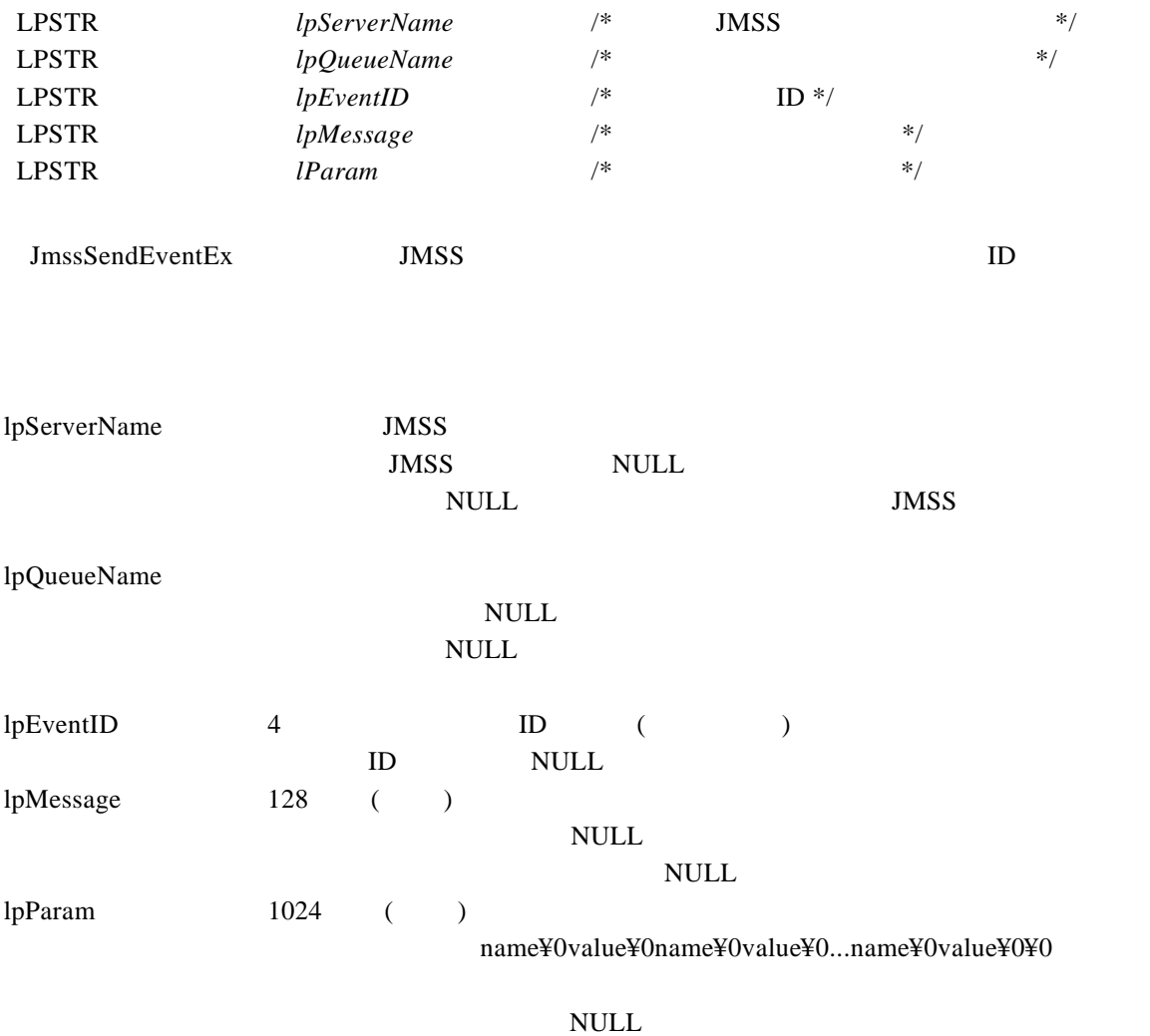

 $\mathop{\rm NULL}$ 

 $\overline{0}$ 

JMSS\_PARAM\_ERROR JMSS\_NO\_CONNECT JMSS\_NOGET\_SERVERNAME

#### ③**JmssReceiveEvent**

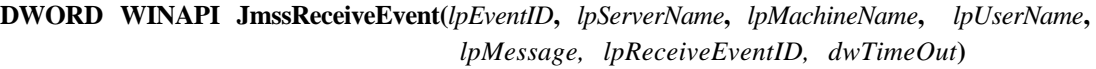

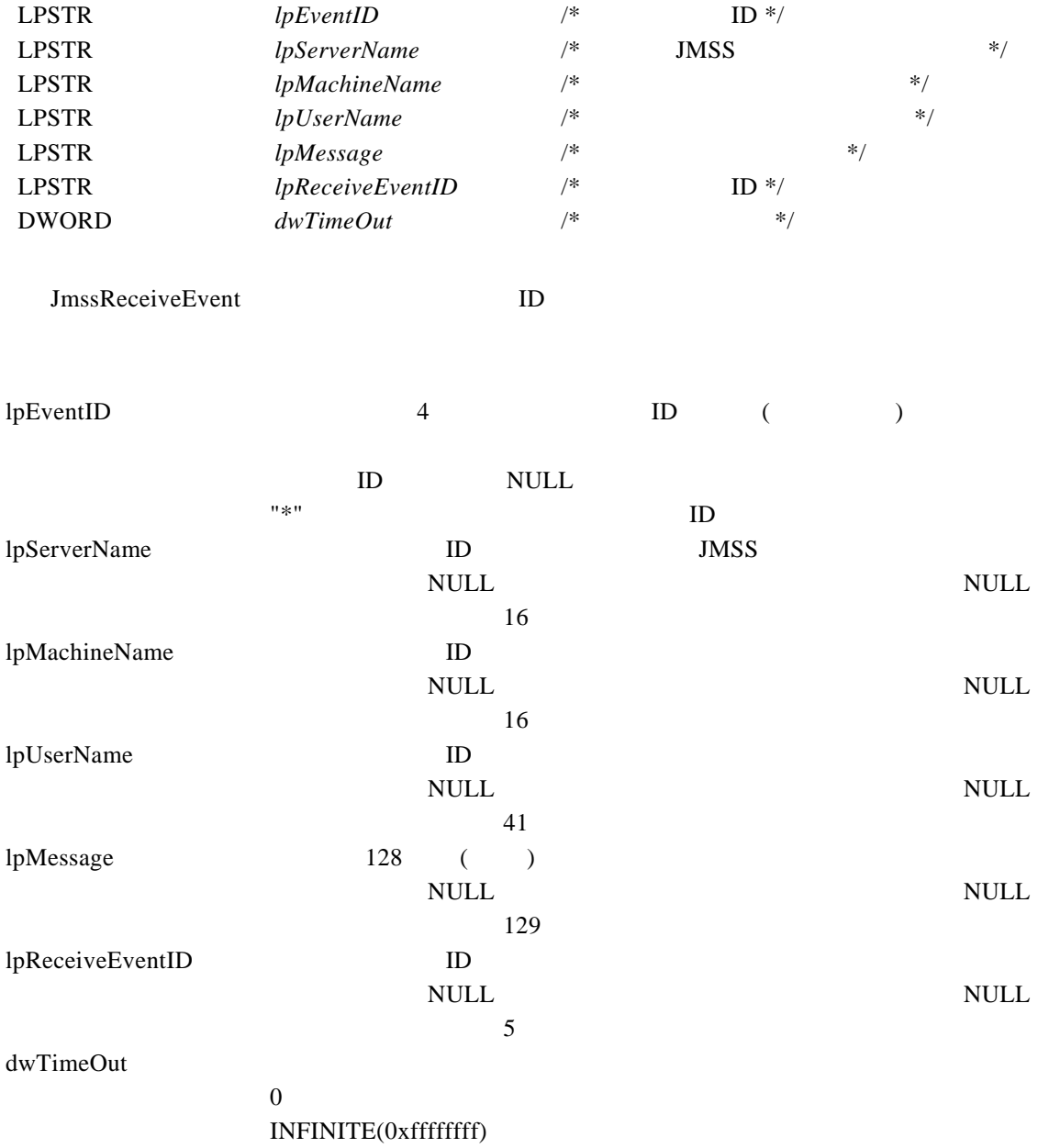

#### $\overline{0}$

#### JMSS\_PARAM\_ERROR JMSS\_NOGET\_SERVERNAME JMSS\_TIMEOUT

①使用するマシンが稼働マシンで、かつ JLook サービスが起動している時にのみ使用可能です。

 $JLook$  $ID \t API \t ID$ 

**4.4** ジョブキュー参照 **API** 

#### ①**JmssDispQueueDialog**

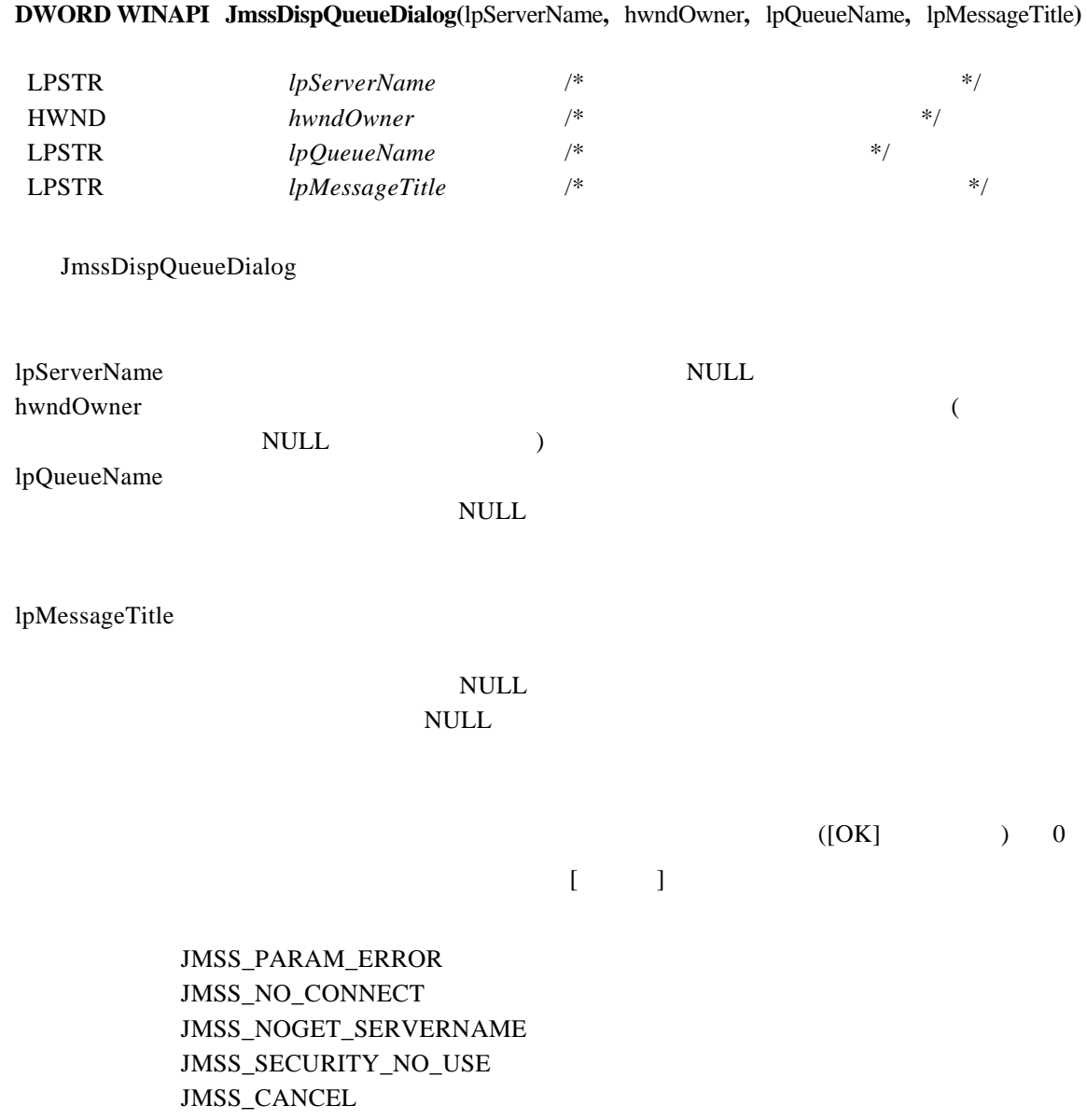

#### ②**JmssGetJobQueue**

#### **DWORD WINAPI JmssGetJobQueue(**lpcaServerName**,** lpcaQueueName, lpJmssJobQInfo**)**

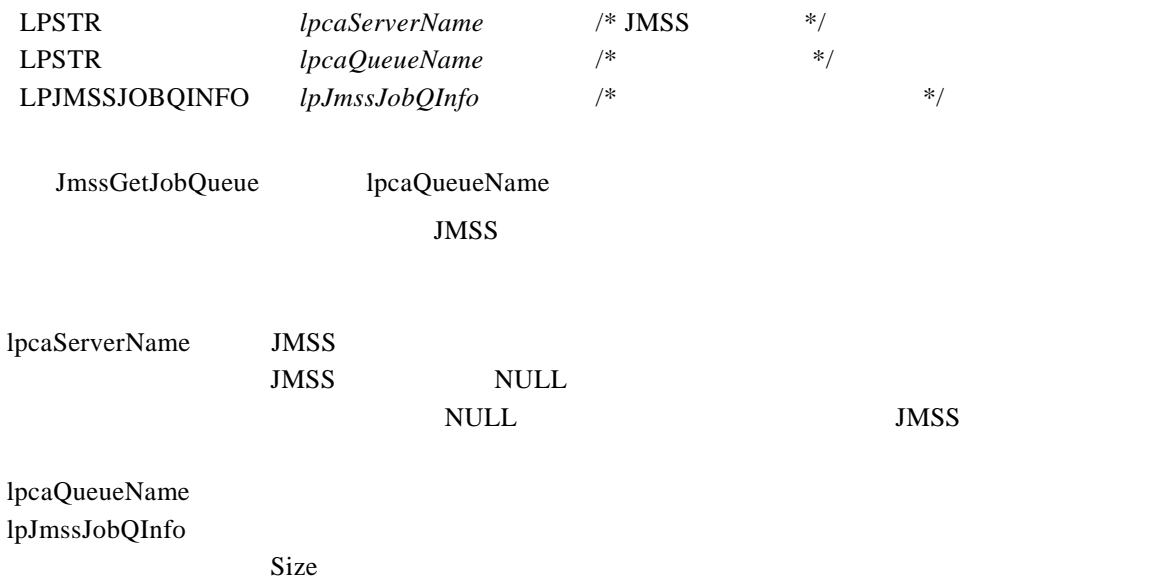

 $\overline{0}$ 

JMSS\_PARAM\_ERROR JMSS\_NO\_CONNECT JMSS\_SECURITY\_NO\_CONTROL JMSS\_QUEUE\_NOTFOUND

**4.5** アラート通報 **API** 

①**JmssReportEvent** 

#### **DWORD WINAPI JmssReportEvent(***dwMode, dwType, lpcaMessage***)**

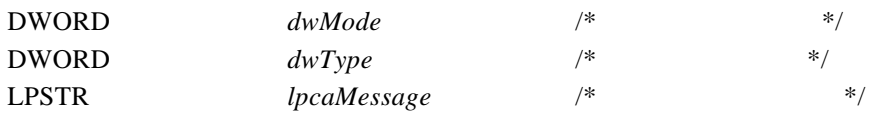

JmssReportEvent ESMPRO

dwMode

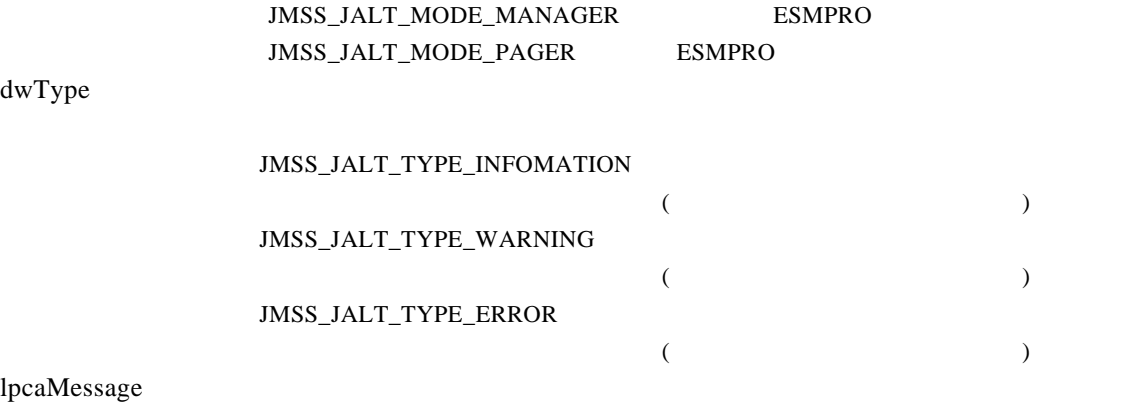

**NULL** 

 $($   $)$   $0$ 

JMSS\_PARAM\_ERROR JMSS\_NOGET\_PRODUCT\_ID JMSS\_NOT\_REPORT\_EVENT JMSS\_NOT\_INSTALLED

API ESMPRO/JMSS (JMSS/

 $\begin{array}{c}\n\hline\n\end{array}$ 

#### ①**JMSSJOBTHROWINFO**

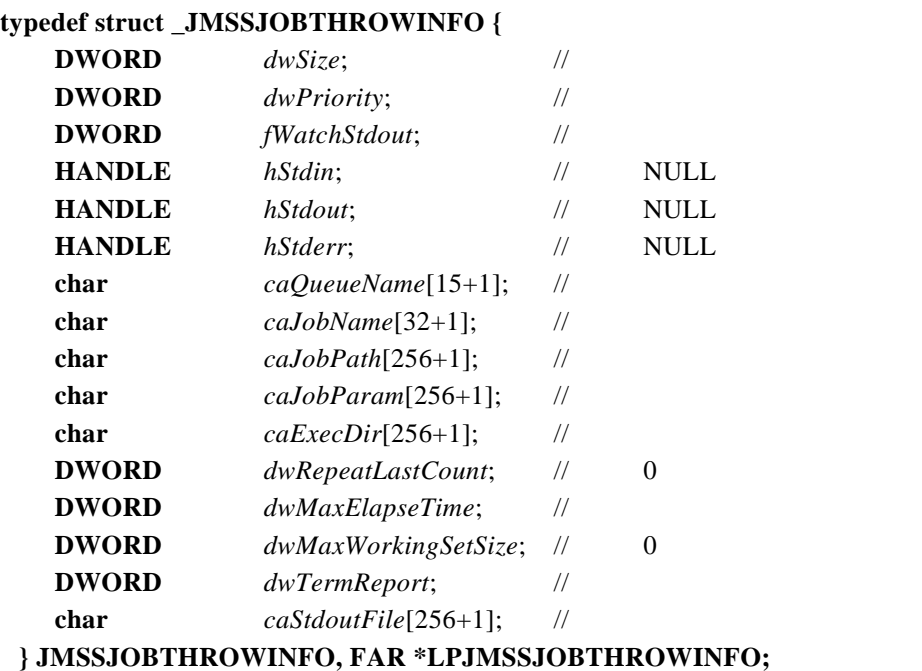

dwSize dwPriority 3 and 2 and 2 and 2 and 2 and 2 and 2 and 2 and 2 and 2 and 2 and 2 and 2 and 2 and 2 and 2 and 2 and 2 and 2 and 2 and 2 and 2 and 2 and 2 and 2 and 2 and 2 and 2 and 2 and 2 and 2 and 2 and 2 and 2 and 2 and 2

JMSS\_PRIORITY\_REAL

JMSS\_PRIORITY\_HIGH

CPU **Example 3** 

JMSS\_PRIORITY\_NORMAL

JMSS\_PRIORITY\_IDLE

 $\Gamma$  $\overline{)}$ 

#### JMSS\_STDOUT\_NOWATCH JMSS\_ STDOUT\_SYSTEM\_OVERWRITE

#### JMSS\_ STDOUT\_SYSTEM\_APEND

#### JMSS\_ STDOUT\_USER\_OVERWRITE

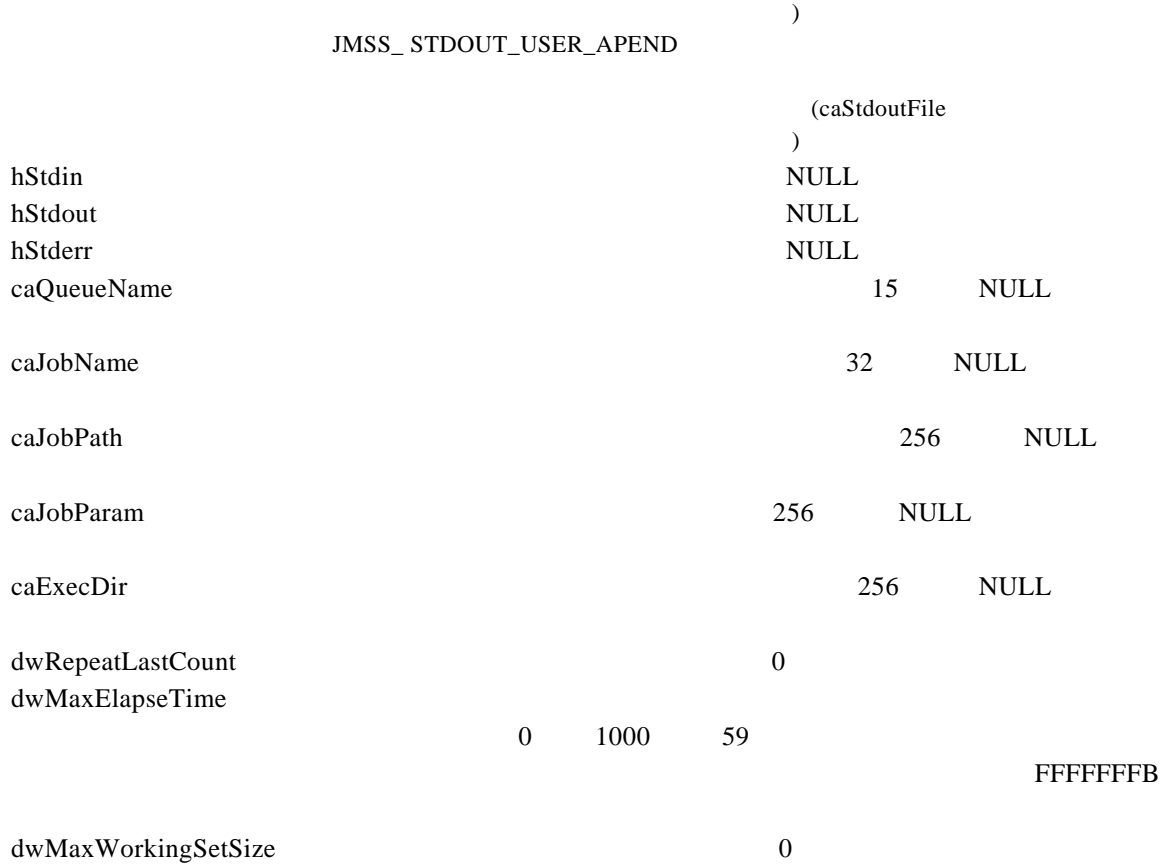

(caStdoutFile

#### dwTermReport

Messanger

 $\overline{\mathbf{3}}$ 

#### JMSS\_SEND\_NO JMSS\_SEND\_YES

caStdoutFile

名を指定します。実行マシンのローカルファイル名か、"¥¥マシン名¥共有 "  $\frac{1}{100}$   $\frac{1}{100}$   $\frac{1}{10$ STDOUT\_SYSTEM\_OVERWRITE JMSS\_ STDOUT\_SYSTEM\_APEND

 $\frac{1}{2}$ 

256 NULL
### **JMSSJOBINFO**

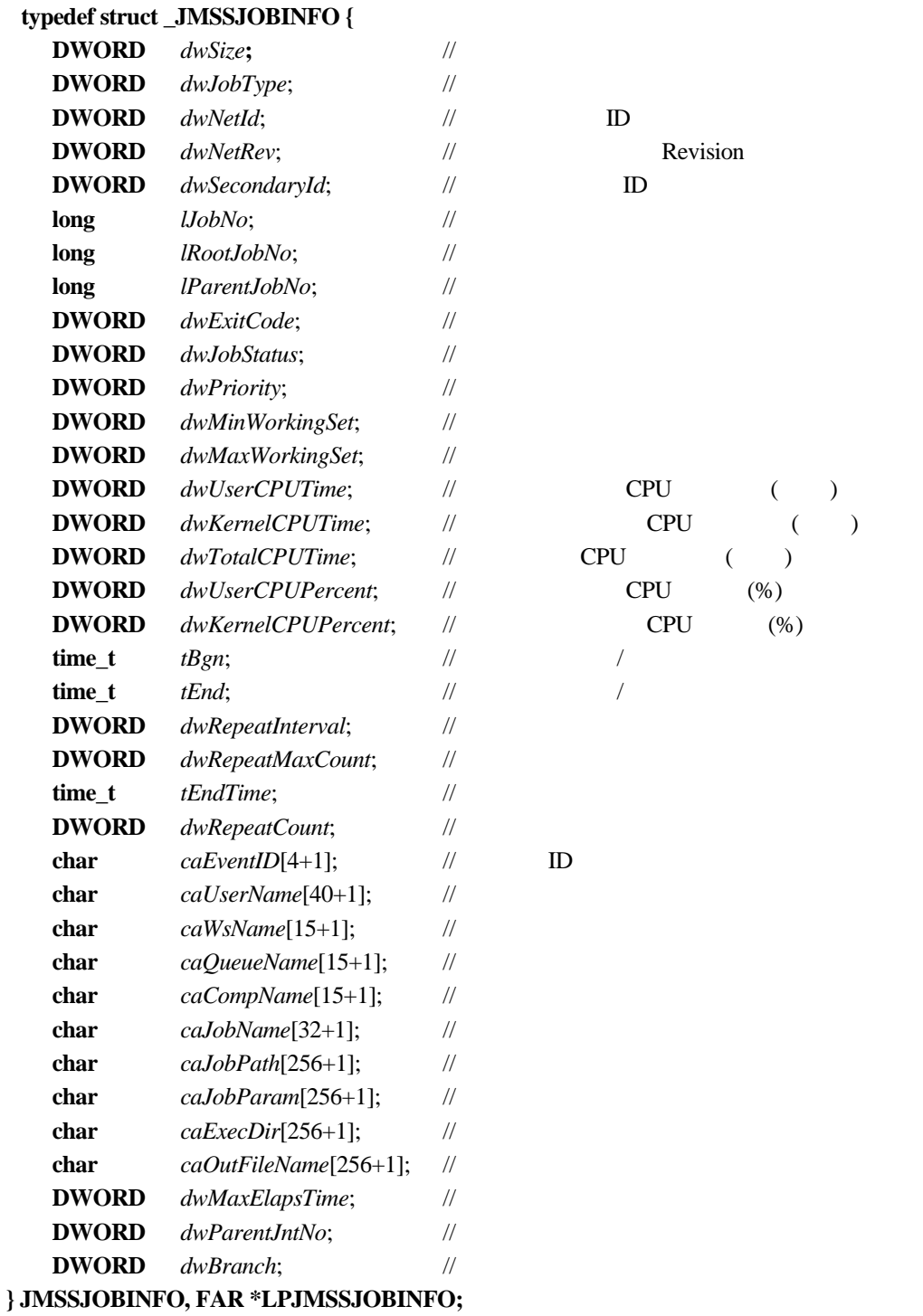

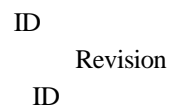

# dwSize dwJobType

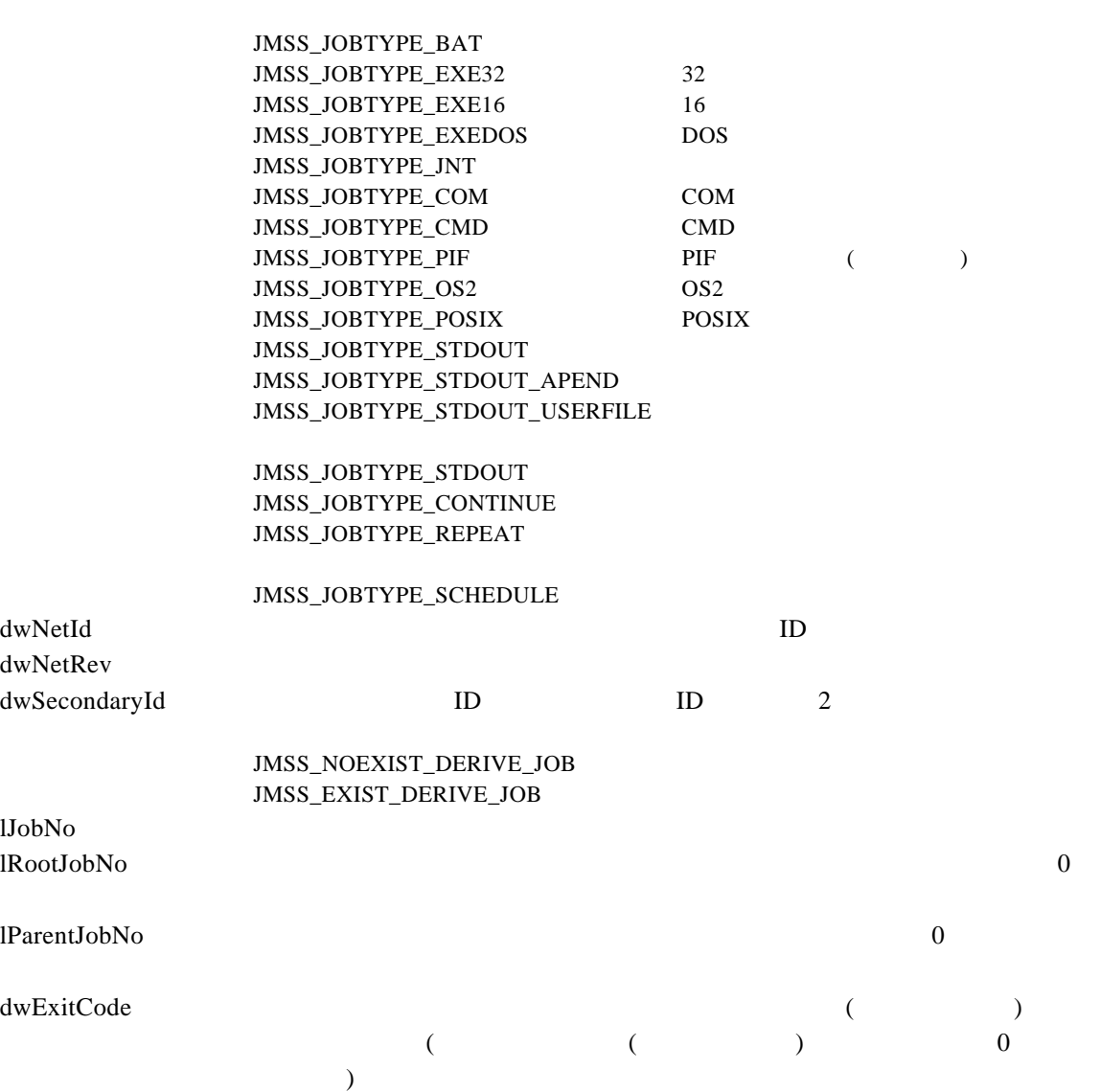

 $10 \hspace{1.5cm} 4$ 

#### dwJobStatus 10 **and a** 10 **a** to the status and the status and the status and the status and the status and the status and the status and the status and the status and the status and the status and the status and the statu

JMSS\_JOBSTATUS\_RUN JMSS\_JOBSTATUS\_FINISH JMSS\_JOBSTATUS\_TERM JMSS\_JOBSTATUS\_ERROR JMSS\_JOBSTATUS\_EVENT\_REC JMSS\_JOBSTATUS\_PAUSE (  $\left( \begin{array}{c} 1 \end{array} \right)$ JMSS\_JOBSTATUS\_EVENT\_SEND JMSS\_JOBSTATUS\_WAIT JMSS\_JOBSTATUS\_PENDING JMSS\_JOBSTATUS\_EXECUTE JMSS\_JOBSTATUS\_EXCLUSIVE JMSS\_JOBSTATUS\_RETRY JMSS\_JOBSTATUS\_CHILDJOBRETRY JMSS\_JOBSTATUS\_STOP JMSS\_JOBSTATUS\_STOPPING JMSS\_JOBSTATUS\_JOBBOXRETRY JMSS\_JOBSTATUS\_UNKNOWN ( JLook ) dwPriority 3 and 2 and 2 and 2 and 2 and 2 and 2 and 2 and 2 and 2 and 2 and 2 and 2 and 2 and 2 and 2 and 2 and 2 and 2 and 2 and 2 and 2 and 2 and 2 and 2 and 2 and 2 and 2 and 2 and 2 and 2 and 2 and 2 and 2 and 2 and 2 JMSS\_PRIORITY\_REAL JMSS\_PRIORITY\_HIGH JMSS\_PRIORITY\_NORMAL JMSS\_PRIORITY\_IDLE dwMinWorkingSet dwMaxWorkingSet dwUserCPUTime CPU dwKernelCPUTime CPU dwTotalCPUTime CPU dwUserCPUPercent CPU  $\%$ dwKernelCPUPercent CPU  $\%$ tBgn  $/$ tEnd  $/$ dwRepeatInterval  $\overline{0}$ dwRepeatMaxCount  $\overline{0}$ tEndTime  $\epsilon$  $\overline{0}$ dwRepeatCount caEventID ID NULL (4 ) caUserName NULL (40 )

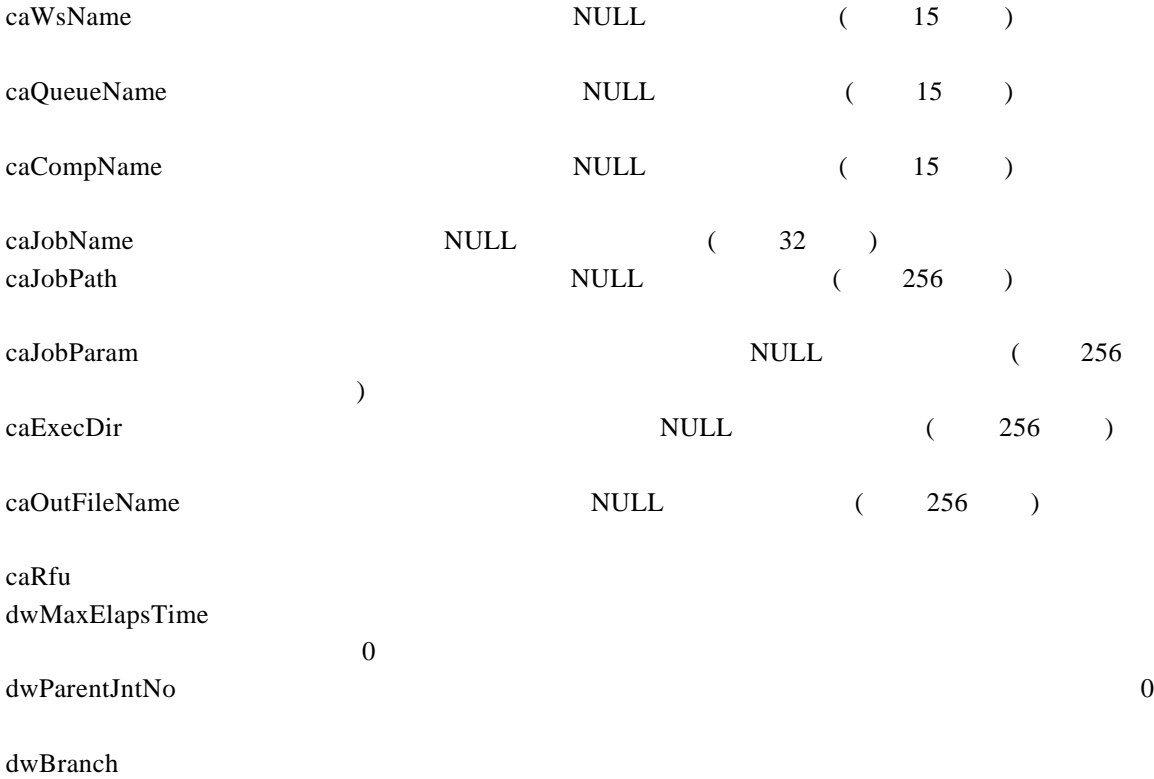

#### ③**JMSSJOBQINFO**

#### **typedef struct \_JMSSJOBQINFO {**

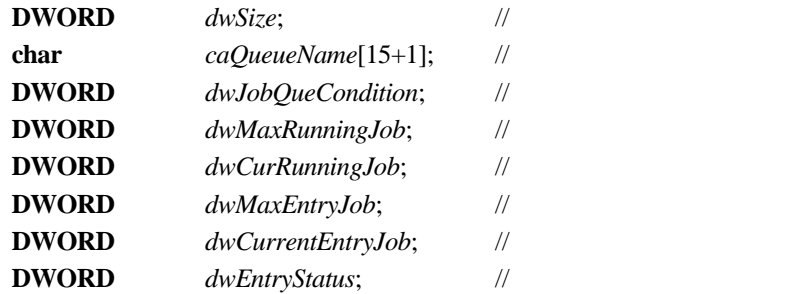

#### **} JMSSJOBQINFO, FAR \*LPJMSSJOBQINFO;**

dwSize caQueueName the system is the system of the system in the system in the system in the system in the system in the system in the system in the system in the system in the system in the system in the system in the system in

dwJobQueCondition

#### JMSS\_JOBQUECOND\_OPEN JMSS\_JOBQUECOND\_CLOSE

dwMaxRunningJob dwCurRunningJob dwMaxEntryJob dwCurrentEntryJob dwEntryStatus

> JMSS\_JOBQUEENTSTS\_NORMAL 90% JMSS\_JOBQUEENTSTS\_WARNING 90% JMSS\_JOBQUEENTSTS\_ERROR dwEntrystatus JMSS\_JOBQUEENTSTS\_WARNING JMSS\_JOBQUEENTSTS\_ERROR 80% 80% JMSS\_JOBQUEENTSTS\_NORMAL

# **5.1 API** 一覧

○ジョブ制御 API

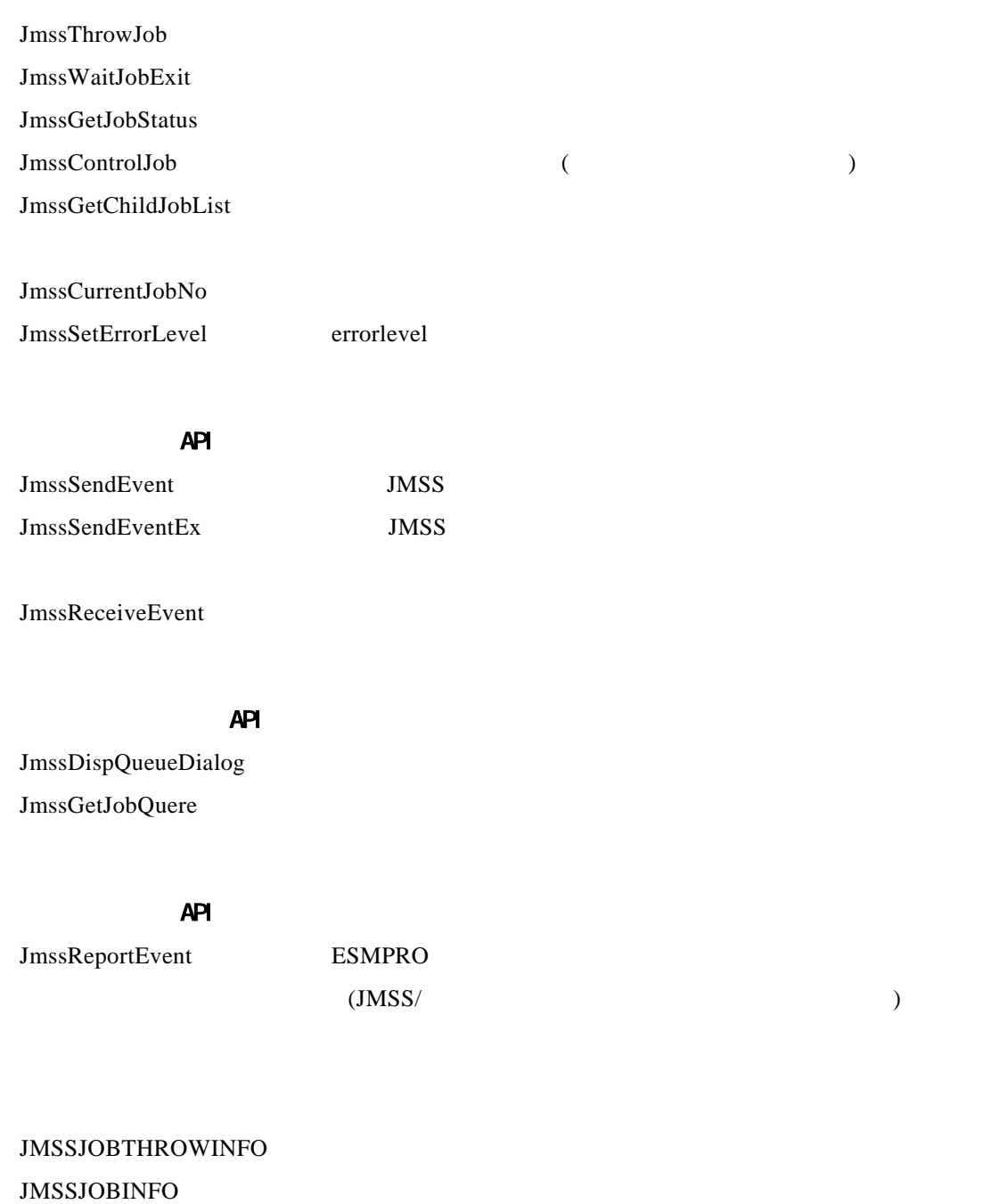

# **5.2** ジョブ制御 **API**

# ①**JmssThrowJob**

Declare Function **JmssThrowJob** Lib "JAPI" (ByVal *lpServerName* As String ByRef *lpJmssJobThrowInfo* As JMSSJOBTHROWINFO ByRef *lplJobNo* As Long) As Long

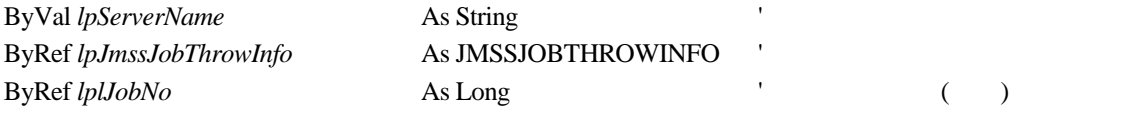

JmssThrowJob JMSSJOBTHROWINFO

lplJobNo  $\,$ 

lpServerName vbNullString vbNullString lpJmssJobThrowInfo JMSSJOBTHROWINFO

 $\overline{0}$ 

JMSS\_PARAM\_ERROR JMSS\_NOT\_ENOUGH\_MEMORY JMSS\_NO\_CONNECT JMSS\_NOGET\_SERVERNAME JMSS\_SECURITY\_NO\_USE JMSS\_SECURITY\_NO\_THROW JMSS\_QUEUE\_NOTFOUND JMSS\_QUEUE\_FULL JMSS\_QUEUE\_CLOSED JMSS\_PARENTJOB\_TERMINATE JMSS\_POWEROFF\_TERMINATE JMSS\_EXCLUSIVE\_ERROR

### ②**JmssWaitJobExit**

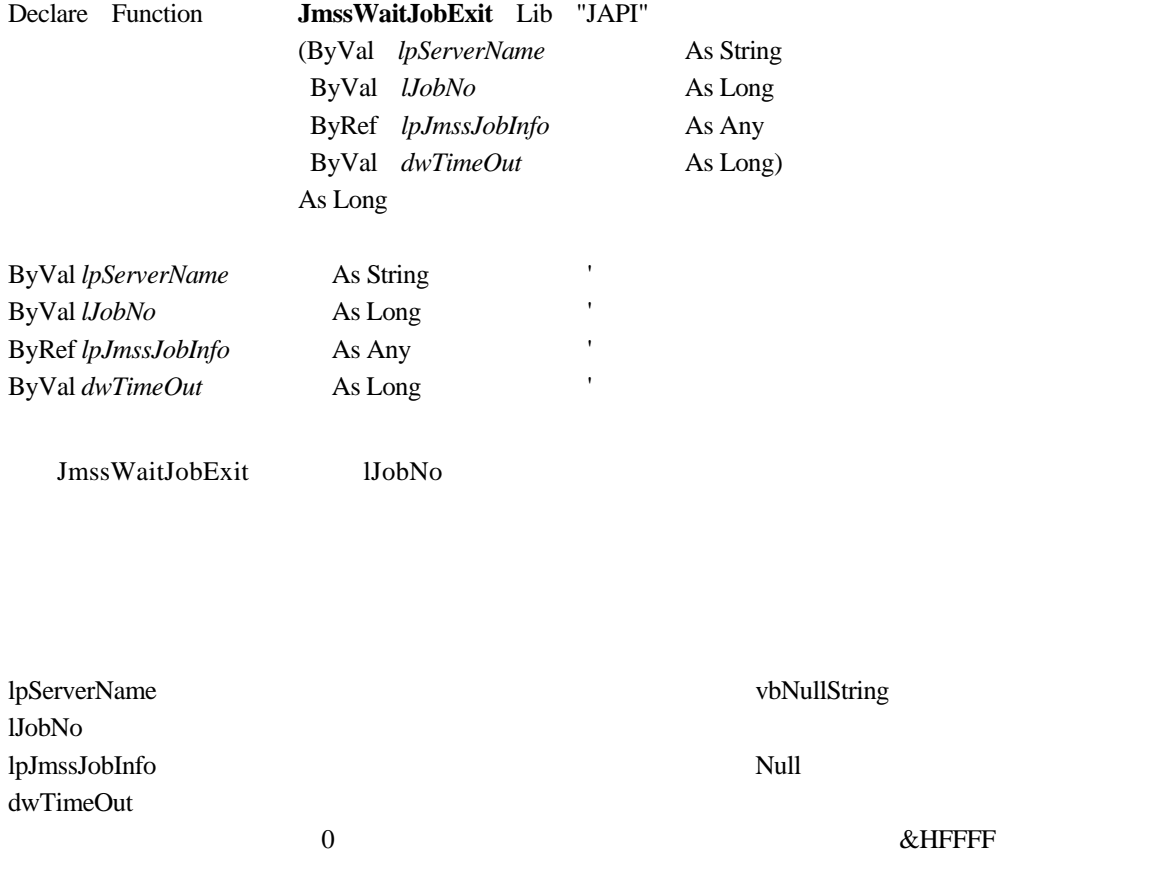

 $\overline{0}$ 

JMSS\_PARAM\_ERROR JMSS\_NO\_CONNECT JMSS\_NOGET\_SERVERNAME JMSS\_SECURITY\_NO\_USE JMSS\_SECURITY\_NO\_STOP JMSS\_NO\_JOB JMSS\_TIMEOUT JMSS\_NO\_JOBNO

### ③**JmssGetJobStatus**

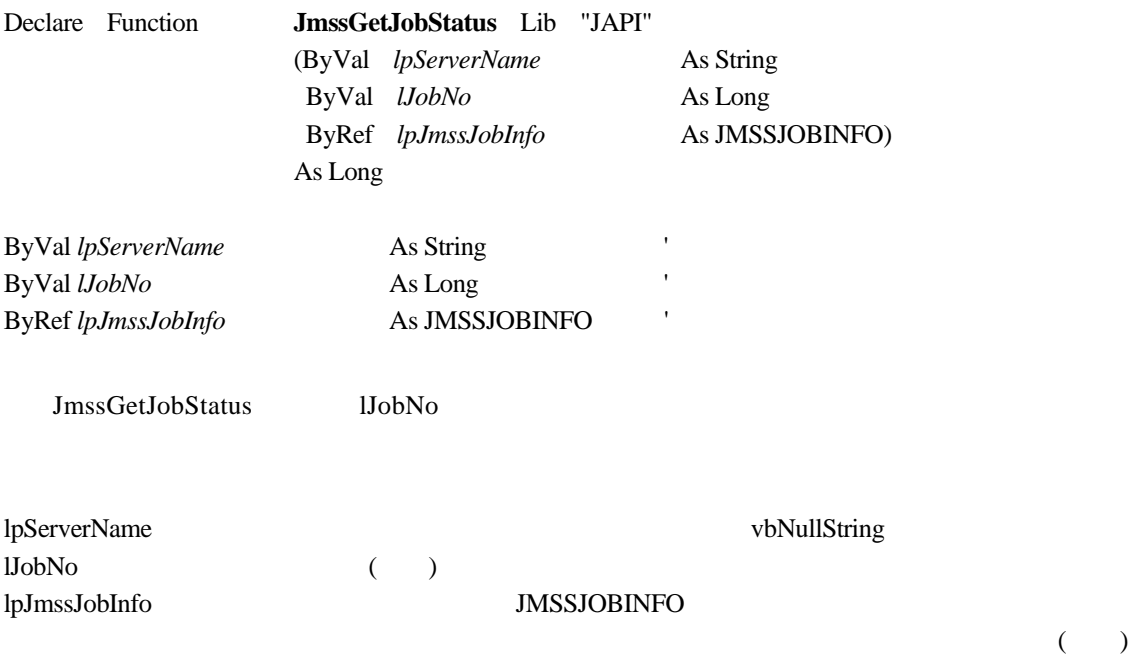

 $\overline{0}$ 

JMSS\_PARAM\_ERROR JMSS\_NO\_CONNECT JMSS\_NOGET\_SERVERNAME JMSS\_SECURITY\_NO\_USE JMSS\_SECURITY\_NO\_STOP JMSS\_NO\_JOB JMSS\_NO\_JOBNO

# ④**JmssControlJob**

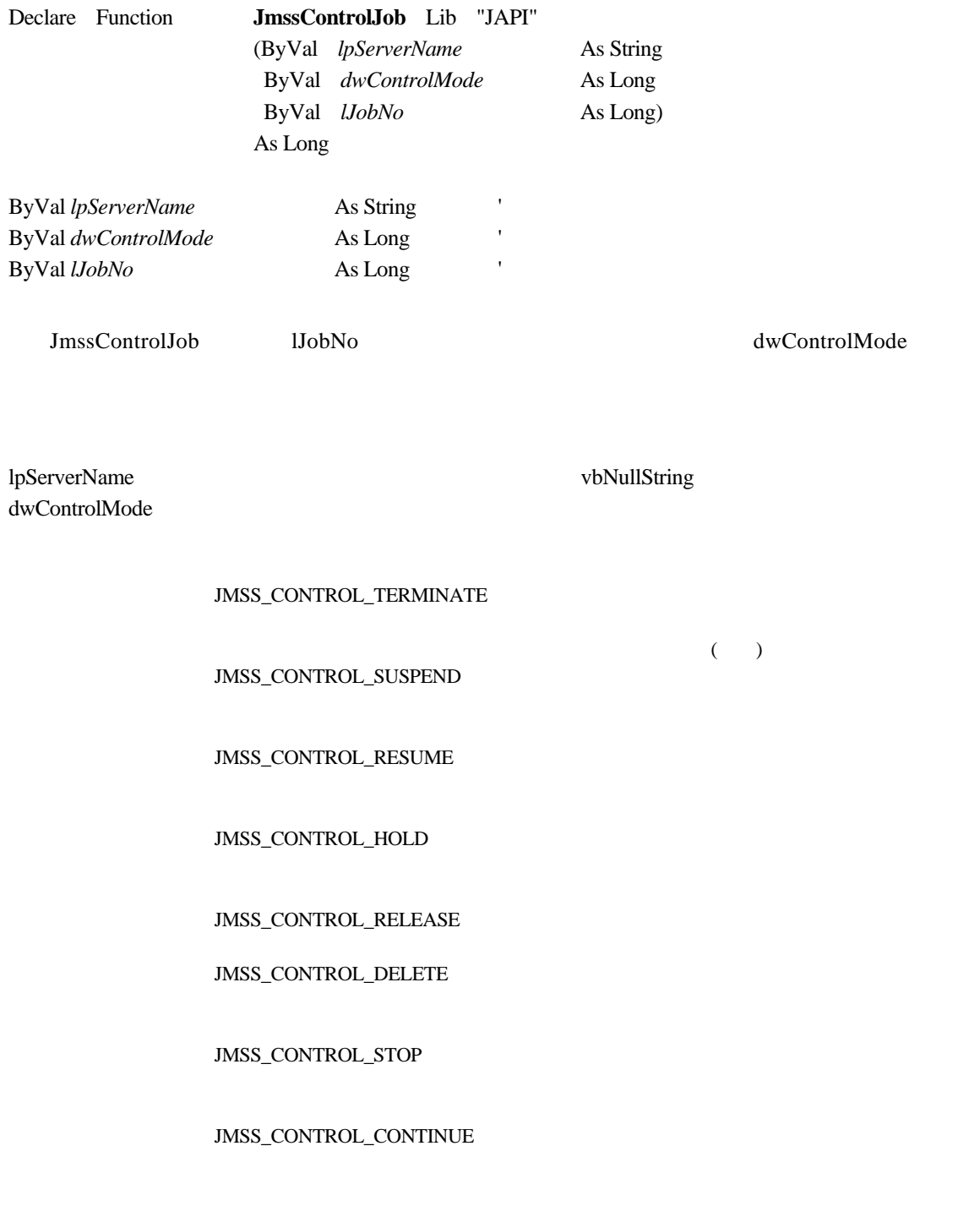

lJobNo  $\,$ 

JMSS\_PARAM\_ERROR JMSS\_NO\_CONNECT JMSS\_NOGET\_SERVERNAME JMSS\_SECURITY\_NO\_USE JMSS\_SECURITY\_NO\_STOP JMSS\_NO\_JOB JMSS\_NO\_TERMINATE JMSS\_NO\_PAUSE JMSS\_NO\_RESTART JMSS\_NOT\_JOBNET JMSS\_NO\_HOLD JMSS\_NO\_RELEASE JMSS\_NO\_DELETE JMSS\_NO\_STOP JMSS\_NO\_CONTINUE JMSS\_NO\_JOBNO

# ⑤**JmssGetChildJobList**

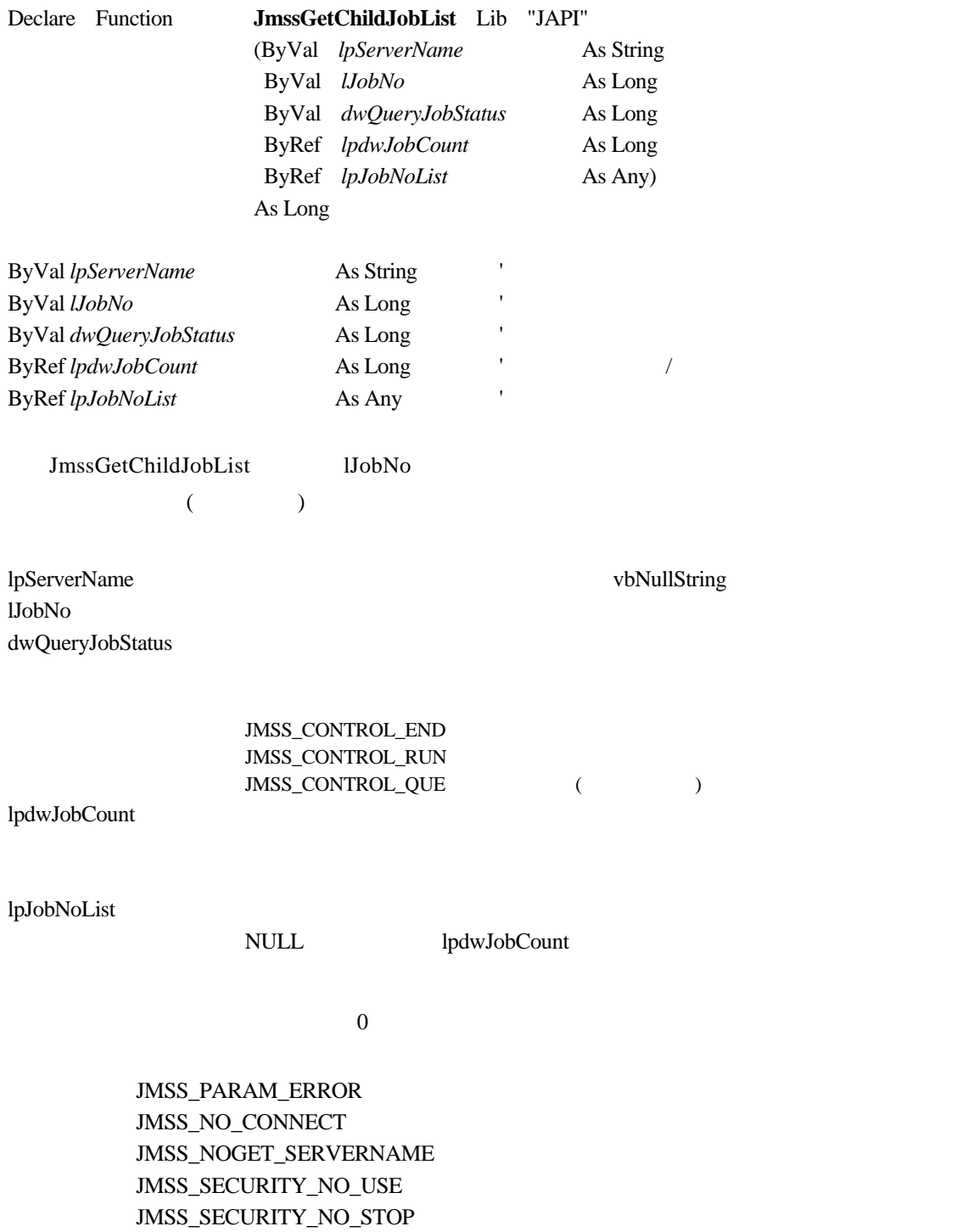

JMSS\_NO\_JOB

JMSS\_NO\_JOBNO

JMSS\_NO\_ENOUGH\_BUF

79

# ⑥**JmssCurrentJobNo**

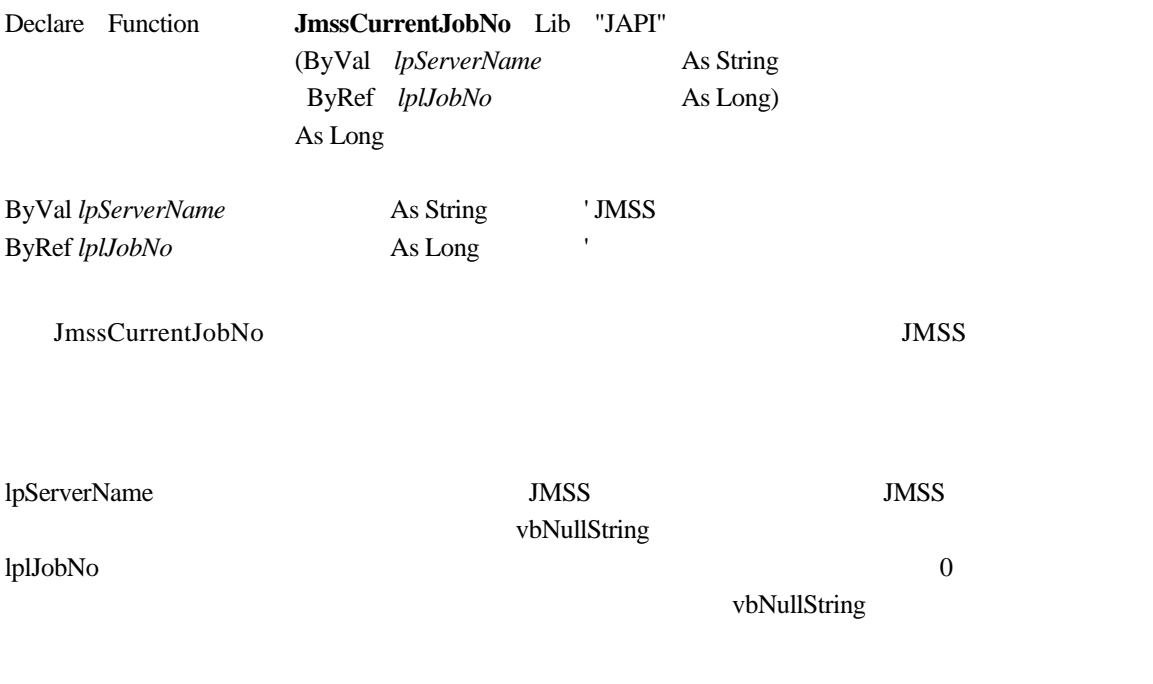

 $\overline{0}$ 

JMSS\_PARAM\_ERROR JMSS\_NOGET\_SERVERNAME JMSS\_NOWATCH

# ⑦**JmssSetErrorLevel**

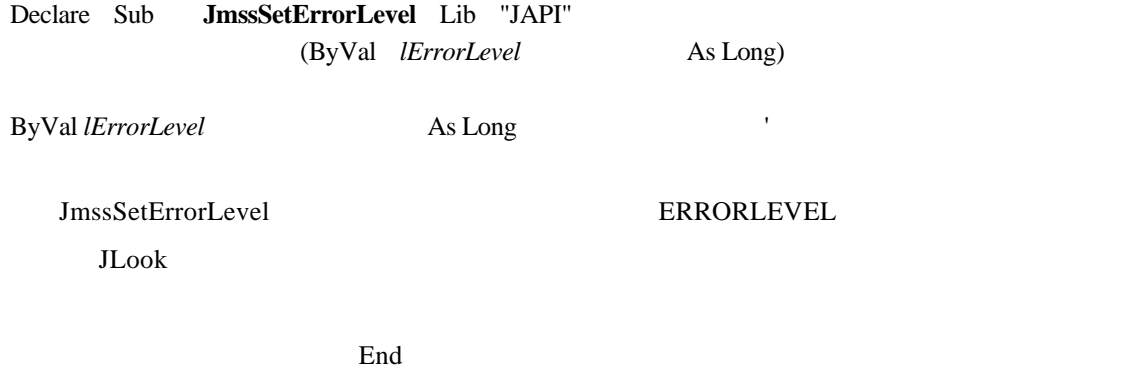

lErrorLevel ERRORLEVEL

# **5.3** イベント処理 **API**

# ①**JmssSendEvent**

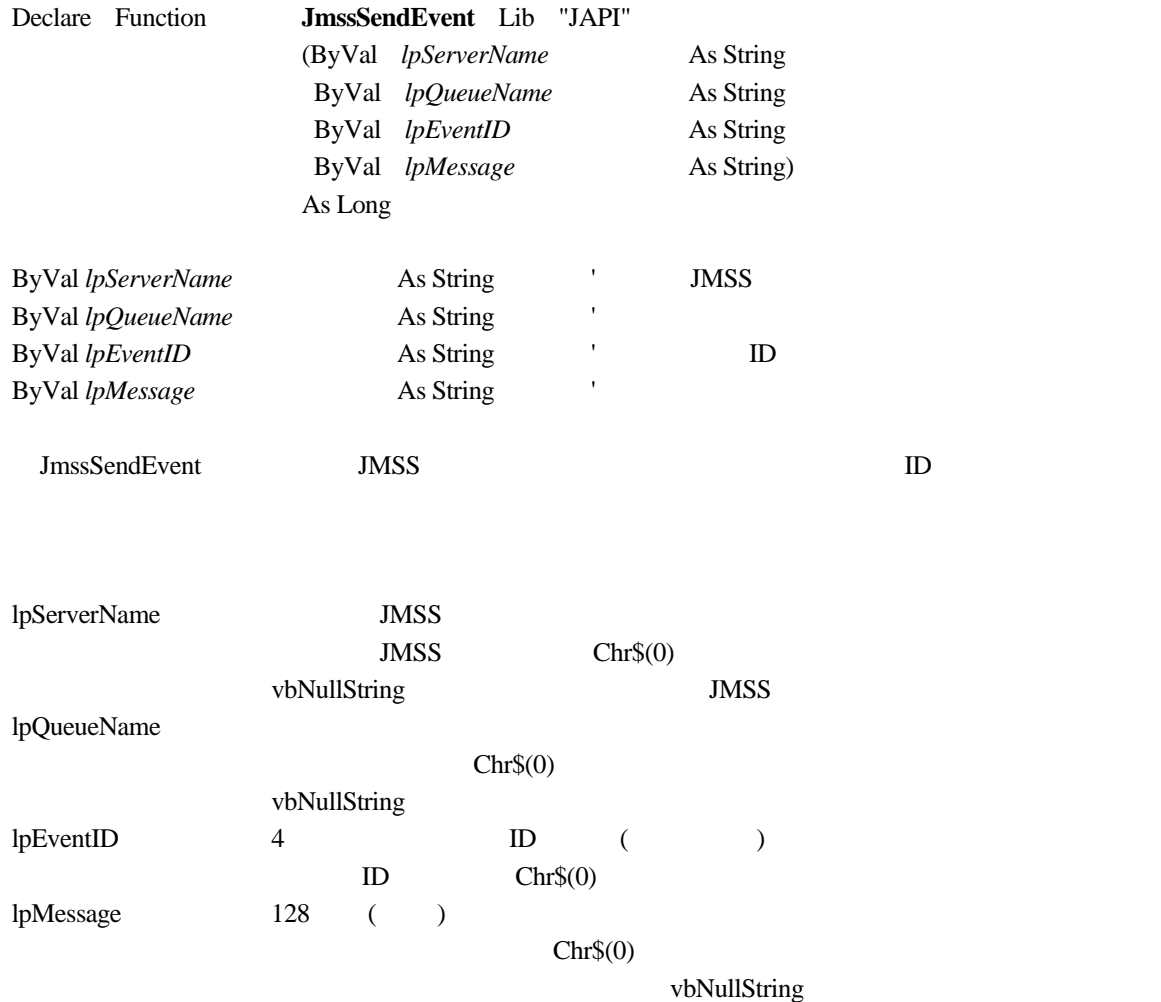

 $\overline{0}$ 

JMSS\_PARAM\_ERROR JMSS\_NO\_CONNECT JMSS\_NOGET\_SERVERNAME

# ②**JmssSendEventEx**

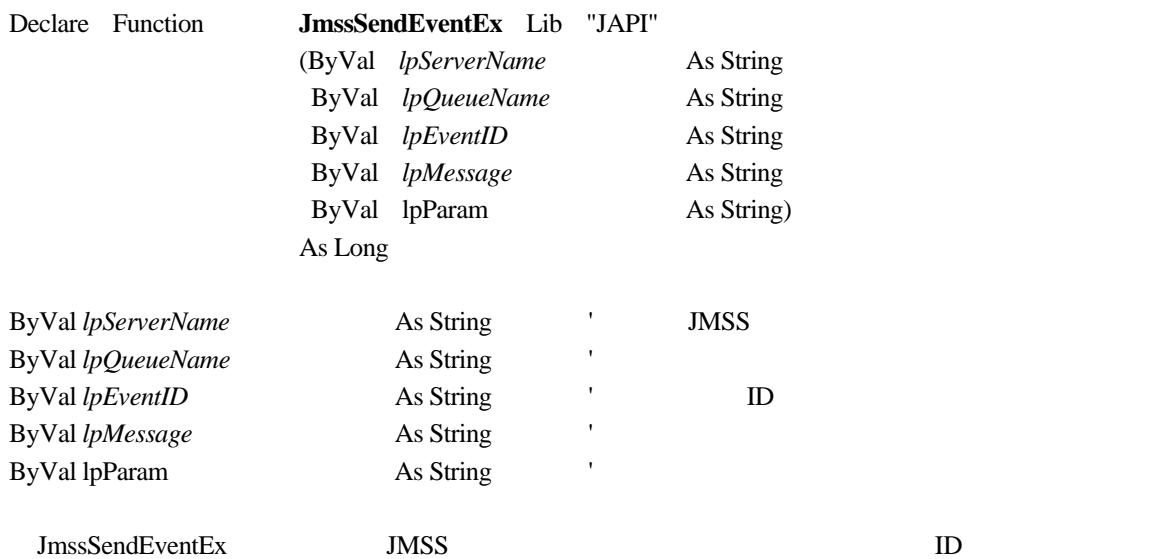

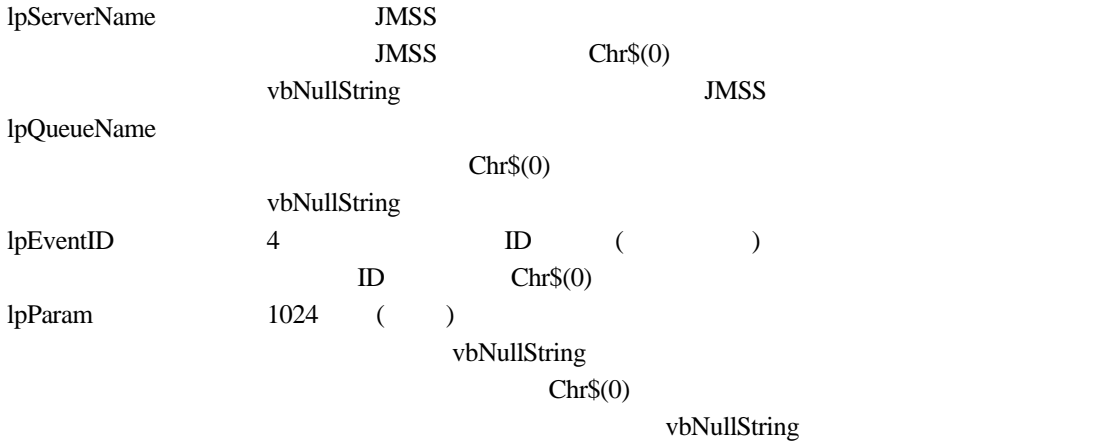

 $\overline{0}$ 

JMSS\_PARAM\_ERROR JMSS\_NO\_CONNECT JMSS\_NOGET\_SERVERNAME

### ③**JmssReceiveEvent**

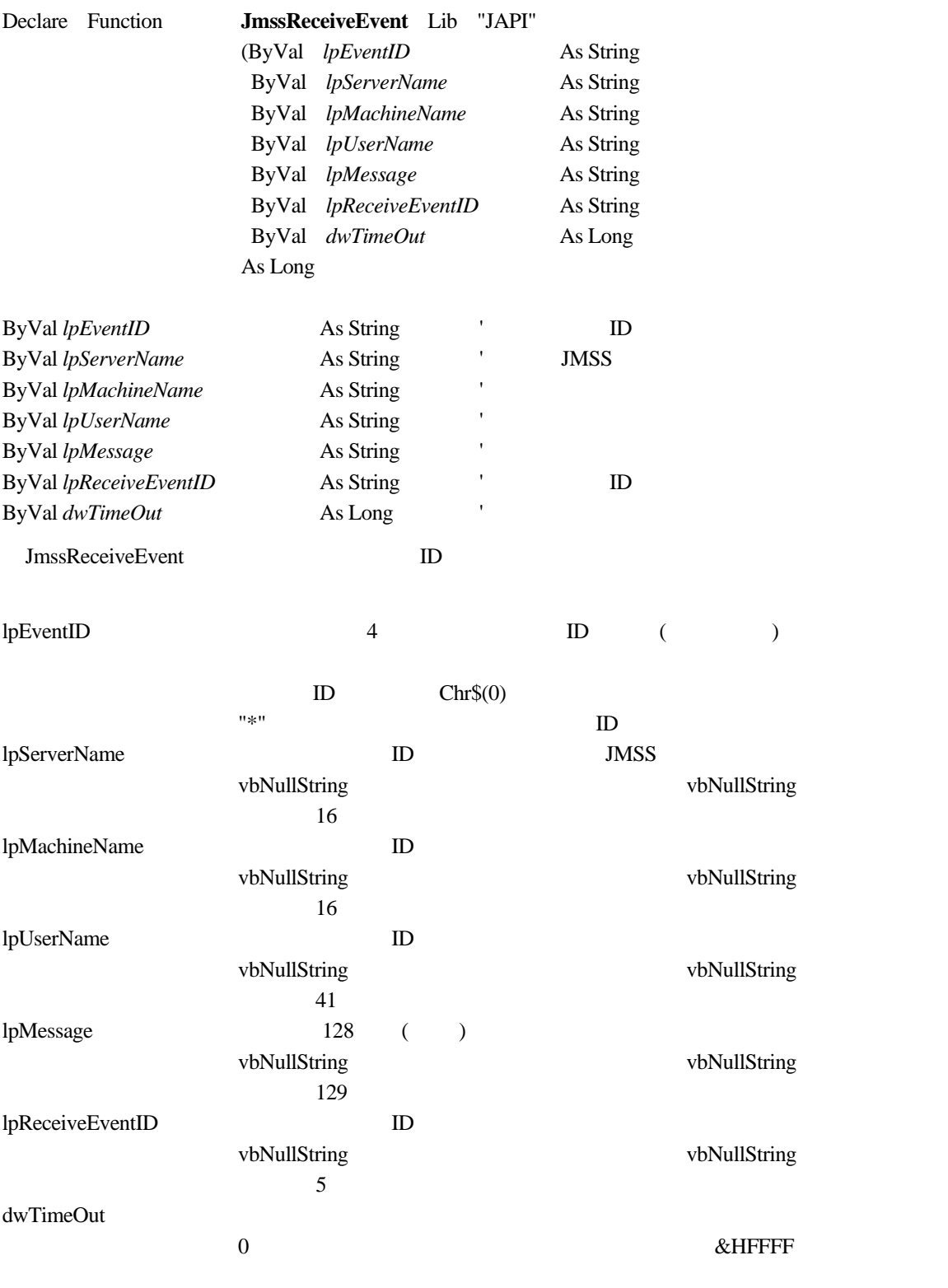

 $\overline{0}$ 

JMSS\_PARAM\_ERROR JMSS\_NOGET\_SERVERNAME JMSS\_TIMEOUT

 **JLook** 

 $JLook$  $ID \t API \t ID$ 

# **5.4** ジョブキュー参照 **API**

# ①**JmssDispQueueDialog**

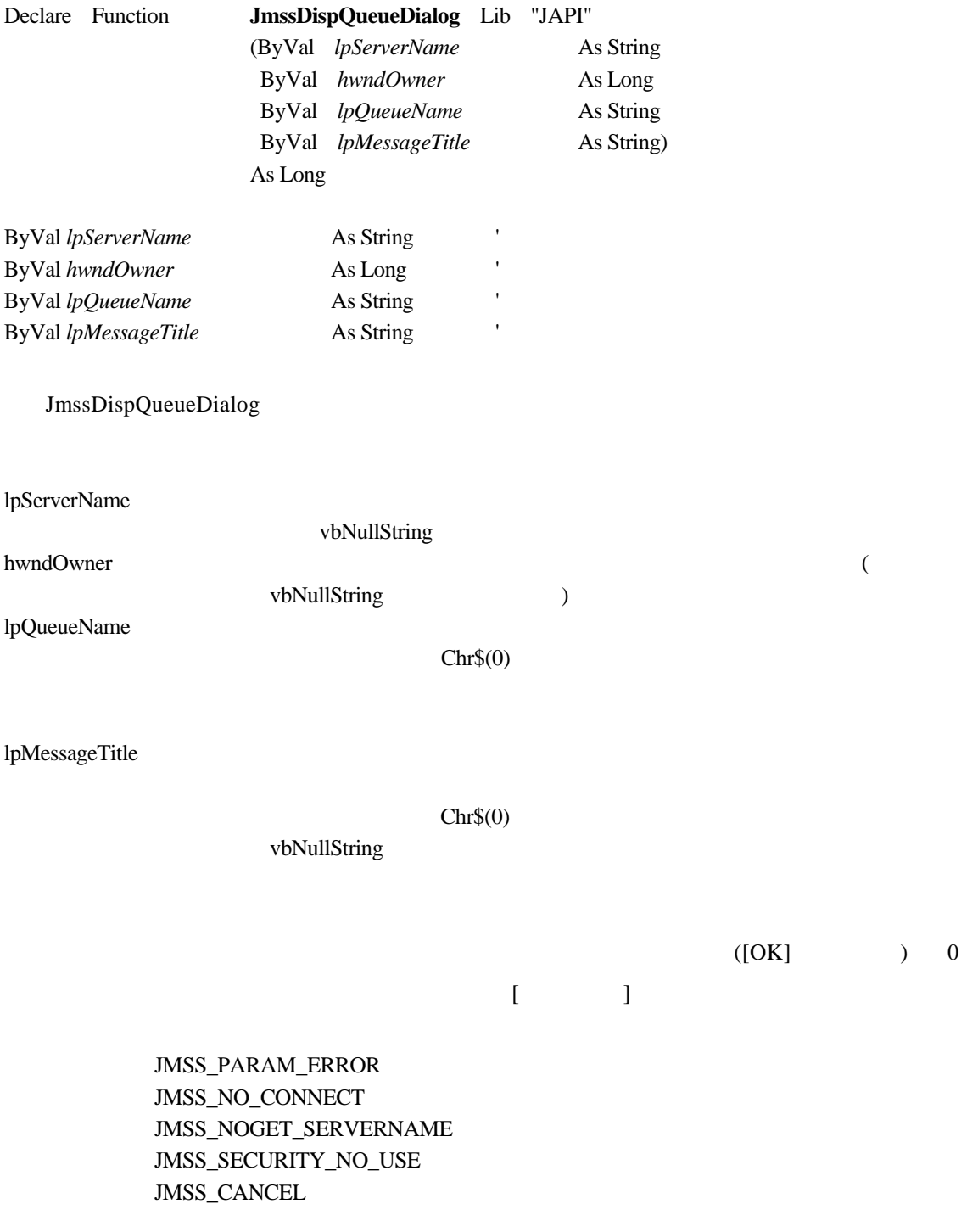

# ②**JmssGetJobQueue**

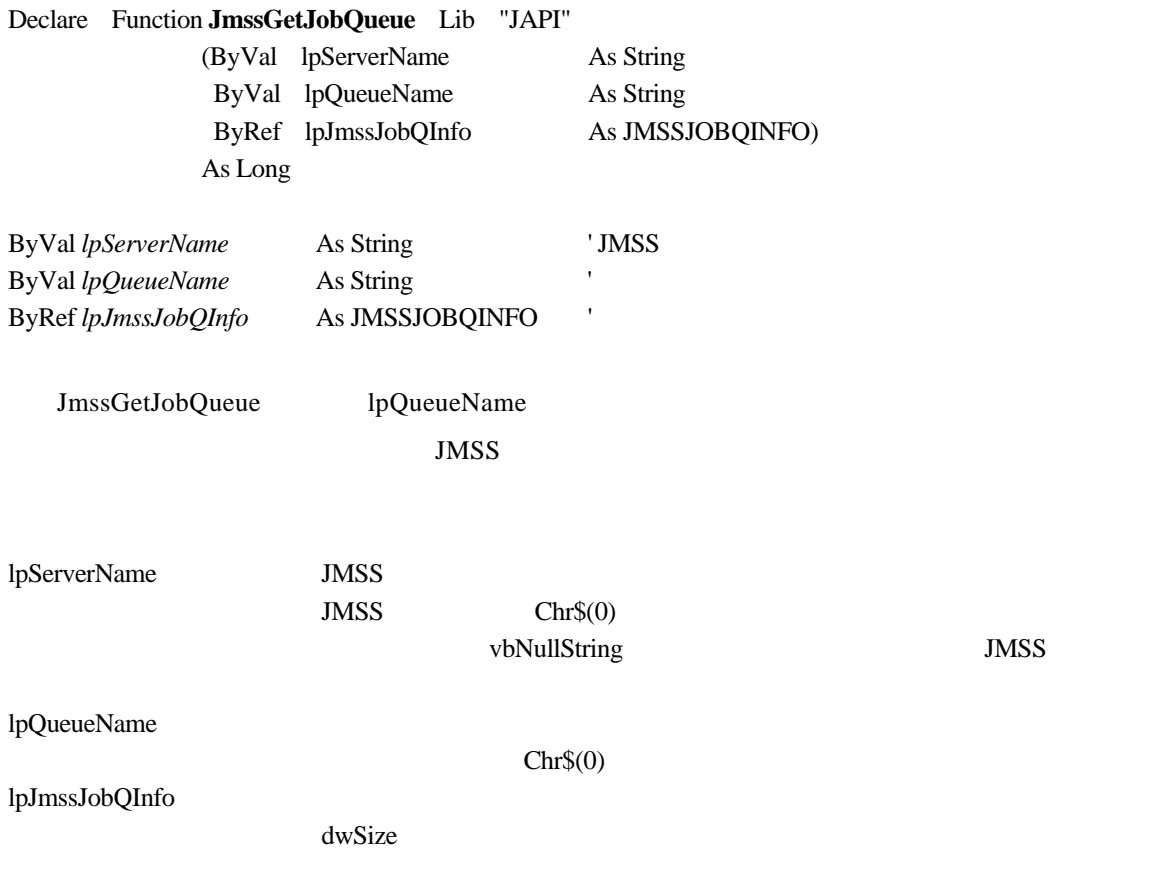

 $\overline{0}$ 

JMSS\_PARAM\_ERROR JMSS\_NO\_CONNECT JMSS\_SECURITY\_NO\_CONTROL JMSS\_QUEUE\_NOTFOUND

# **5.5** アラート通報 **API**

# ①**JmssReportEvent**

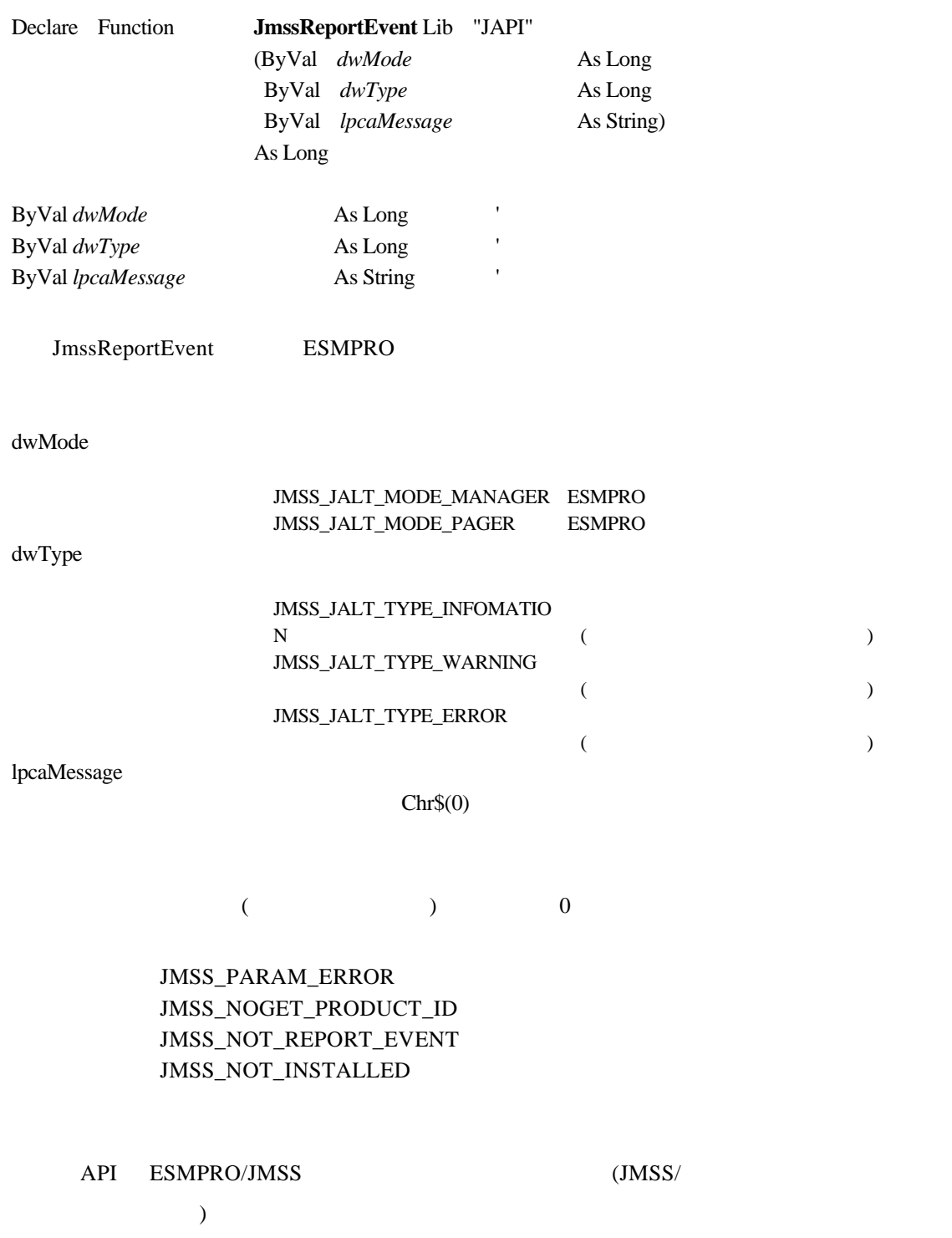

# **5.6** データ定義型

# ①**JMSSJOBTHROWINFO**

# **Public Type JMSSJOBTHROWINFO**

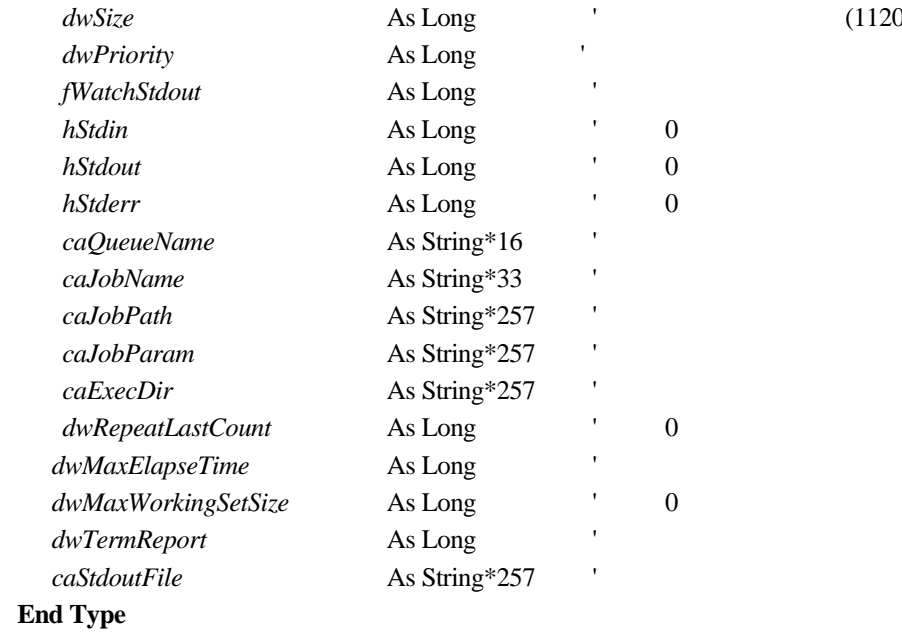

 $(1120)$  )

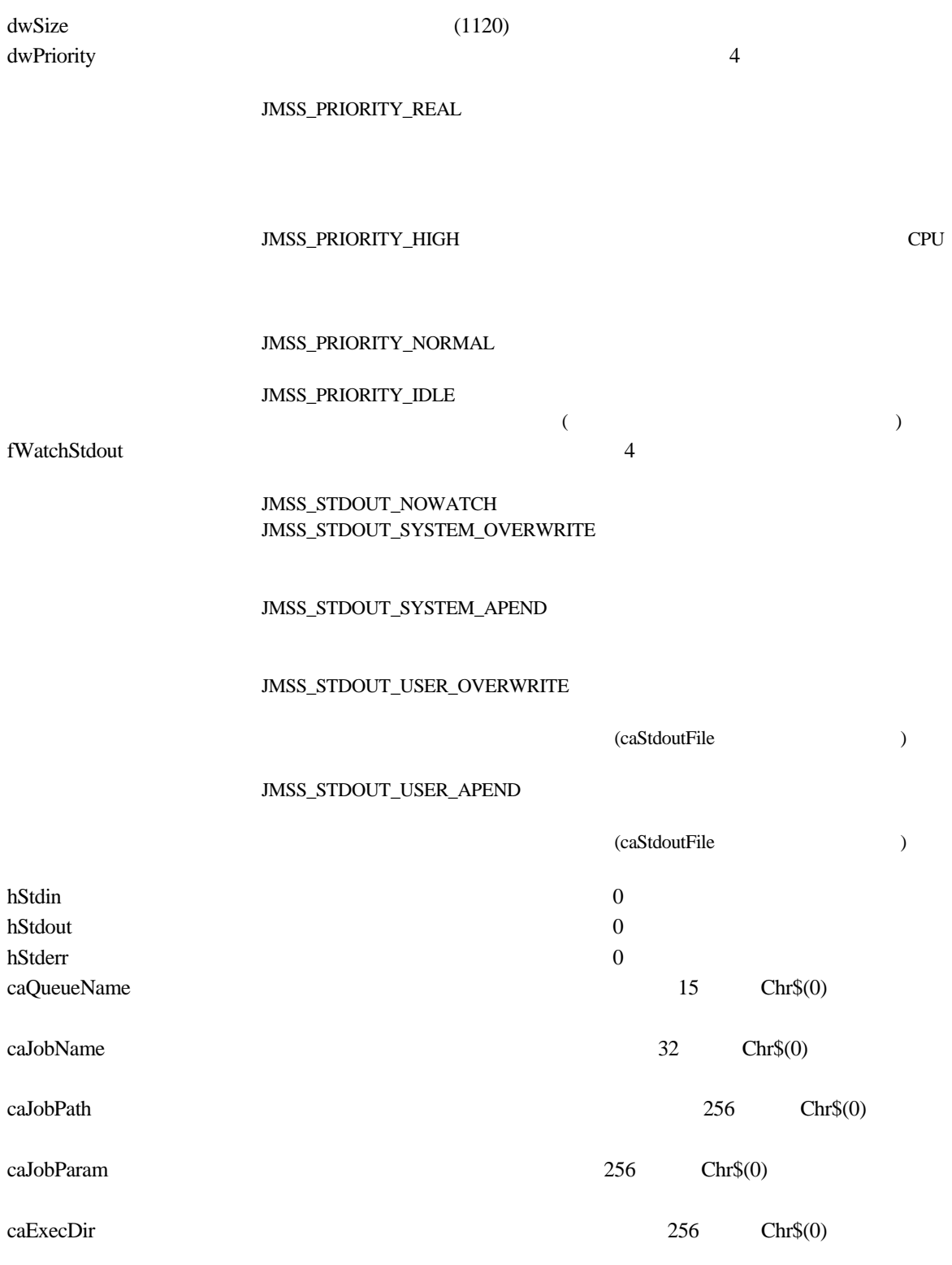

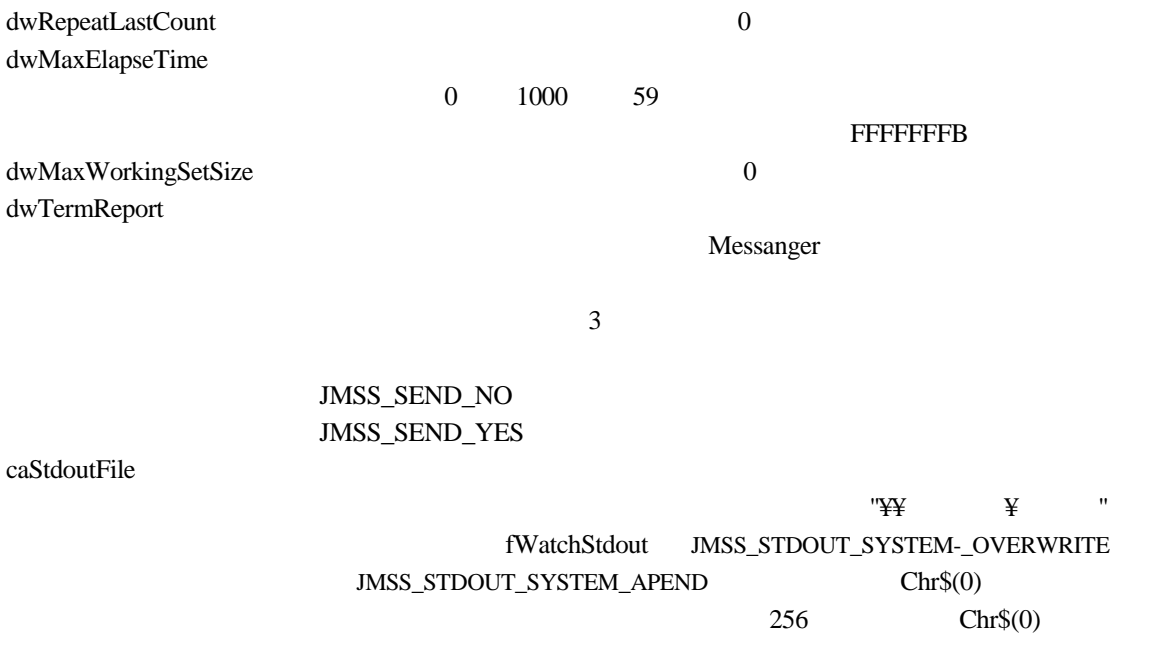

### **JMSSJOBINFO**

# **Public type JMSSJOBINFO**

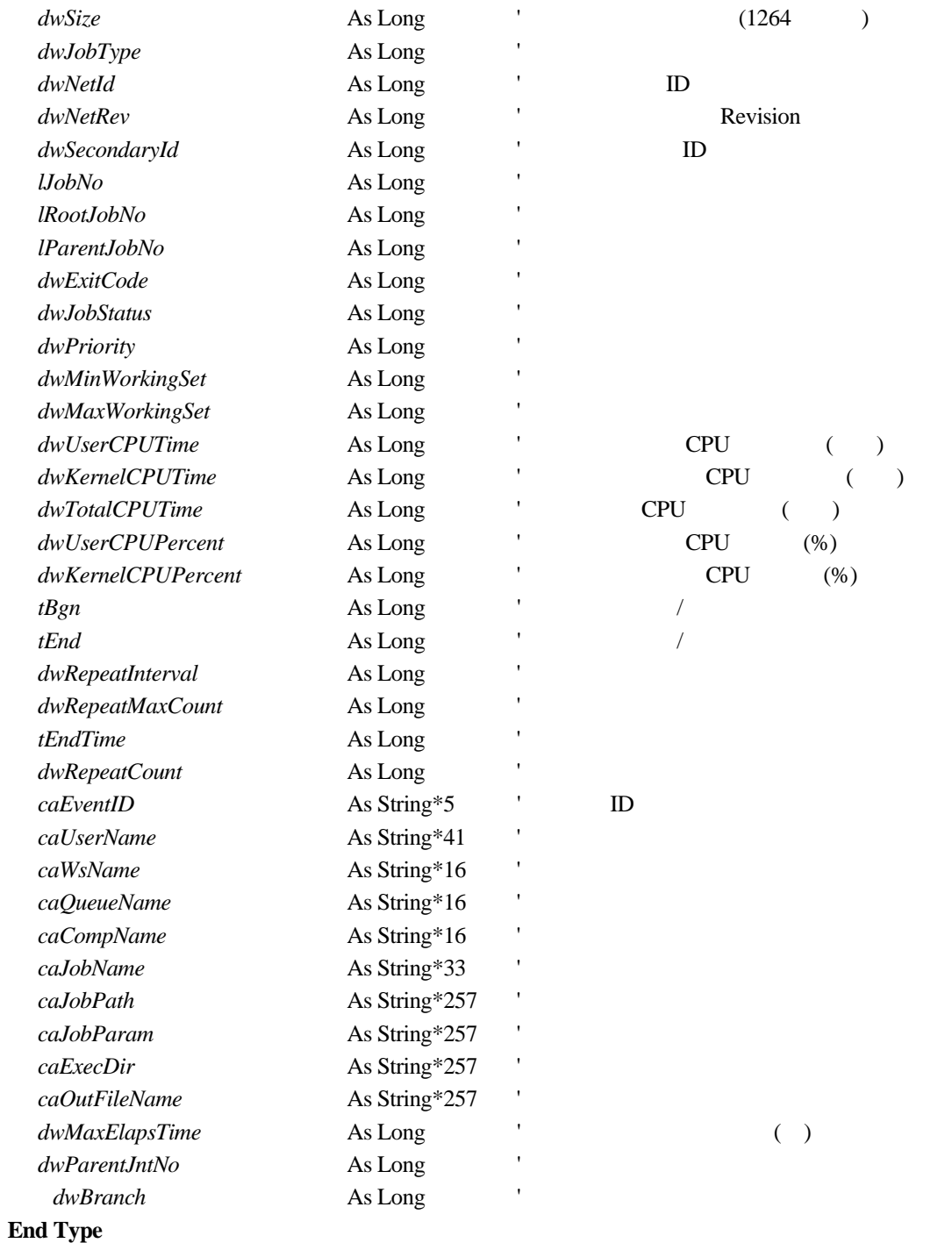

 $dwSize$  (1264) dwJobType

 $10 \hspace{1.5cm} 4$ 

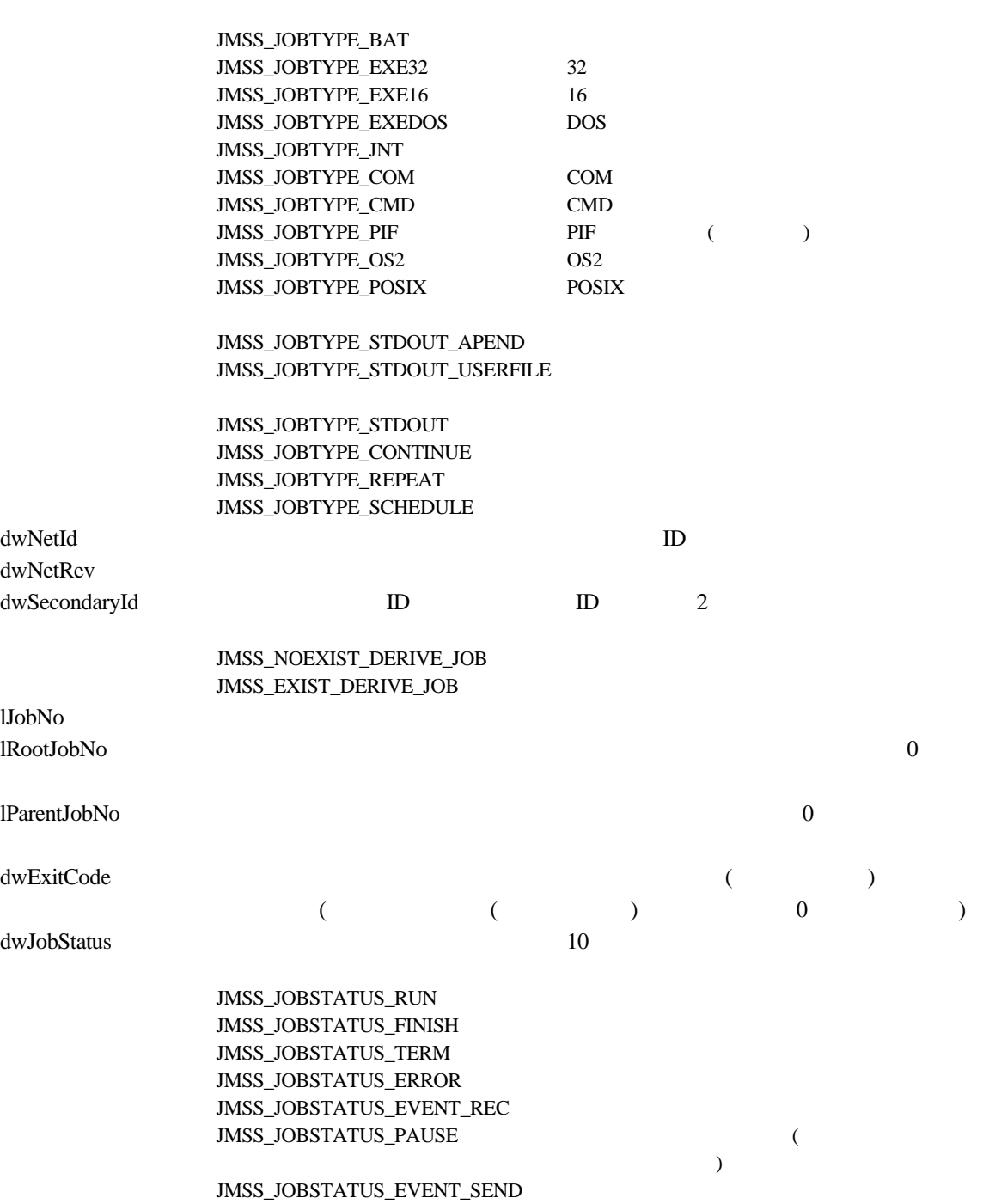

JMSS\_JOBSTATUS\_WAIT

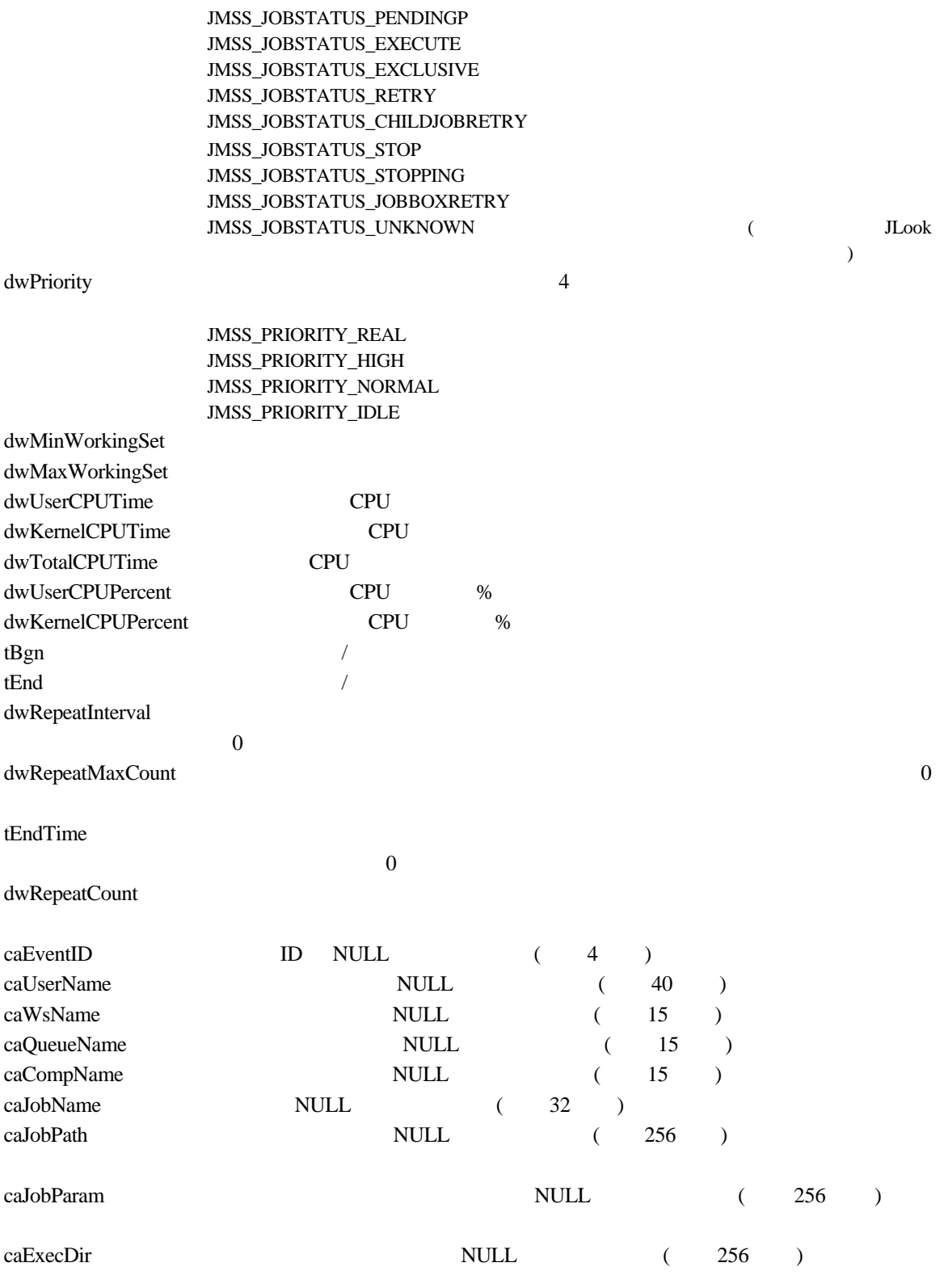

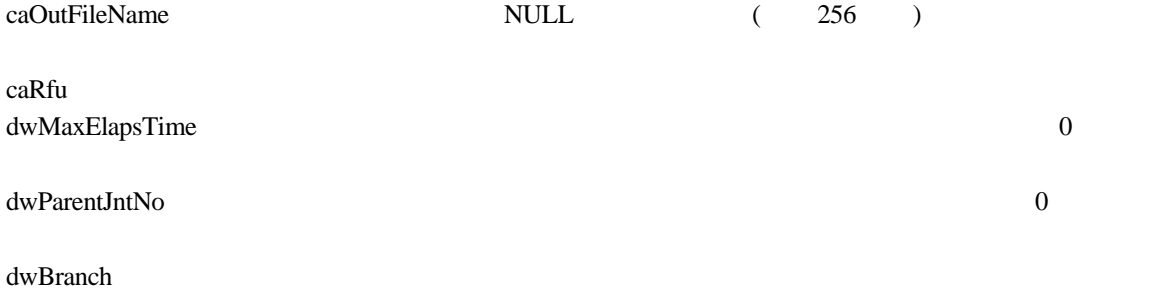

#### ③**JMSSJOBQINFO**

# **Public type JMSSJOBQINFO**

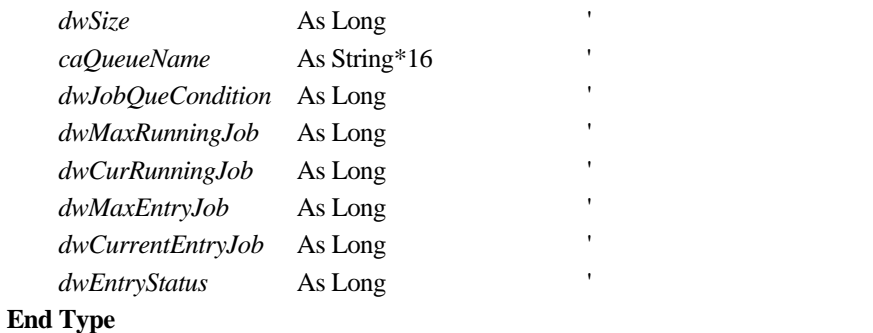

dwSize caQueueName the transformation of the state  $15$ dwJobQueCondition

### JMSS\_JOBQUECOND\_OPEN JMSS\_JOBQUECOND\_CLOSE

dwMaxRunningJob dwCurRunningJob dwMaxEntryJob dwCurrentEntryJob dwEntryStatus

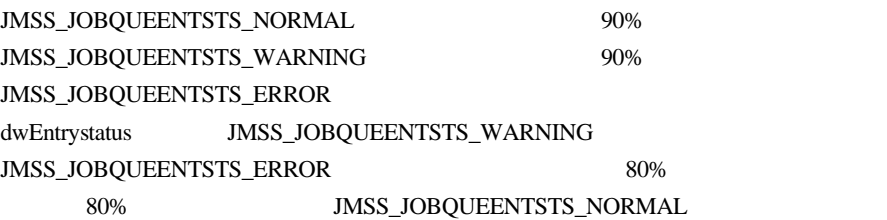

# COBOL85 API

# **6.1 API** 一覧

# ○ジョブ制御 API

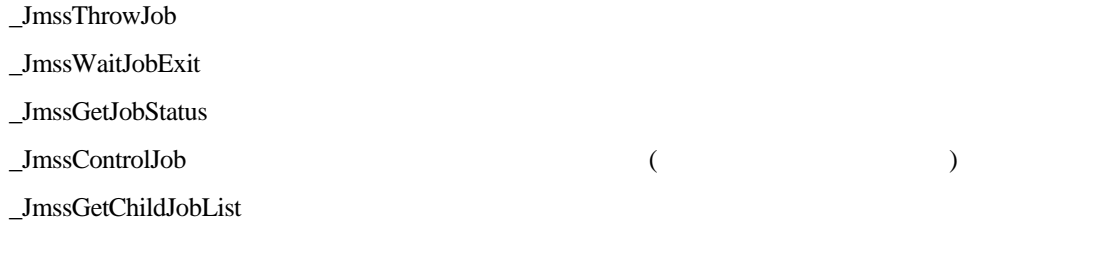

 $\_JmssCurrentJobNo$ 

#### ○イベント処理 API

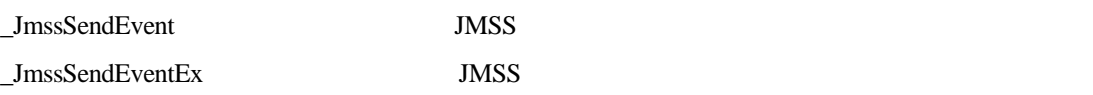

\_JmssReceiveEvent

### ○ジョブキュー参照 API

 $\_J {\rm mssDispQueue Dialog}$ \_JmssGetJobQuere

### ○アラート通報 API

\_JmssReportEvent ESMPRO

 $\rm (JMSS/$ 

JMSSJOBTHROWINFO JMSSJOBINFO JMSSJOBQINFO

**6.2** ジョブ制御 **API** 

①**\_JmssThrowJob** 

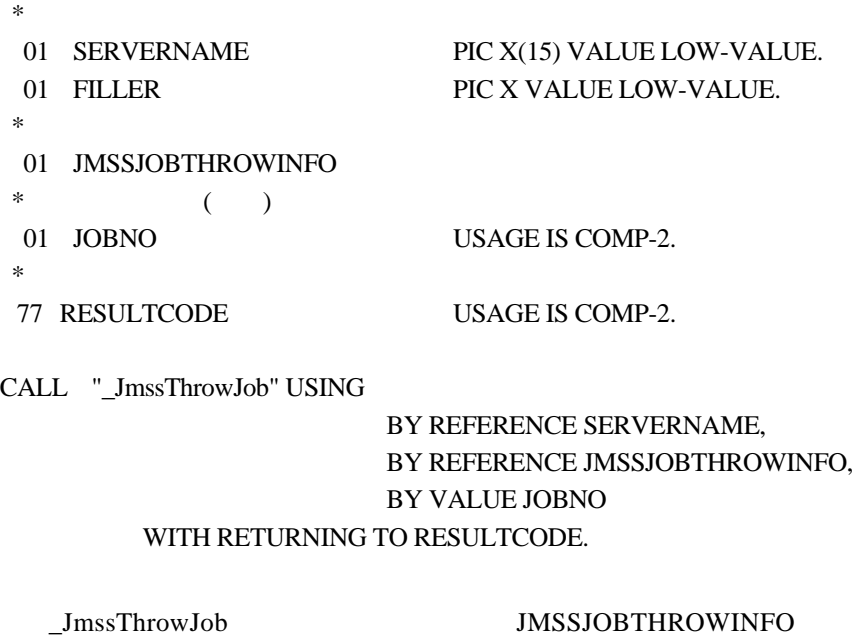

JMSSJOBTHROWINFO JMSSJOBTHROWINFO  $\overline{\text{JOBNO}}$ 

SERVERNAME NULL-STRING

# **RESULTCODE**

 $\overline{0}$ 

JMSS\_PARAM\_ERROR JMSS\_NOT\_ENOUGH\_MEMORY JMSS\_NO\_CONNECT JMSS\_NOGET\_SERVERNAME JMSS\_SECURITY\_NO\_USE JMSS\_SECURITY\_NO\_THROW JMSS\_QUEUE\_NOTFOUND JMSS\_QUEUE\_FULL JMSS\_QUEUE\_CLOSED JMSS\_PARENTJOB\_TERMINATE JMSS\_POWEROFF\_TERMINATE JMSS\_EXCLUSIVE\_ERROR

②**\_JmssWaitJobExit** 

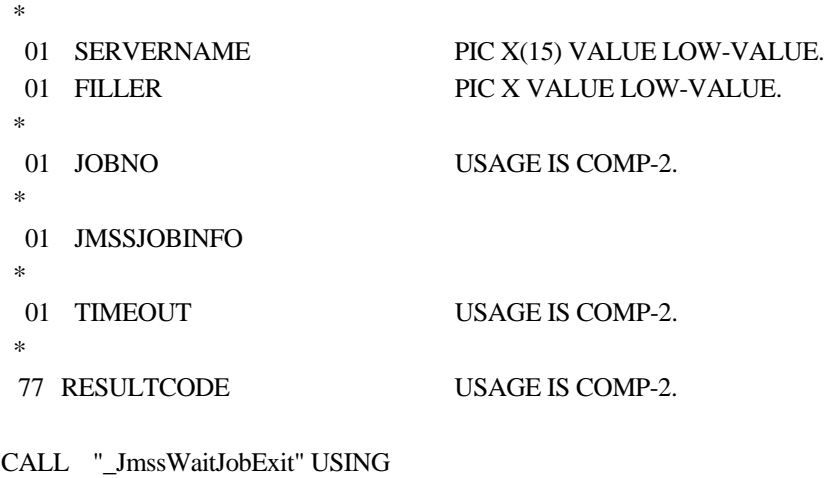

 BY REFERENCE SERVERNAME, BY VALUE JOBNO, BY REFERENCE JMSSJOBINFO, BY VALUE TIMEOUT

#### WITH RETURNING TO RESULTCODE.

 $J$ mssWaitJobExit JOBNO

SERVERNAME NULL-STRING JOBNO **the set of the set of the set of the set of the set of the set of the set of the set of the set of the set of the set of the set of the set of the set of the set of the set of the set of the set of the set of the se** JMSSJOBINFO NULL-POINTER TIMEOUT  $0$  $-1$ 

#### **RESULTCODE**

 $\overline{0}$ 

JMSS\_PARAM\_ERROR JMSS\_NO\_CONNECT JMSS\_NOGET\_SERVERNAME JMSS\_SECURITY\_NO\_USE JMSS\_SECURITY\_NO\_STOP JMSS\_NO\_JOB JMSS\_TIMEOUT JMSS\_NO\_JOBNO

#### ③**\_JmssGetJobStatus**

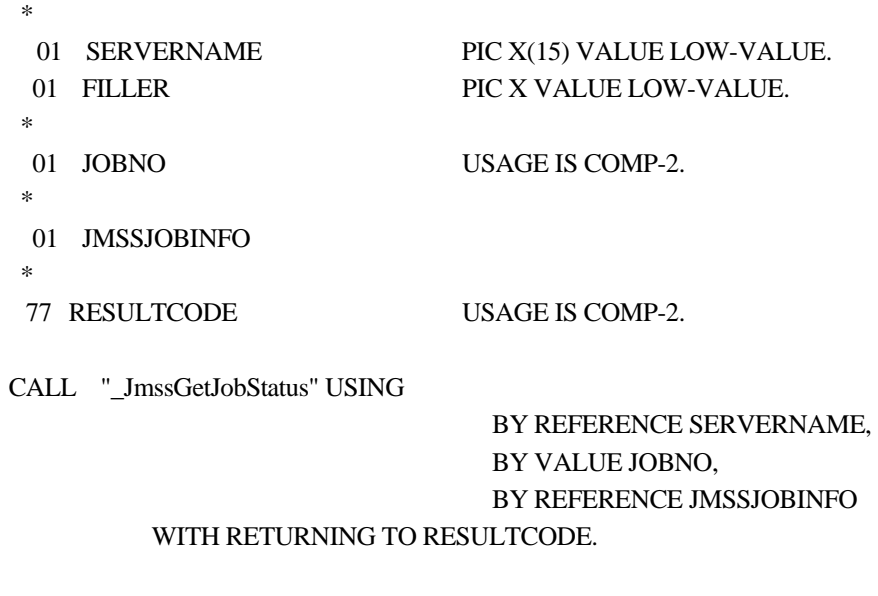

SERVERNAME

 $JmssGetJobStatus$   $JOBNO$ 

NULL-STRING  $\mathsf{JOBNO}$  ( ) JMSSJOBINFO JMSSJOBINFO

 $($   $)$ 

### **RESULTCODE**

 $\overline{0}$ 

JMSS\_PARAM\_ERROR JMSS\_NO\_CONNECT JMSS\_NOGET\_SERVERNAME JMSS\_SECURITY\_NO\_USE JMSS\_SECURITY\_NO\_STOP JMSS\_NO\_JOB JMSS\_NO\_JOBNO

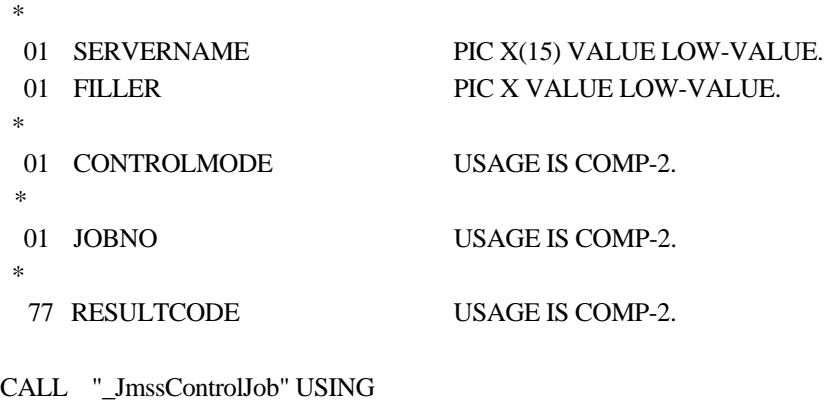

 BY REFERENCE SERVERNAME, BY VALUE CONTROLMODE, BY VALUE JOBNO

# WITH RETURNING TO RESULTCODE.

 $\_JmsControIJob$   $JOBNO$   $COMTROLMODE$ 

SERVERNAME NULL-STRING CONTROLMODE

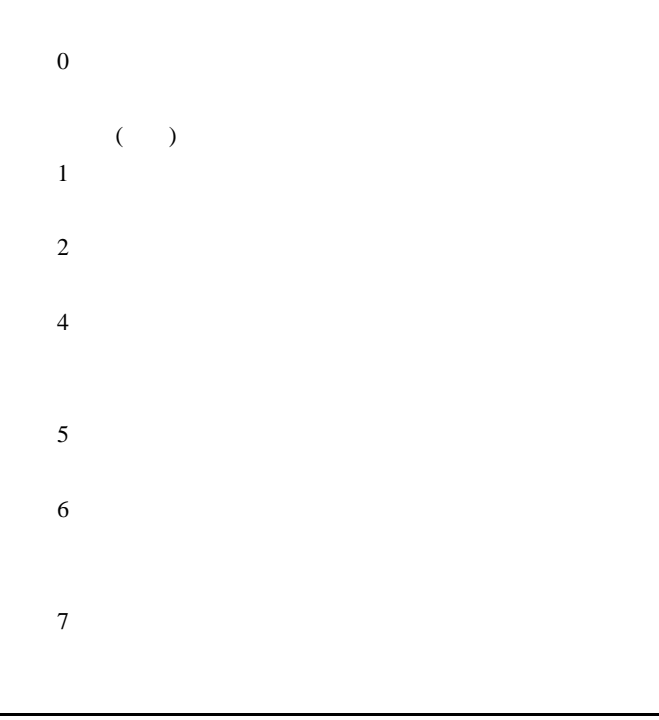

 $8<sub>3</sub>$ 

JOBNO <sub>S</sub>

#### **RESULTCODE**

 $\overline{0}$ 

JMSS\_PARAM\_ERROR JMSS\_NO\_CONNECT JMSS\_NOGET\_SERVERNAME JMSS\_SECURITY\_NO\_USE JMSS\_SECURITY\_NO\_STOP JMSS\_NO\_JOB JMSS\_NO\_TERMINATE JMSS\_NO\_PAUSE JMSS\_NO\_RESTART JMSS\_NOT\_JOBNET JMSS\_NO\_HOLD JMSS\_NO\_RELEASE JMSS\_NO\_DELETE JMSS\_NO\_STOP JMSS\_NO\_CONTINUE JMSS\_NO\_JOBNO
④**\_JmssGetChildJobList** 

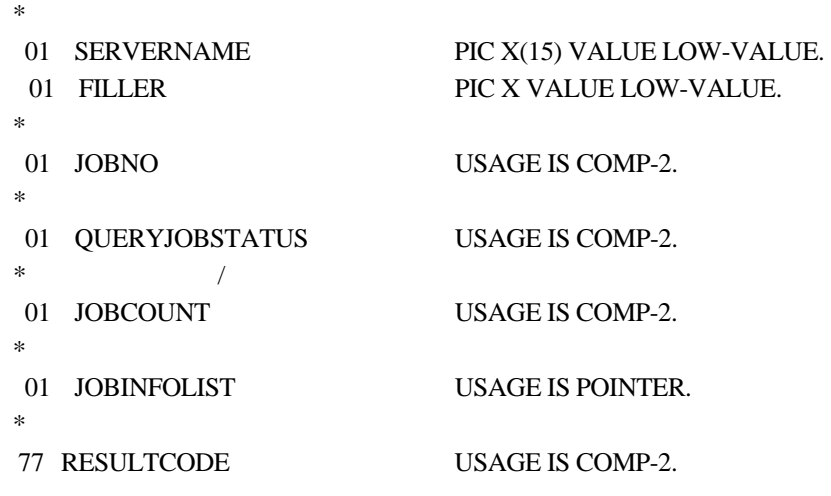

CALL "\_JmssGetChildJobList" USING

 BY REFERENCE SERVERNAME, BY VALUE JOBNO, BY VALUE QUERYJOBSTATUS, BY REFERENCE JOBCOUNT, BY VALUE JOBINFOLIST

# WITH RETURNING TO RESULTCODE.

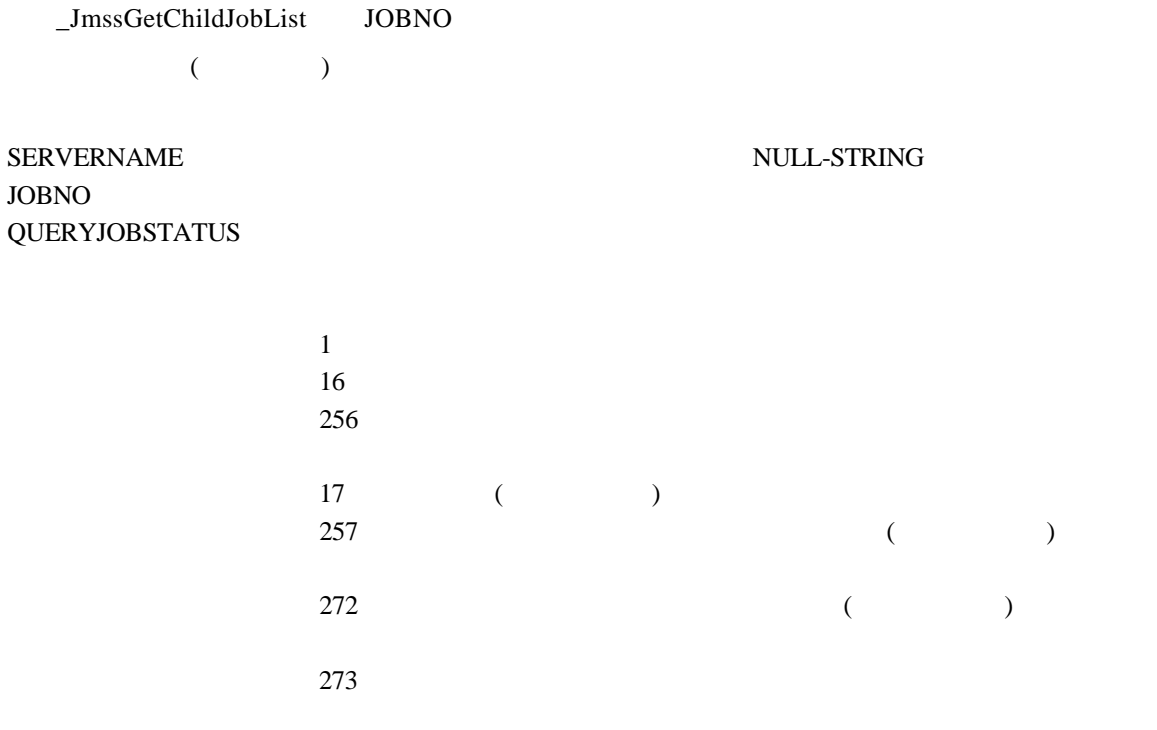

JOBCOUNT

JOBINFOLIST

NULL-POINTER JOBCOUNT

### **RESULTCODE**

 $\overline{0}$ 

JMSS\_PARAM\_ERROR JMSS\_NO\_CONNECT JMSS\_NOGET\_SERVERNAME JMSS\_SECURITY\_NO\_USE JMSS\_SECURITY\_NO\_STOP JMSS\_NO\_JOB JMSS\_NO\_ENOUGH\_BUF JMSS\_NO\_JOBNO

#### ⑤**\_JmssCurrentJobNo**

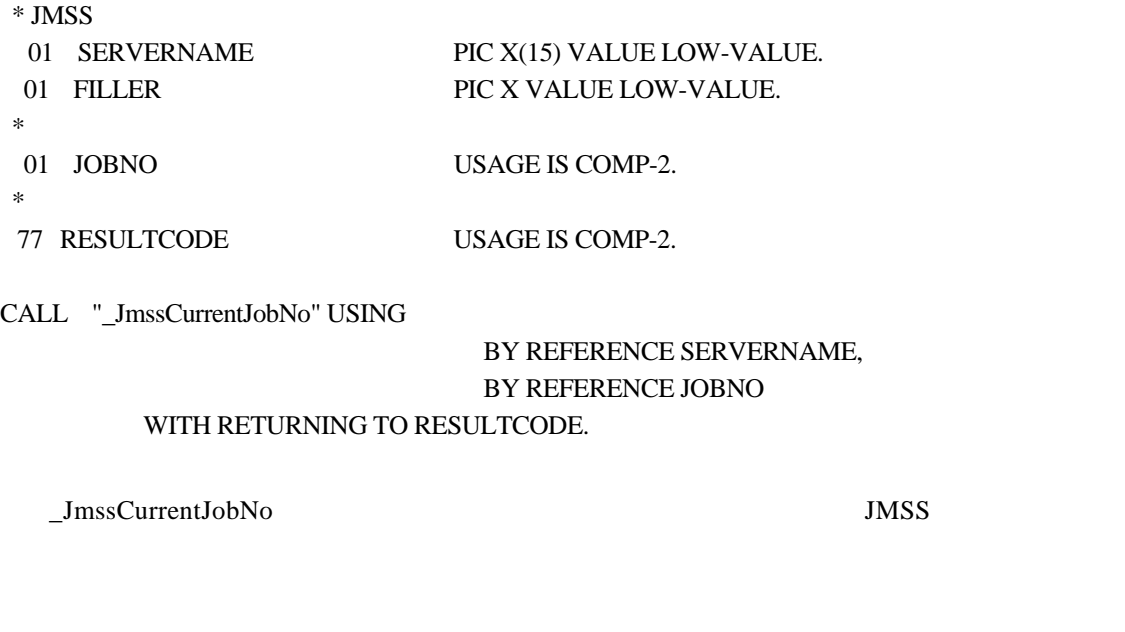

SERVERNAME JMSS JMSS JMSS 5

NULL-POINTER

 $\rm\,JOBNO}$   $\rm\,O$ NULL-POINTER

**RESULTCODE** 

 $\overline{0}$ 

JMSS\_PARAM\_ERROR JMSS\_NOGET\_SERVERNAME JMSS\_NOWATCH

**6.3** イベント処理 **API** 

# ①**\_JmssSendEvent**

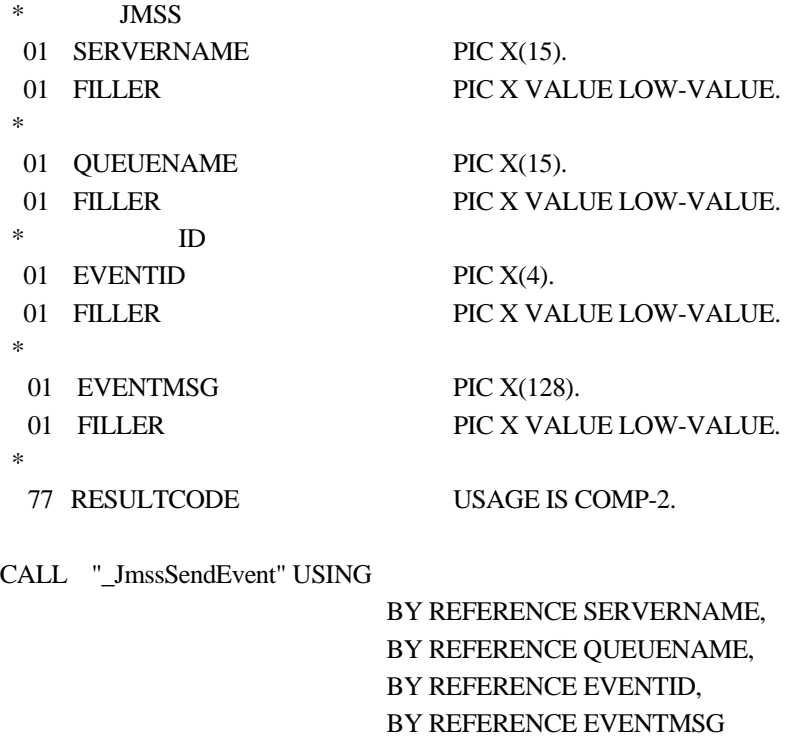

## WITH RETURNING TO RESULTCODE.

 $J$ mssSendEvent JMSS ID

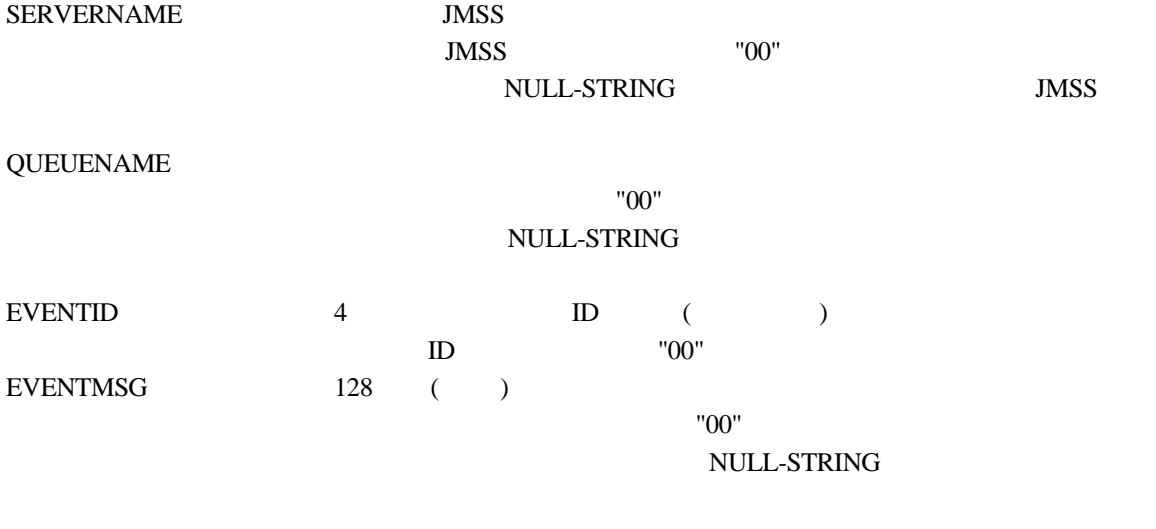

# **RESULTCODE**

 $\overline{0}$ 

JMSS\_PARAM\_ERROR JMSS\_NO\_CONNECT JMSS\_NOGET\_SERVERNAME

# ②**\_JmssSendEventEx**

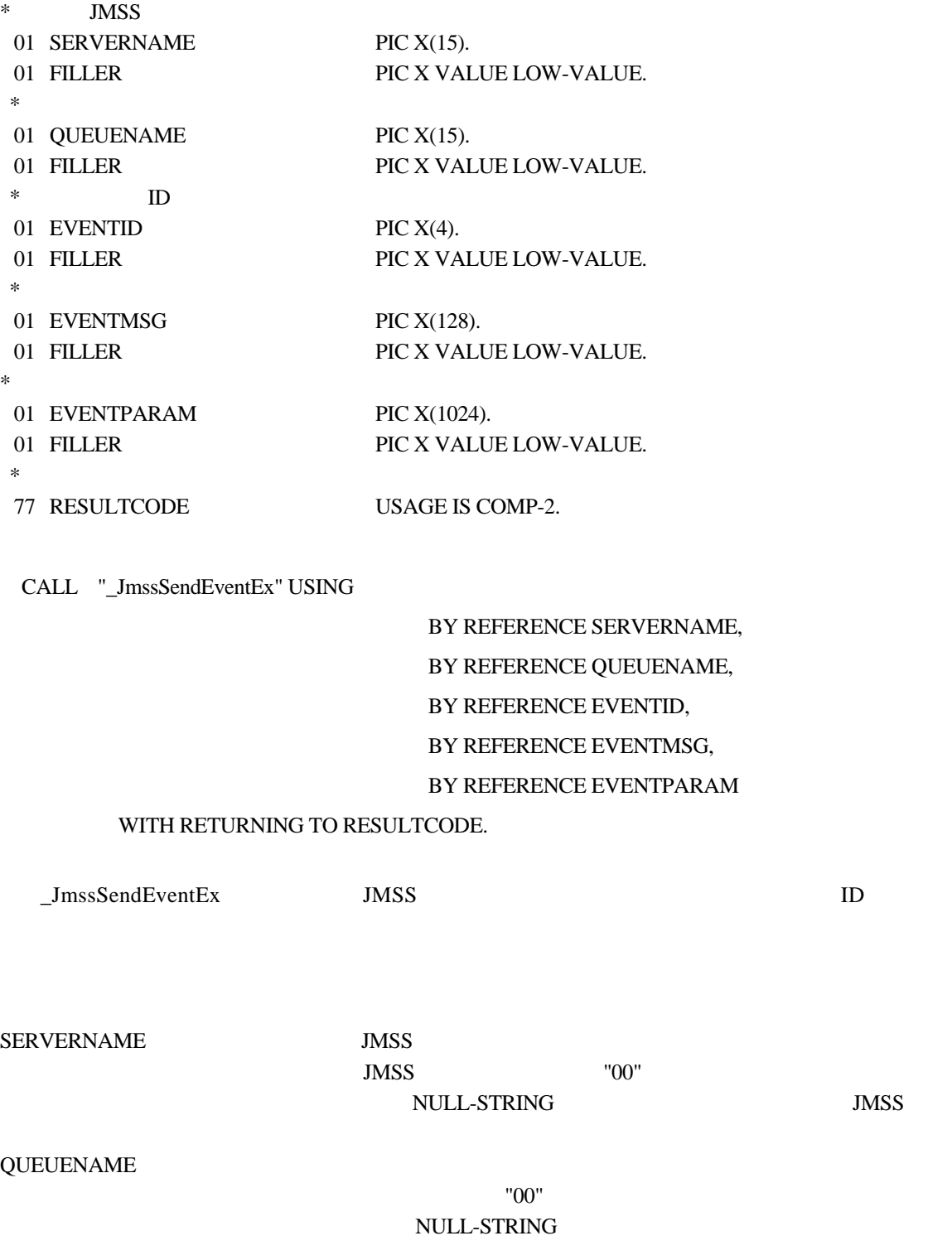

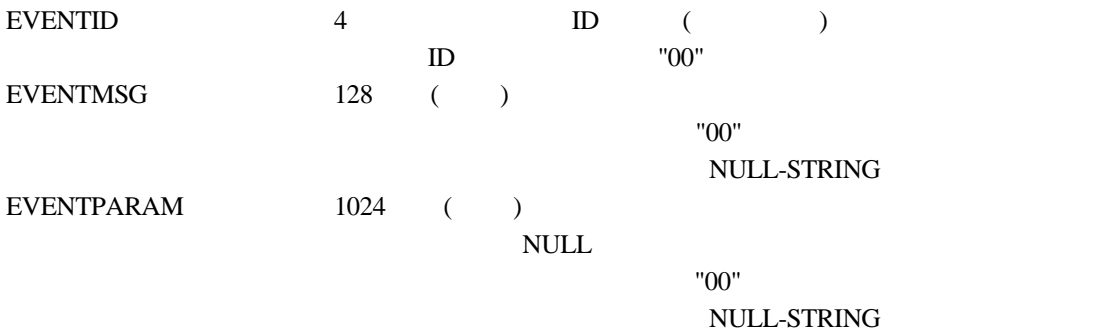

# **RESULTCODE**

 $\overline{0}$ 

JMSS\_PARAM\_ERROR JMSS\_NO\_CONNECT JMSS\_NOGET\_SERVERNAME

### ③**\_JmssReceiveEvent**

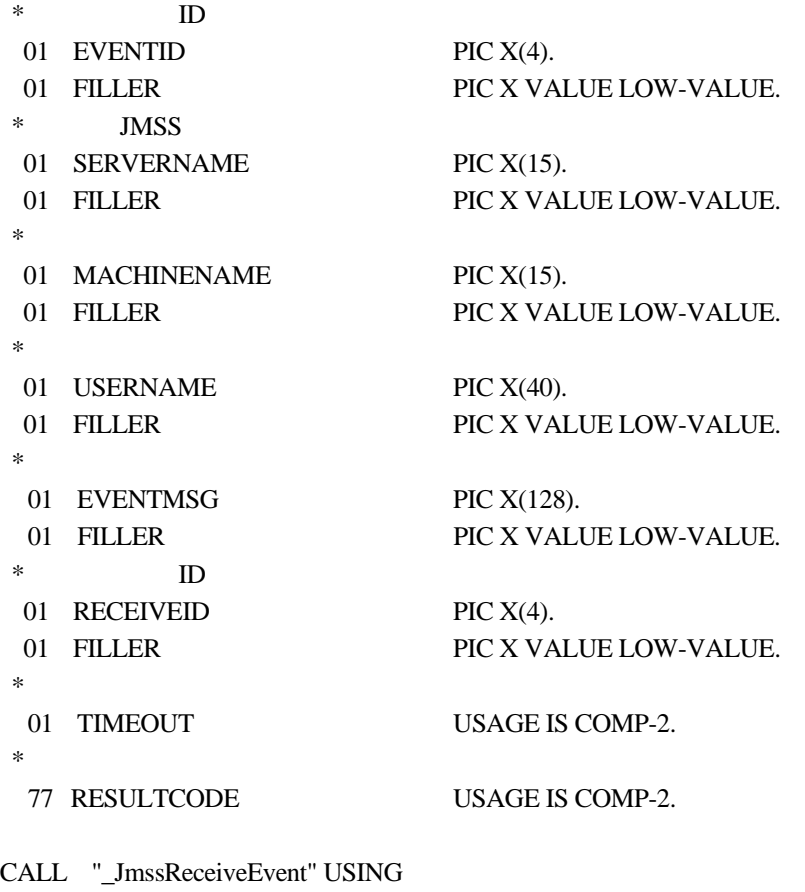

 BY REFERENCE EVENTID, BY REFERENCE SERVERNAME, BY REFERENCE MACHINENAME, BY REFERENCE USERNAME, BY REFERENCE EVENTMSG, BY REFERENCE RECEIVEID, BY VALUE TIMEOUT

# WITH RETURNING TO RESULTCODE.

\_JmssReceiveEvent ID

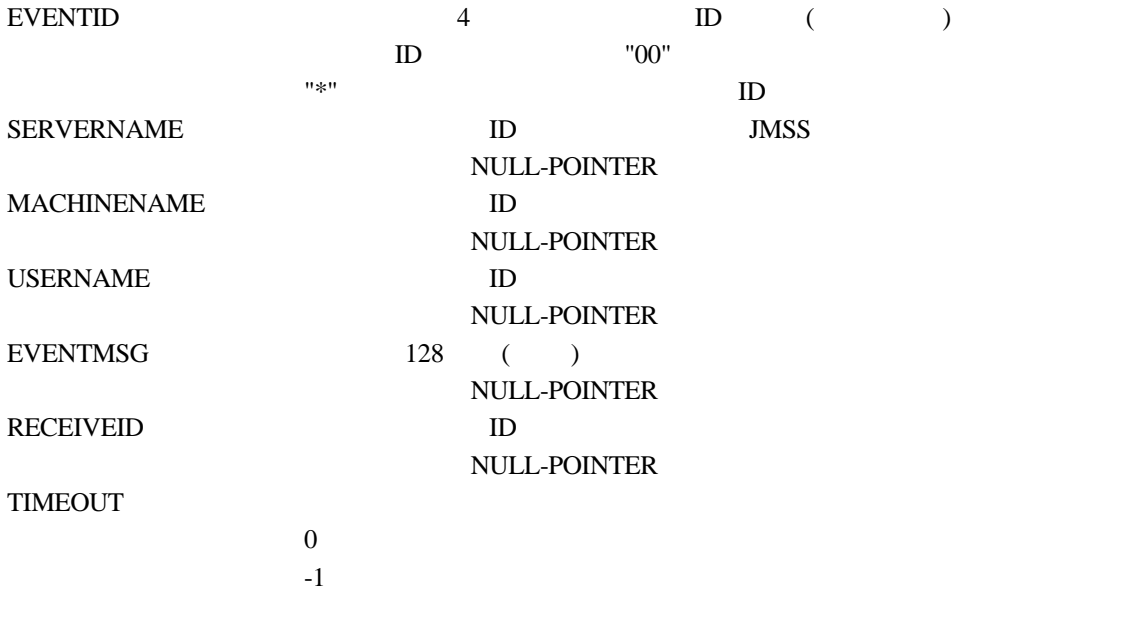

# **RESULTCODE**

 $\overline{0}$ 

JMSS\_PARAM\_ERROR JMSS\_NOGET\_SERVERNAME JMSS\_TIMEOUT

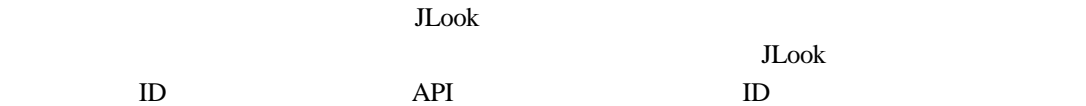

# **6.4** ジョブキュー参照 **API**

①**\_JmssDispQueueDialog** 

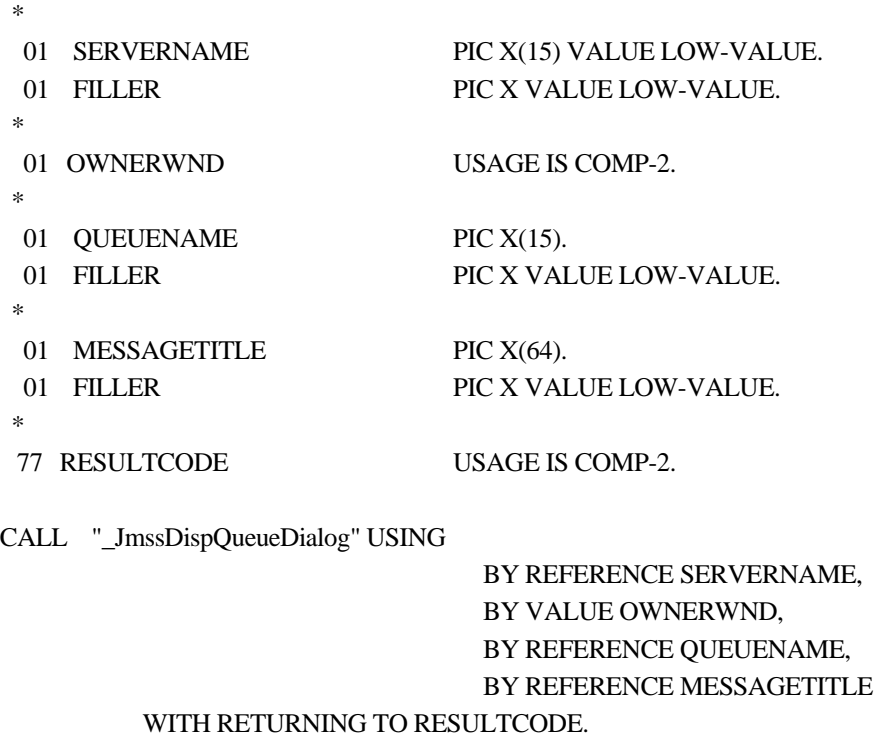

 $\begin{pmatrix} 1 & 1 \\ 1 & 1 \end{pmatrix}$ 

\_JmssDispQueueDialog

OWNERWND ( 0

 $\begin{minipage}{0.9\linewidth} \textbf{SERVERNAME} \end{minipage}$   $\begin{minipage}{0.9\linewidth} \textbf{NULL-STRING} \end{minipage}$ 

QUEUENAME

 $"00"$ 

MESSAGETITLE

 $"00"$ 

NULL-STRING

 $\begin{array}{ccc} & 1 & 1 & 1 \\ & -1 & 1 & 1 \\ & -1$ 

JMSS\_PARAM\_ERROR JMSS\_NO\_CONNECT JMSS\_NOGET\_SERVERNAME JMSS\_SECURITY\_NO\_USE JMSS\_CANCEL

# ②\_**JmssGetJobQueue**

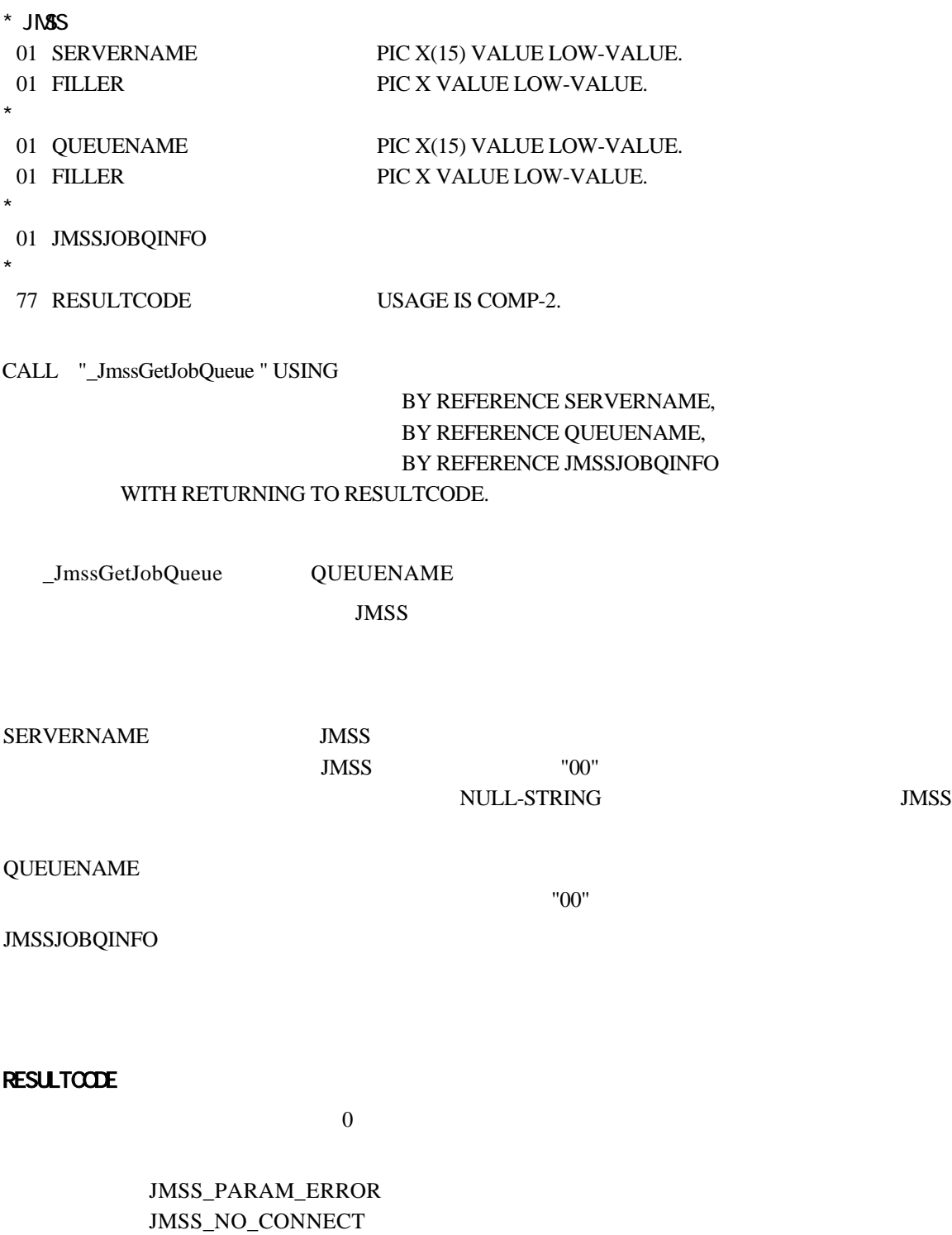

JMSS\_SECURITY\_NO\_CONTROL JMSS\_QUEUE\_NOTFOUND

**6.5** アラート通報 **API** 

①**\_JmssReportEvent**  \* アラートの通知先 01 ALERTMODE USAGE IS COMP-2.  $*$ 01 ALERTTYPE USAGE IS COMP-2.  $*$ 01 ALERTMESSAGE PIC X(63). 01 FILLER PIC X VALUE LOW-VALUE. \* 77 RESULTCODE USAGE IS COMP-2. CALL "\_JmssReportEvent " USING BY VALUE ALERTMODE, BY VALUE ALERTTYPE, BY REFERENCE ALERTMESSAGE WITH RETURNING TO RESULTCODE. \_JmssReportEvent ESMPRO **ALERTMODE** JMSS\_JALT\_MODE\_MANAGER ESMPRO JMSS\_JALT\_MODE\_PAGER ESMPRO **ALERTTYPE** JMSS\_JALT\_TYPE\_INFOMATION  $($ JMSS\_JALT\_TYPE\_WARNING  $($ JMSS\_JALT\_TYPE\_ERROR  $($ ALERTMESSAGE  $"00"$ 

 $($ 

JMSS\_PARAM\_ERROR JMSS\_NOGET\_PRODUCT\_ID JMSS\_NOT\_REPORT\_EVENT JMSS\_NOT\_INSTALLED

API ESMPRO/JMSS (JMSS/

 $\begin{pmatrix} 1 & 1 \\ 1 & 1 \end{pmatrix}$ 

# **6.6** 集団項目

# ① **JMSSJOBTHROWINFO**

```
01 JMSSJOBTHROWINFO 
  02 JT-SIZE USAGE IS COMP-2 VALUE 1120.
* 02 JT-PRIORITY USAGE IS COMP-2. 
*02 JT-WATCHSTDOUT USAGE IS COMP-2.
* 0
   02 JT-STDIN USAGE IS COMP-2. 
* 0
  02 JT-STDOUT USAGE IS COMP-2.
* 0
   02 JT-STDERR USAGE IS COMP-2. 
*02 JT-QUEUENAME PIC X(15).
  02 FILLER PIC X VALUE LOW-VALUE.
*02 JT-JOBNAME PIC X(32).
  02 FILLER PIC X VALUE LOW-VALUE.
*02 JT-JOBPATH PIC X(256).
  02 FILLER PIC X VALUE LOW-VALUE.
*02 JT-JOBPARAM PIC X(256).
  02 FILLER PIC X VALUE LOW-VALUE.
*02 JT-EXECDIR PIC X(256).
  02 FILLER PIC X VALUE LOW-VALUE.
* 0
  02 JT-REPEATLASTCOUNT USAGE IS COMP-2.
*02 JT-MAXELAPSETIME USAGE IS COMP-2.
* 0
   02 JT-MAXWORKINGSETSIZE USAGE IS COMP-2. 
*02 JT-TERMREPORT USAGE IS COMP-2.
*02 JT-STDOUTFILE PIC X(256).
  02 FILLER PIC X VALUE LOW-VALUE.
```
JT-SIZE JT-PRIORITY

JMSS\_PRIORITY\_REAL

JMSS\_PRIORITY\_HIGH

CPU **EXAMPLE** 

)

JMSS\_PRIORITY\_NORMAL

JMSS\_PRIORITY\_IDLE

JT-WATCHSTDOUT

JMSS\_STDOUT\_NOWATCH JMSS\_STDOUT\_SYSTEM\_OVERWRITE

JMSS\_STDOUT\_SYSTEM\_APEND

JMSS\_STDOUT\_USER\_OVERWRITE

(caSt-doutFile )

 $\overline{a}$ 

JMSS\_STDOUT\_USER\_APEND

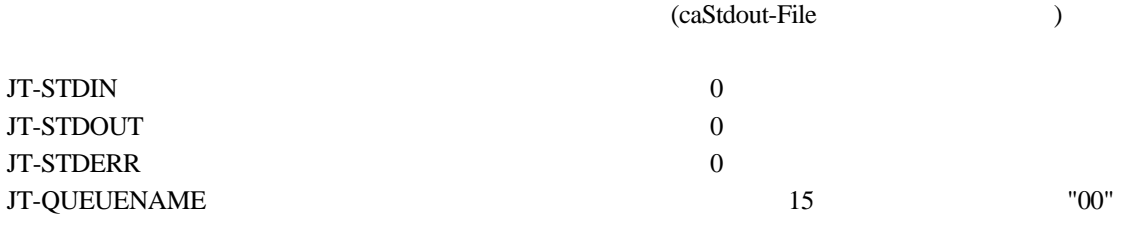

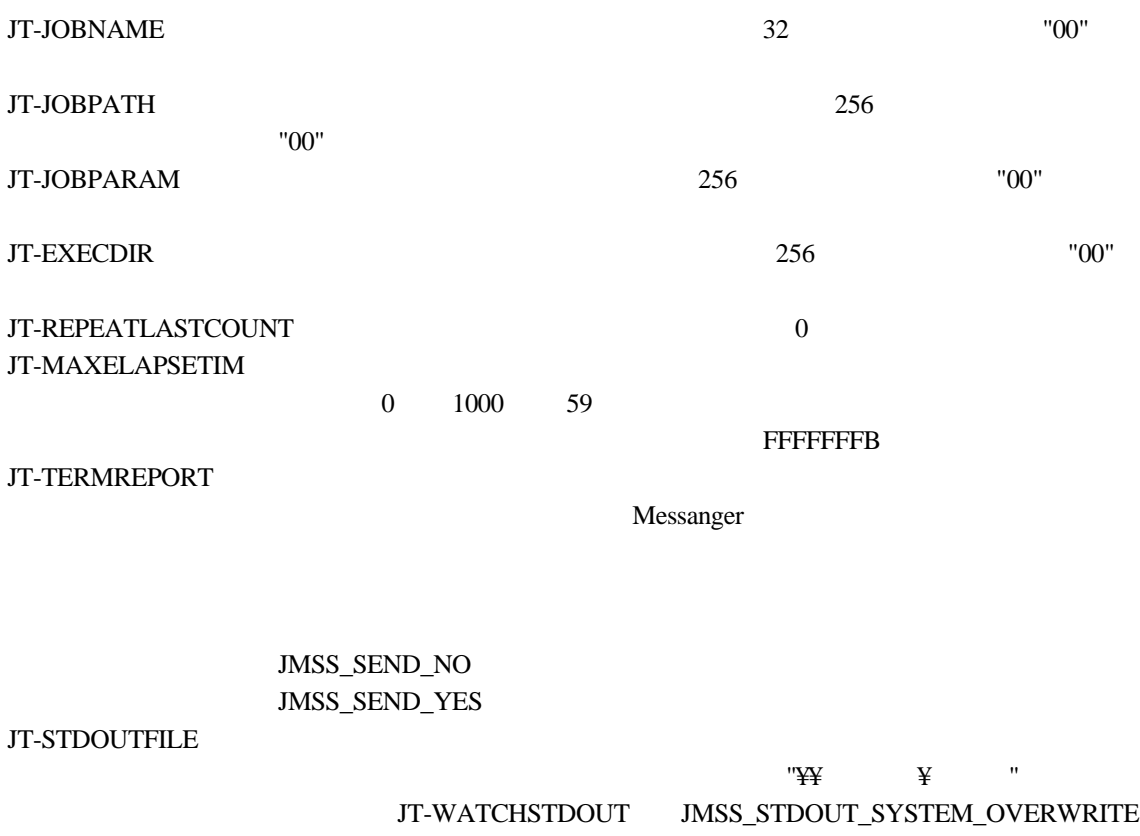

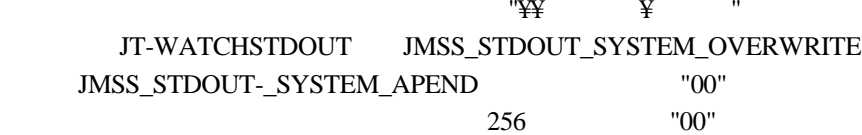

## **JMSSJOBINFO**

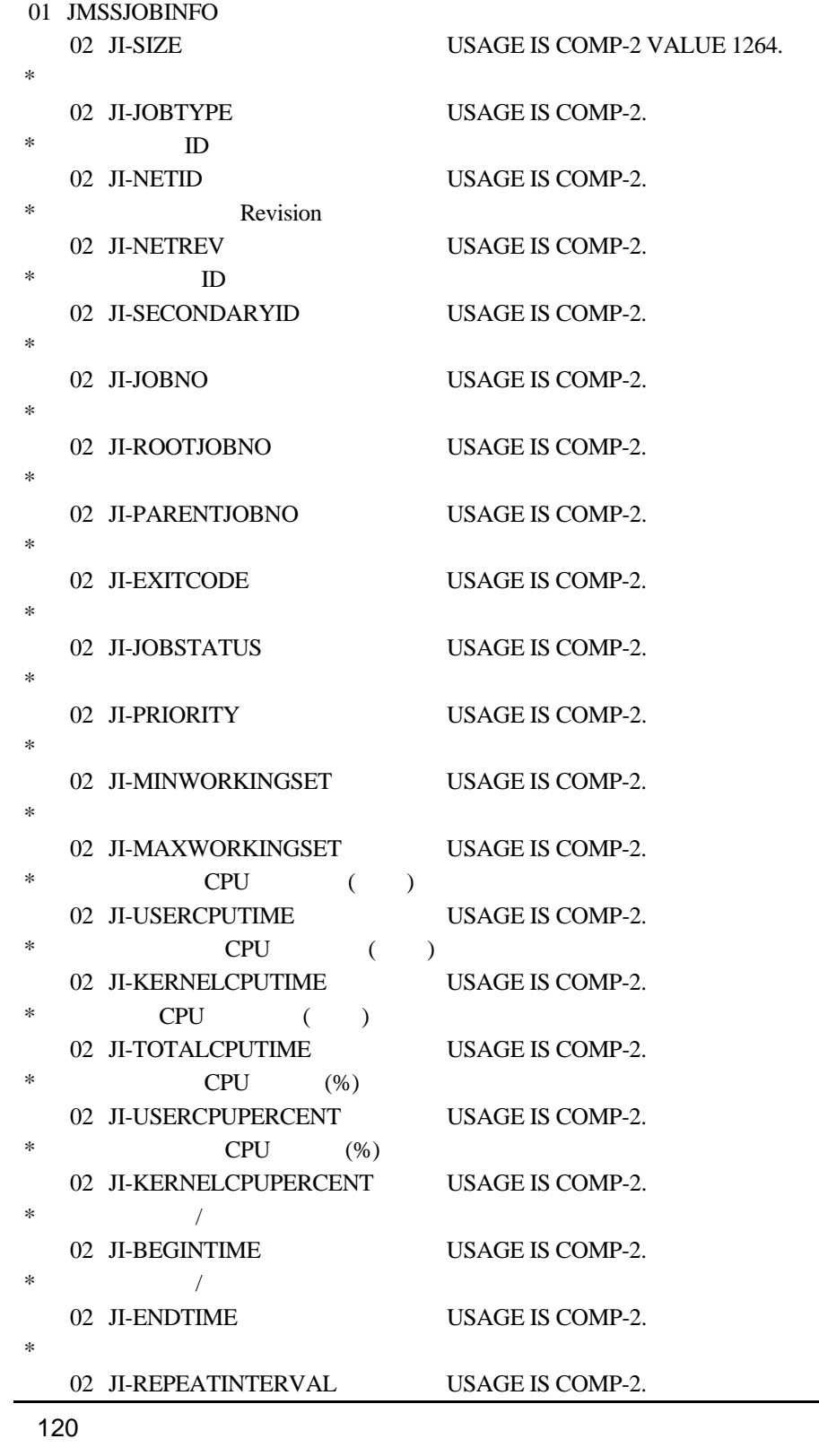

 $*$  02 JI-REPEATMAXCOUNT USAGE IS COMP-2.  $*$ 02 JI-ENDREPEATTIME USAGE IS COMP-2.  $*$ 02 JI-REPEATCOUNT USAGE IS COMP-2.  $*$  ID 02 JI-EVENTID PIC  $X(4)$ . 02 FILLER PIC X VALUE LOW-VALUE.  $*$ 02 JI-USERNAME PIC X(40). 02 FILLER PIC X VALUE LOW-VALUE.  $*$ 02 JI-WSNAME PIC  $X(15)$ . 02 FILLER PIC X VALUE LOW-VALUE.  $*$ 02 JI-QUEUENAME PIC X(15). 02 FILLER PIC X VALUE LOW-VALUE.  $*$ 02 JI-COMPUTERNAME PIC X(15). 02 FILLER PIC X VALUE LOW-VALUE.  $*$ 02 JI-JOBNAME PIC X(32). 02 FILLER PIC X VALUE LOW-VALUE.  $*$ 02 JI-JOBPATH PIC X(256). 02 FILLER PIC X VALUE LOW-VALUE.  $*$ 02 JI-JOBPARAM PIC X(256). 02 FILLER PIC X VALUE LOW-VALUE.  $*$ 02 JI-EXECDIR PIC X(256). 02 FILLER PIC X VALUE LOW-VALUE.  $*$ 02 JI-OUTFILENAME PIC X(256). 02 FILLER PIC X VALUE LOW-VALUE. \* FILLER 02 FILLER PIC  $X(1)$ .  $*$ 02 JI-MAXELAPSTIME USAGE IS COMP-2.  $*$  02 JI-PARENTJNTNO USAGE IS COMP-2.  $*$ 02 JI-BRANCH USAGE IS COMP-2.

JI-SIZE JI-JOBTYPE

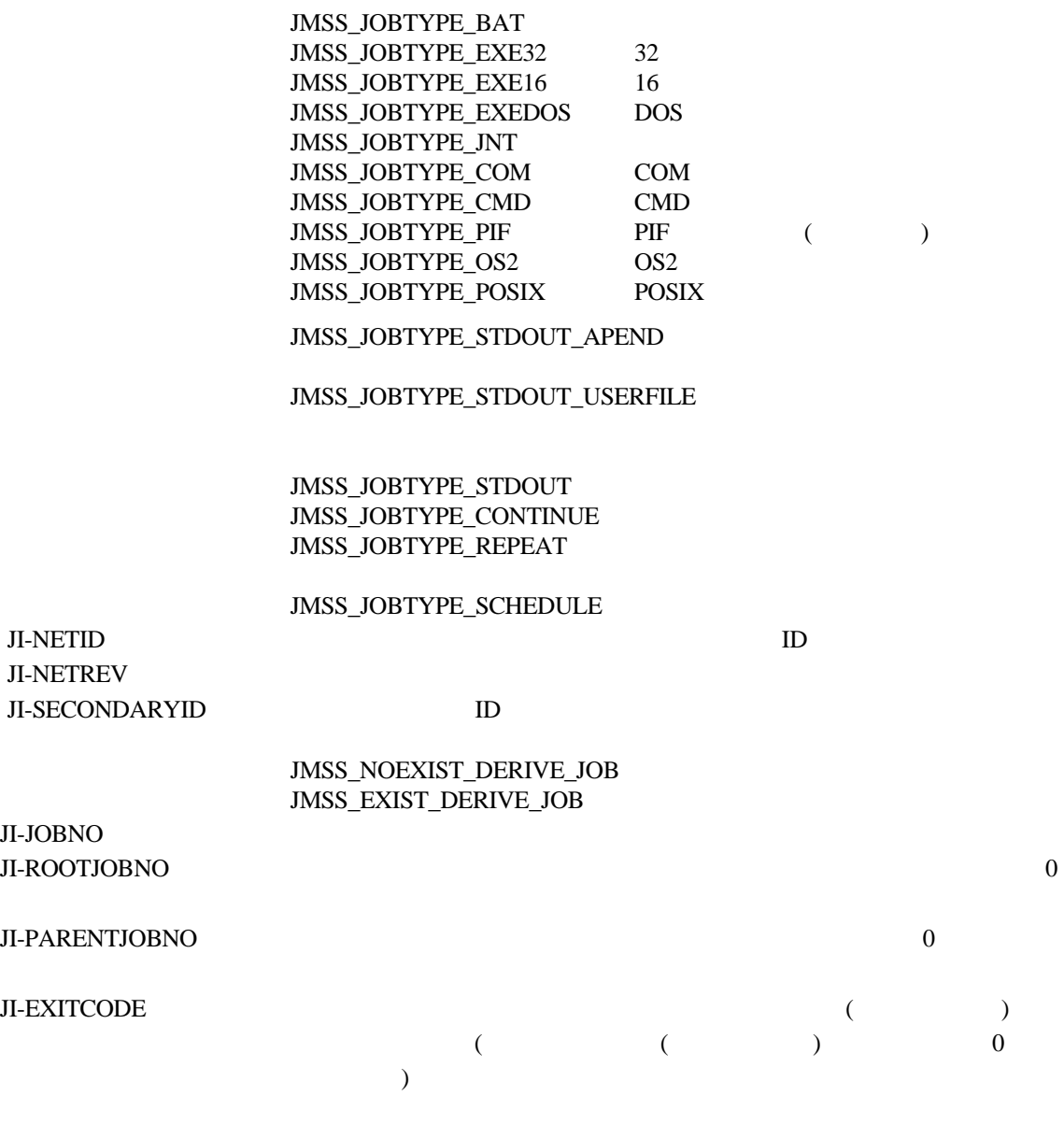

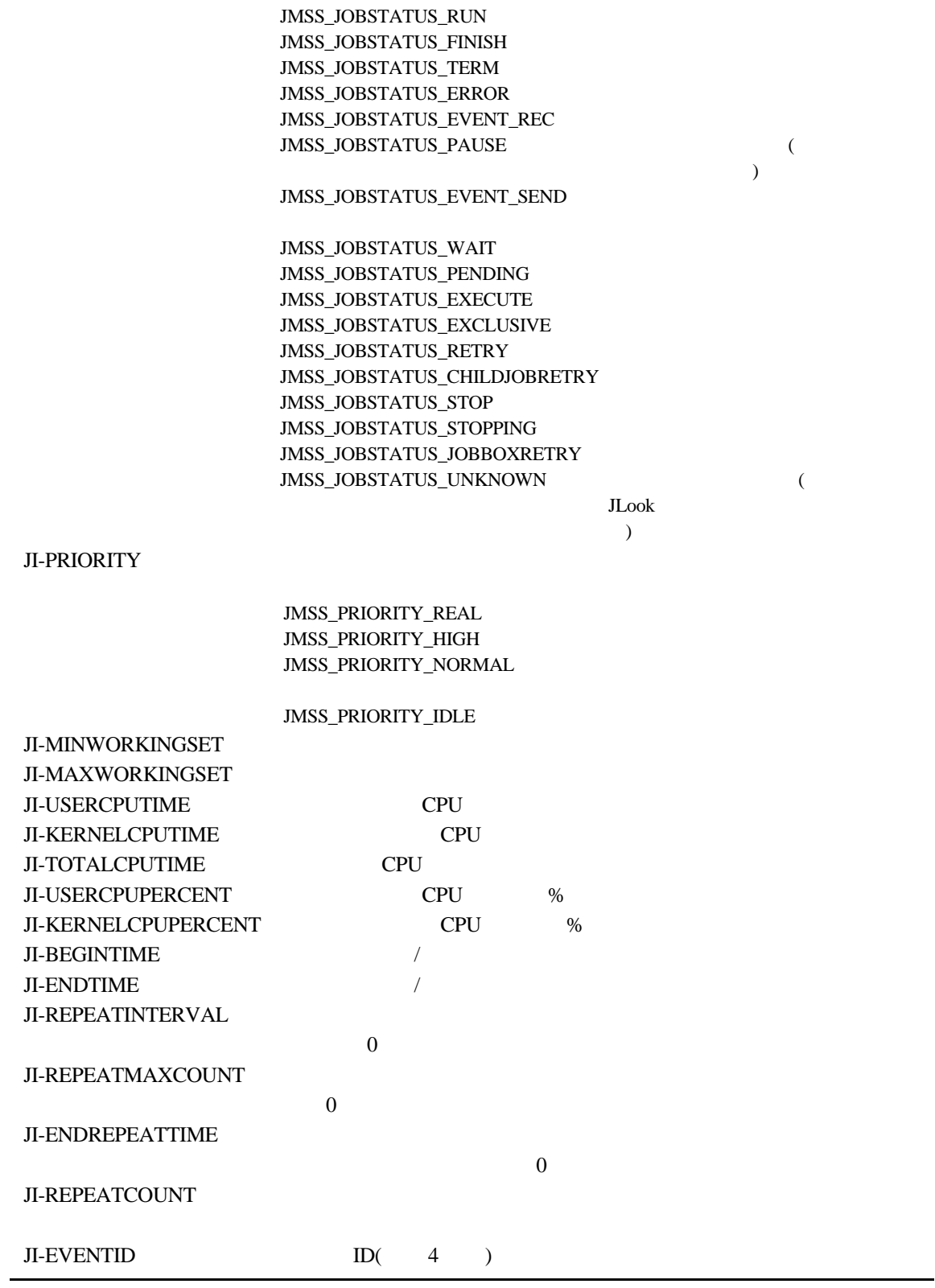

123

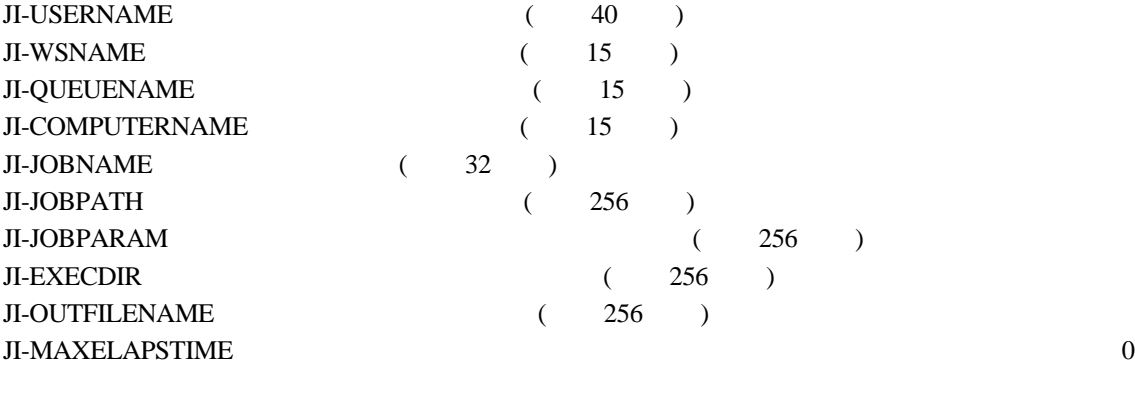

JI-PARENTJNTNO 0

JI-BRANCH

#### ③**JMSSJOBQINFO**

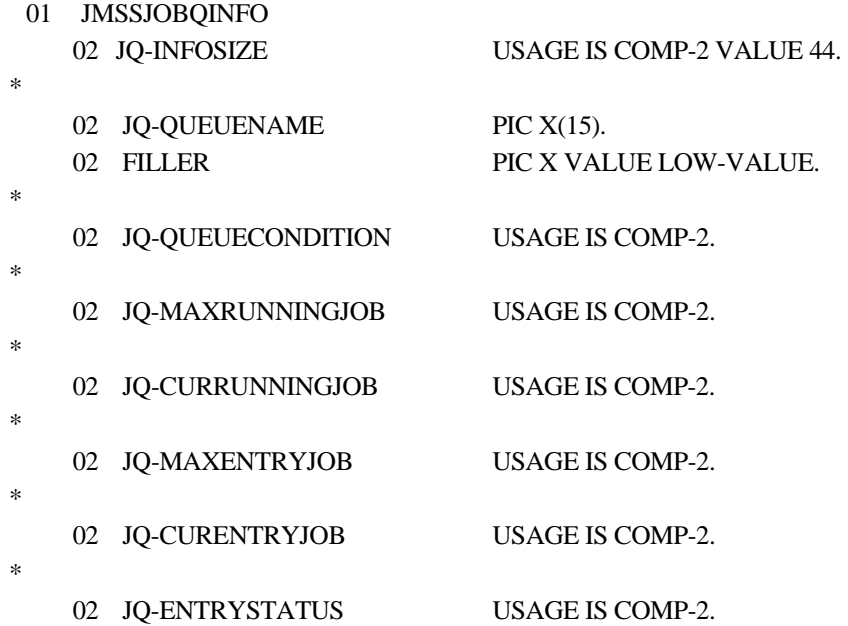

JQ-INFOSIZE JQ-QUEUENAME 15

す。文字列の最後は"00"で終了していなければなりません。

JQ-QUEUECONDITION

JMSS\_JOBQUECOND\_OPEN JMSS\_JOBQUECOND\_CLOSE

JQ-MAXRUNNINGJOB JQ-CURRUNNINGJOB JQ-MAXENTRYJOB **JQ-CURENTRYJOB** JQ-ENTRYSTATUS

> JMSS\_JOBQUEENTSTS\_NORMAL 90% JMSS\_JOBQUEENTSTS\_WARNING 90% JMSS\_JOBQUEENTSTS\_ERROR

JQ-ENTRYSTATUS JMSS\_JOBQUEENTSTS\_WARNING JMSS\_JOBQUEENTSTS\_ERROR 80% 80% JMSS\_JOBQUEENTSTS\_NORMAL

# **7.1** エラーコード

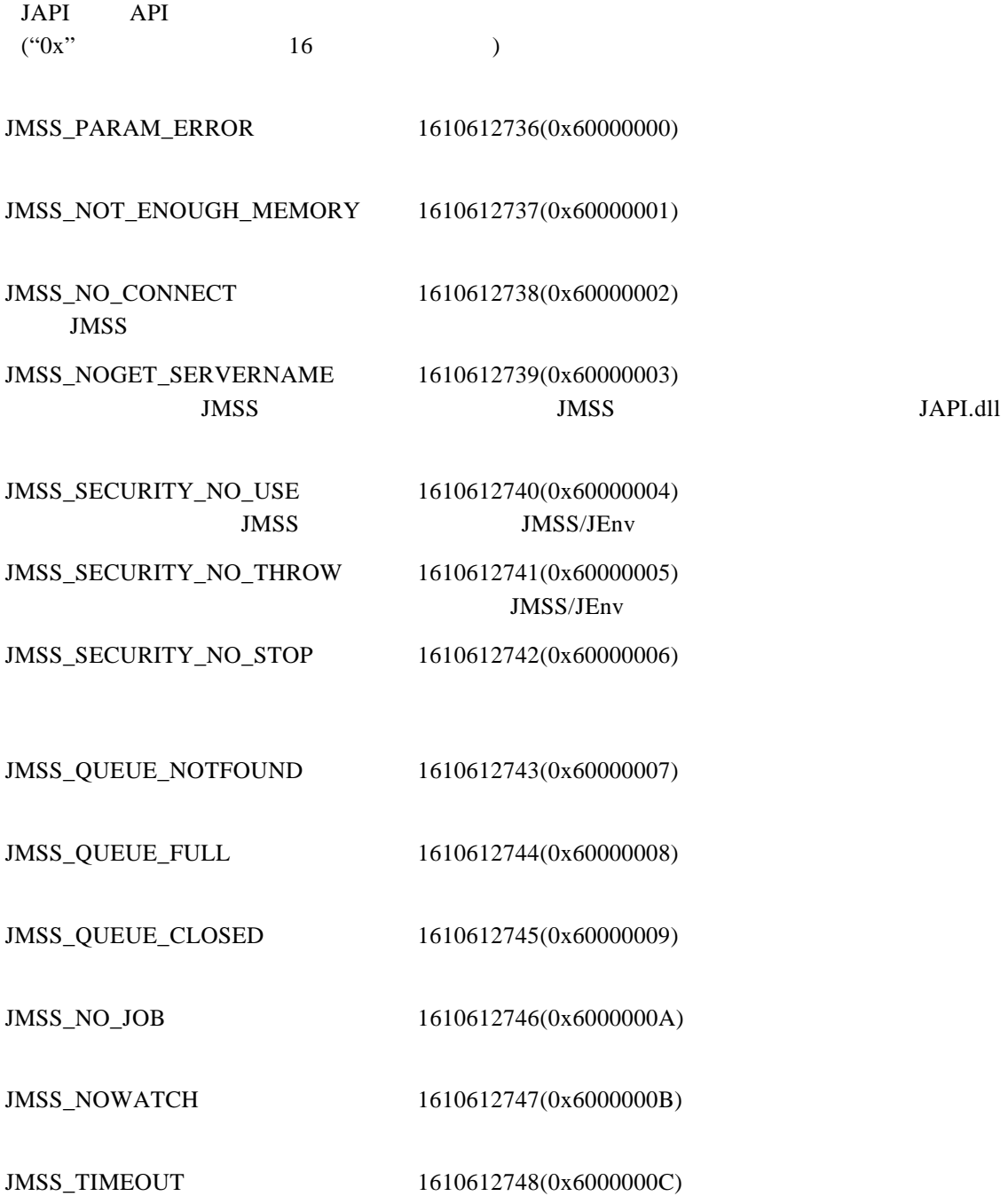

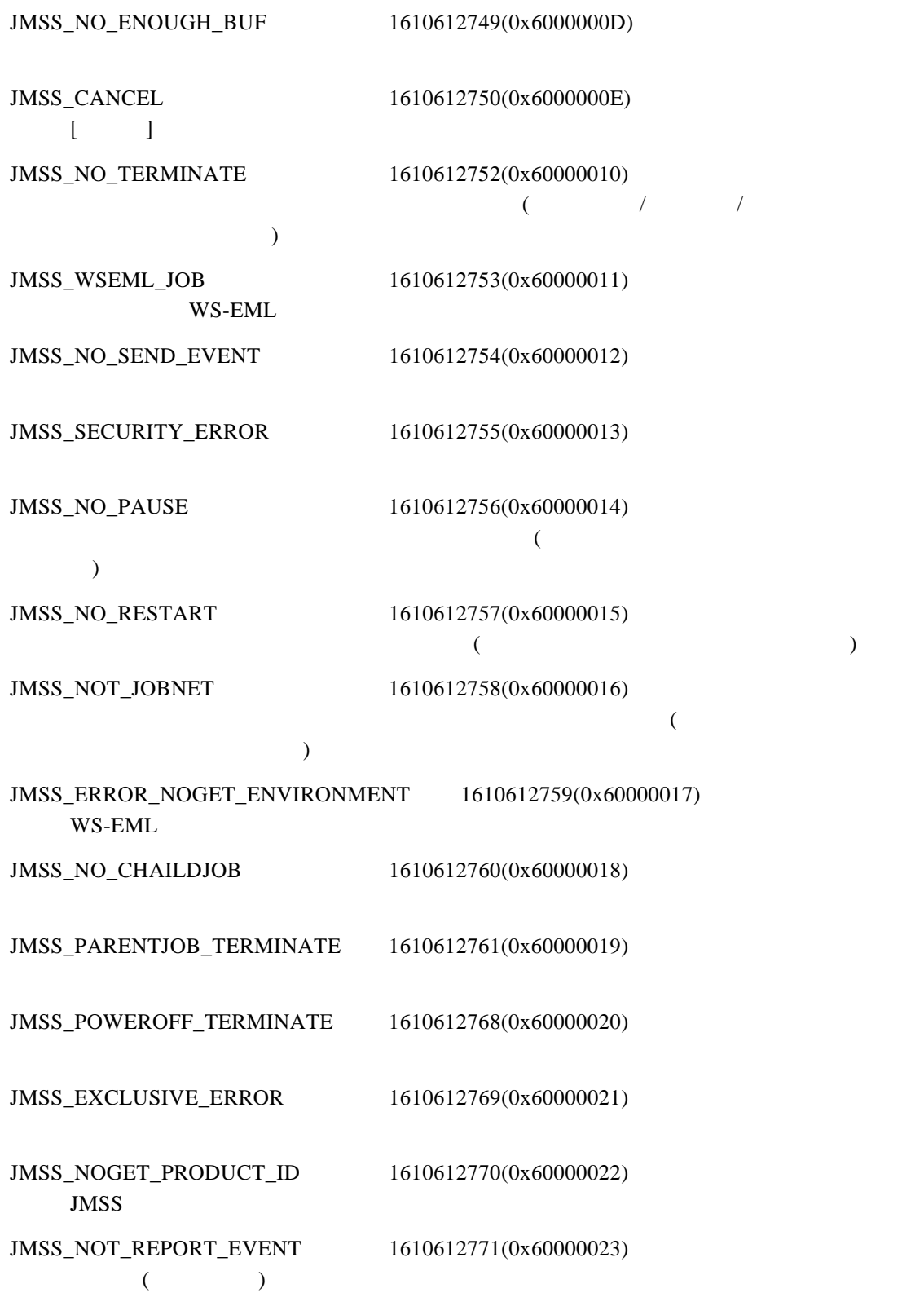

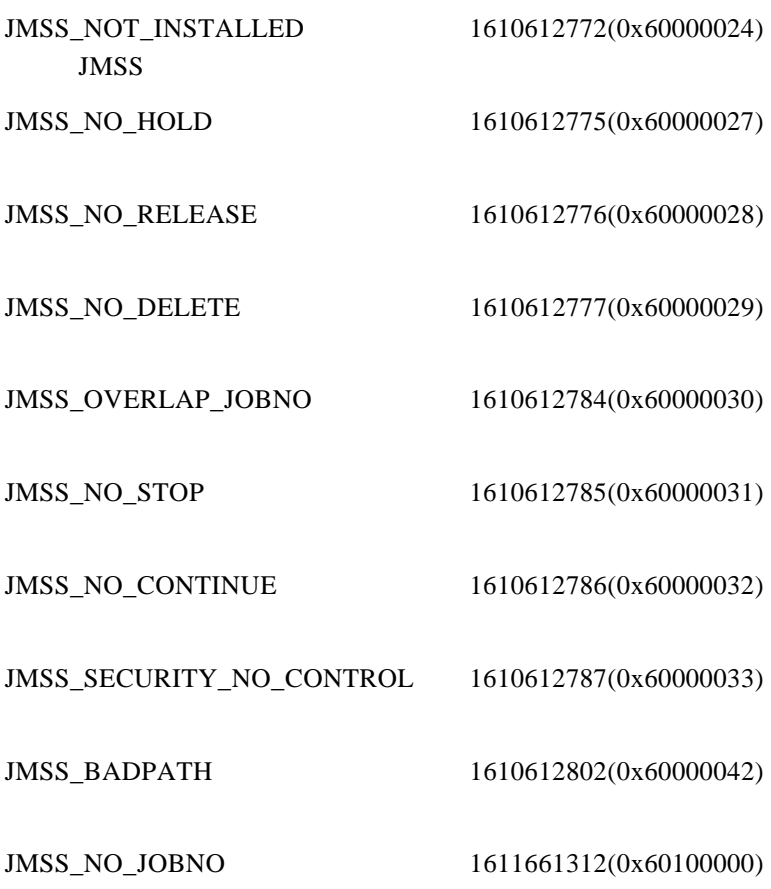

 $7.2$ 

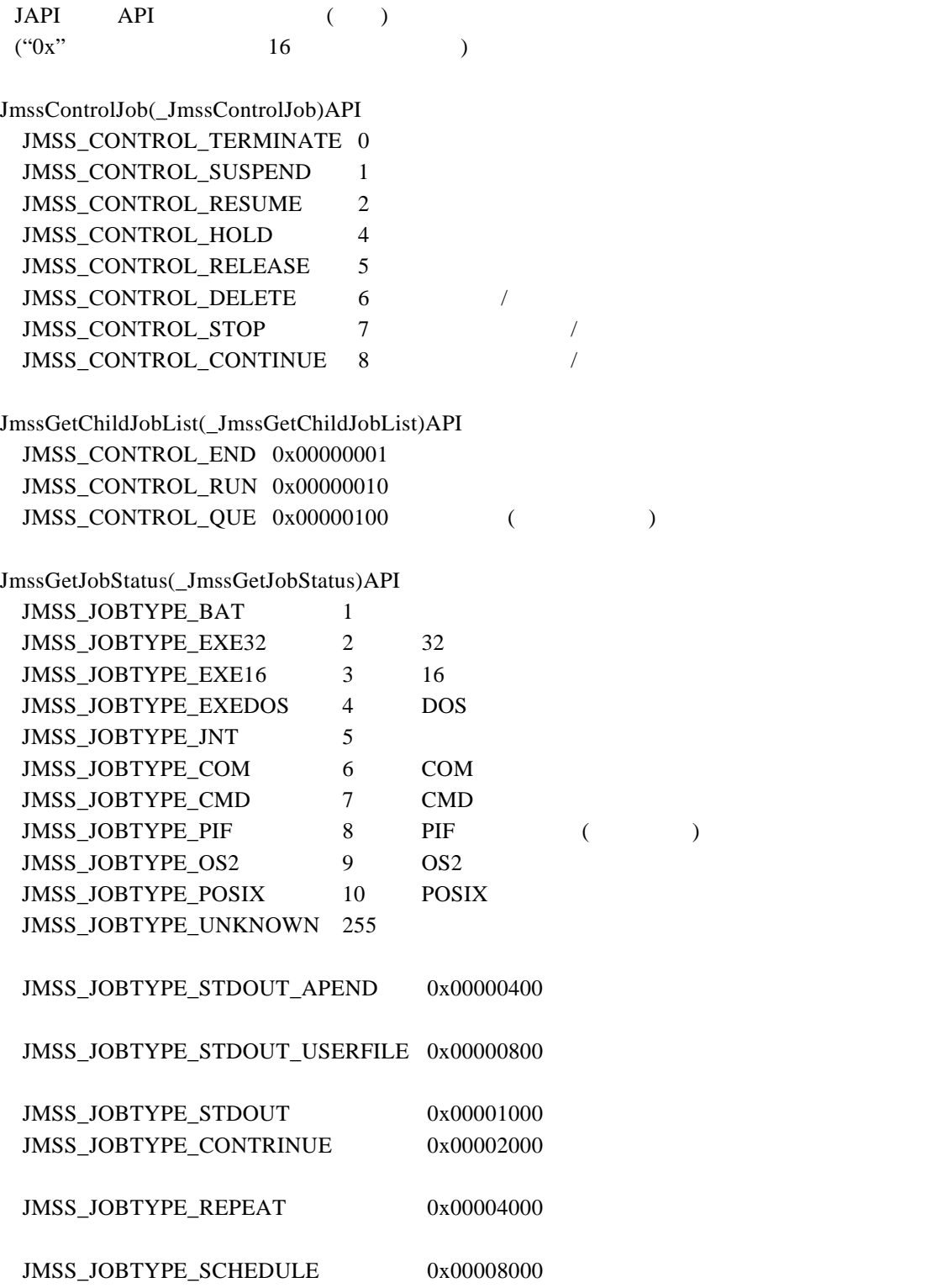

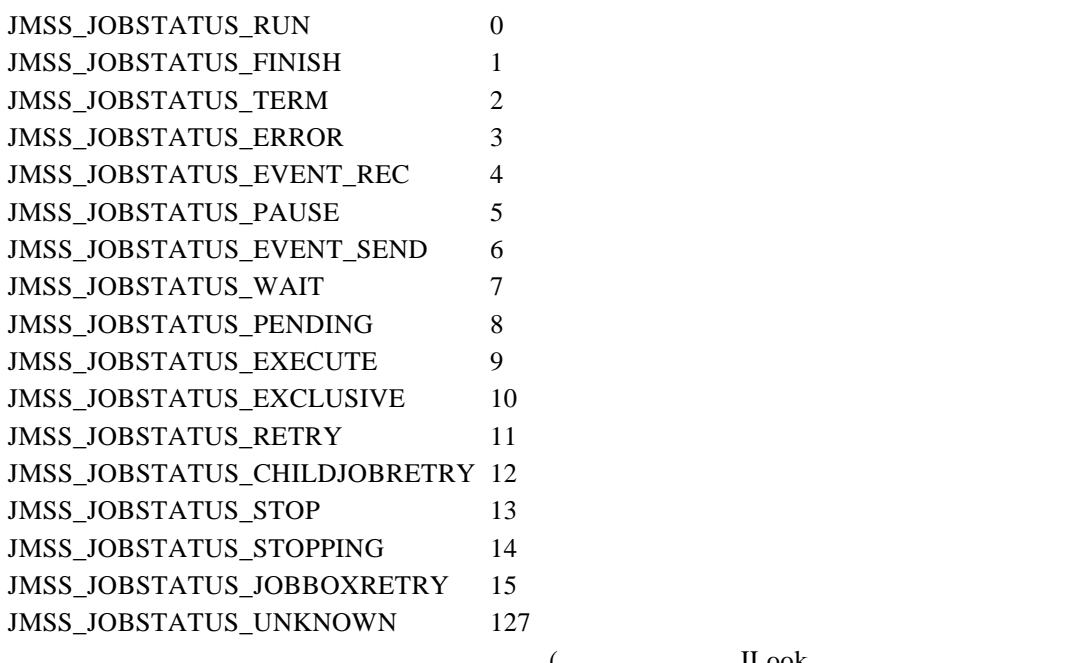

( $JLook$ 

 $\lambda$ 

JmssThrowJob(\_JmssThrowJob)API JmssGetJobStatus(\_JmssGetJobStatus)API

JMSS\_PRIORITY\_REAL 0 JMSS\_PRIORITY\_HIGH 1 JMSS\_PRIORITY\_NORMAL 2 JMSS\_PRIORITY\_IDLE 3

JmssThrowJob(\_JmssThrowJob)API

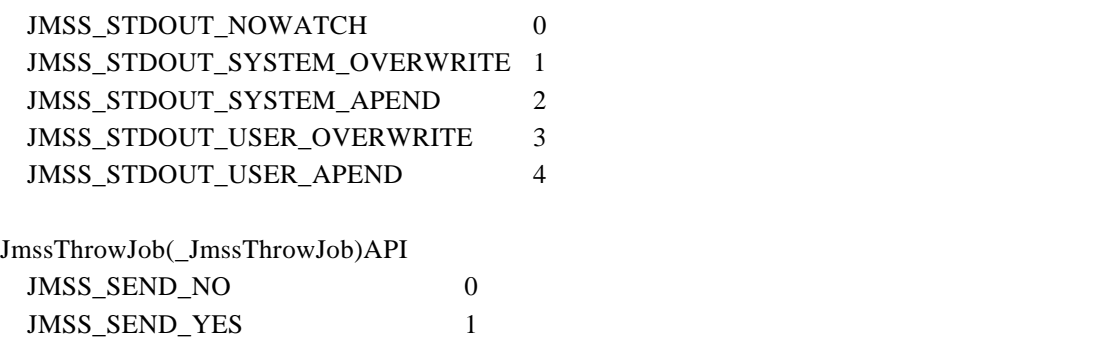

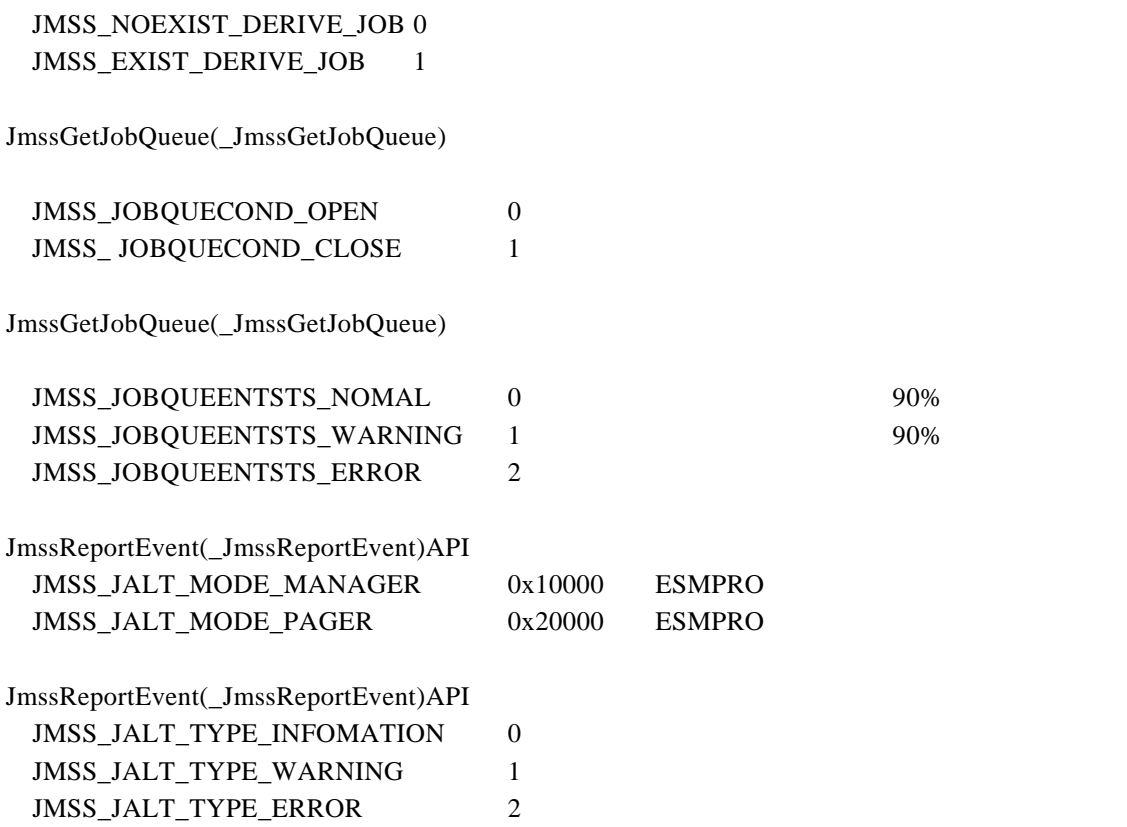

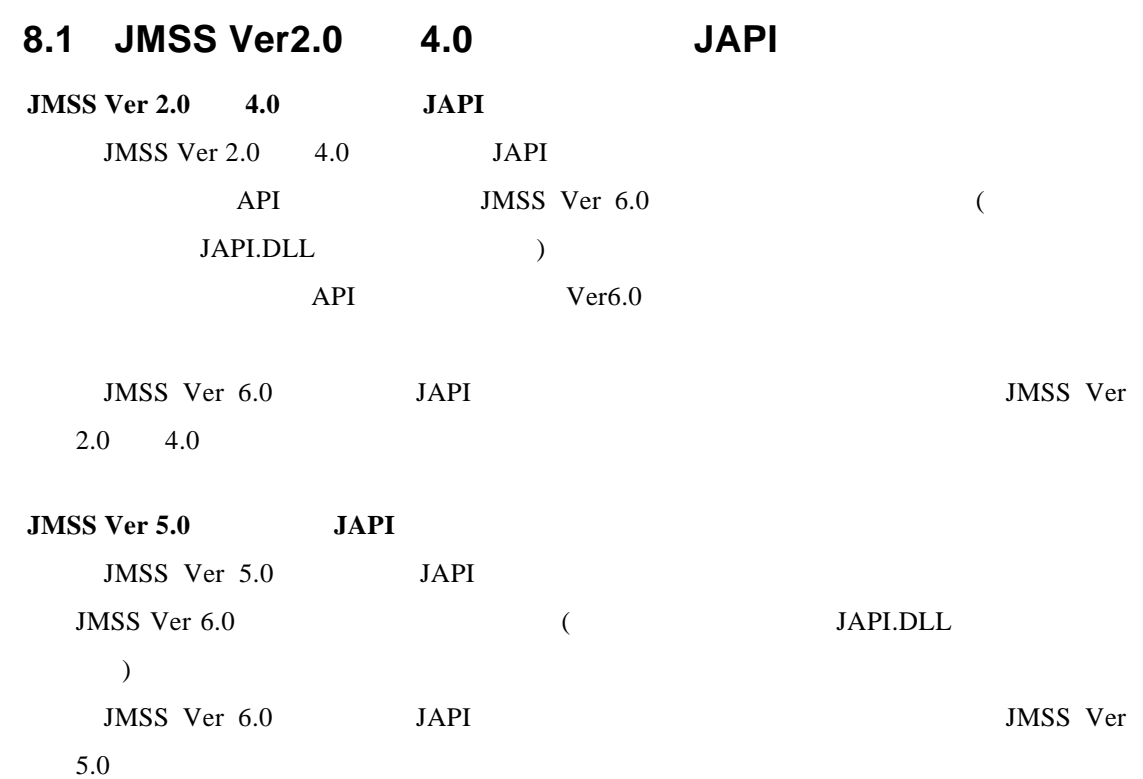

# **9.1**

 $JMSS$ 

**9.2**  $\blacksquare$ 

JAPI (JMSS JDriven Service)

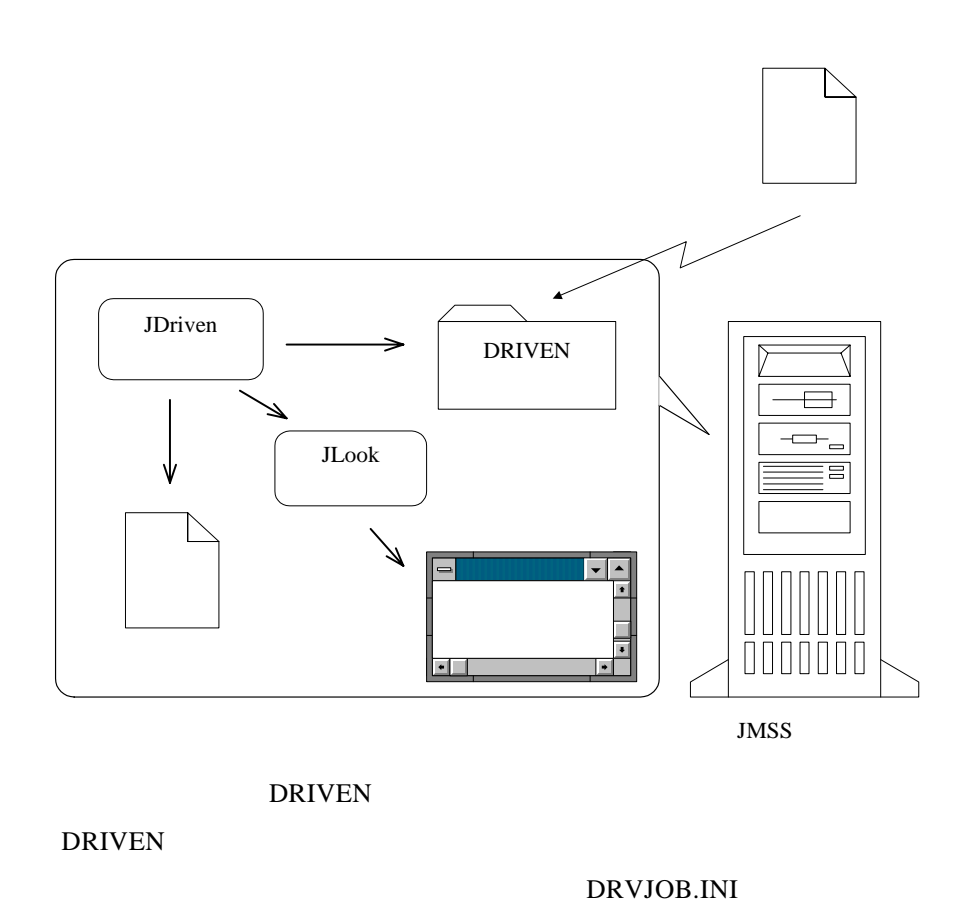

⑤起動:投入要求を受け取った JLook サービスは対応するジョブを起動します。

 $\left( \begin{array}{c} 1 \end{array} \right)$ ID  $ID$  ID  $($   $)$  ID  $(dryjob.ini)$ (drvjob.ini) ID drvjob.ini JMSS drvjob.ini  $[\text{GLOBAL}]$  (expansion of the contract of the contract of the contract of the contract of the contract of the contract of the contract of the contract of the contract of the contract of the contract of the contrac

応したジョブを定義する[ドリブン *ID*]セクション(投入するジョブごとに定義)で構成されていま

 $\tilde{z}$ 

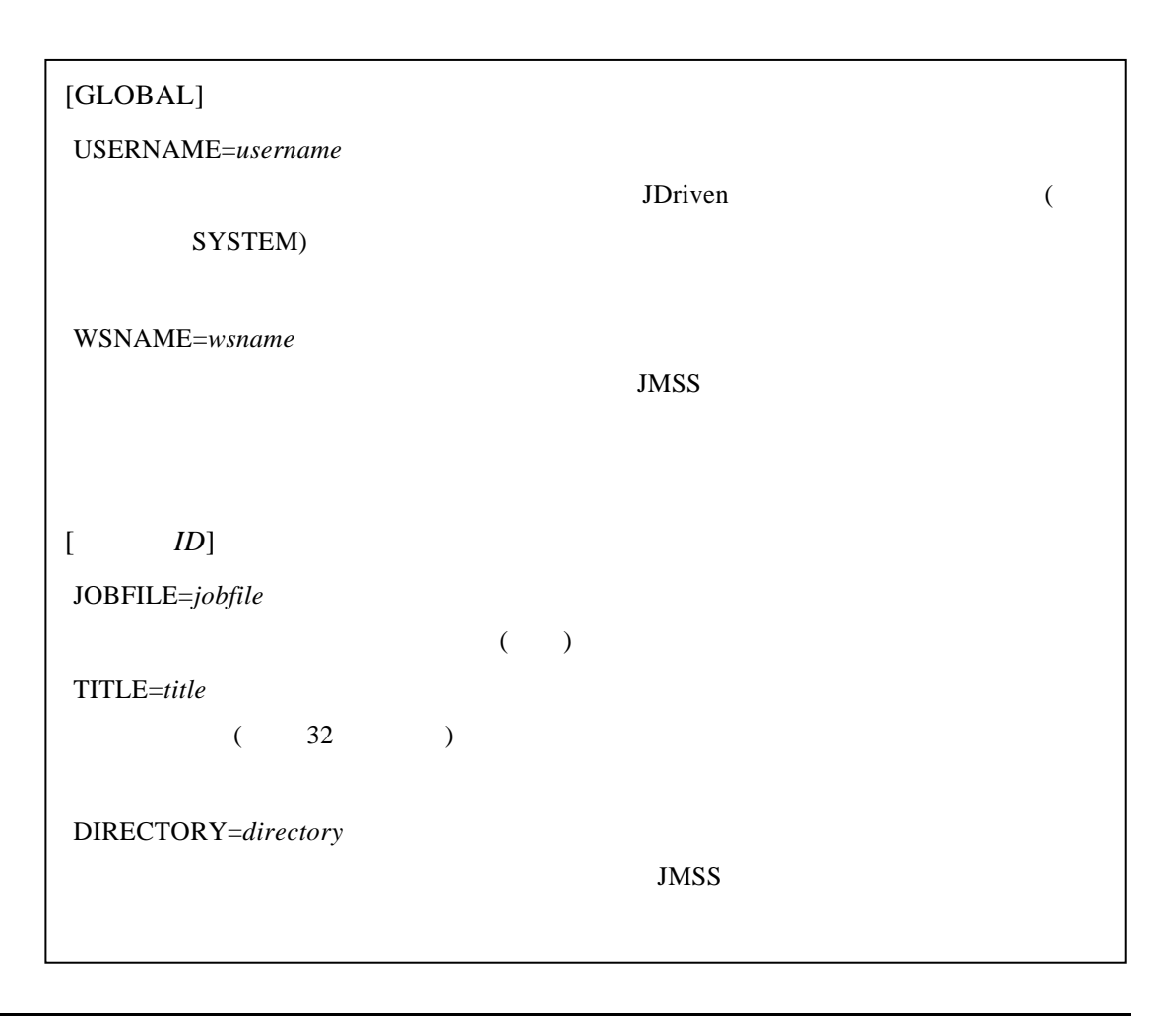

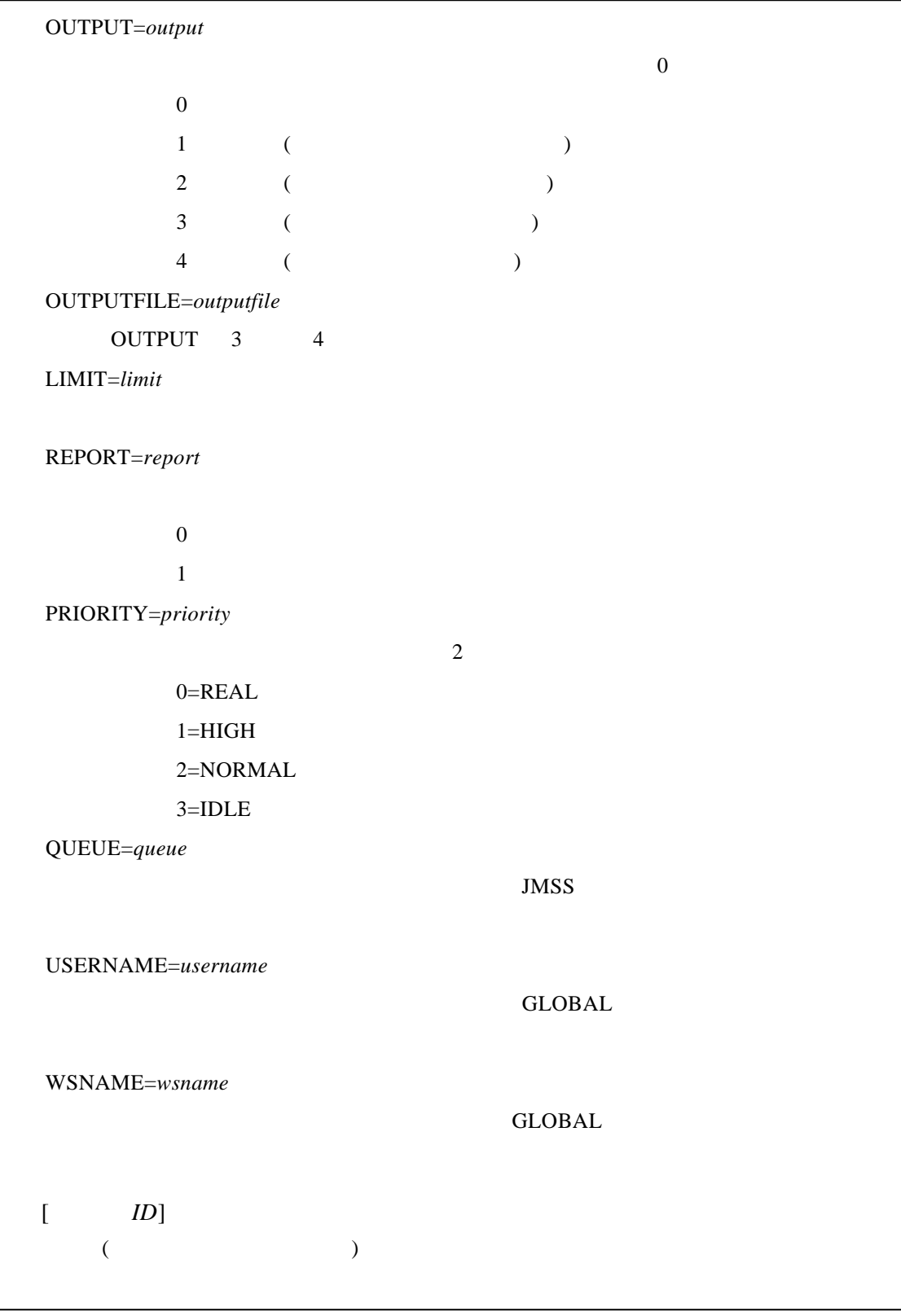

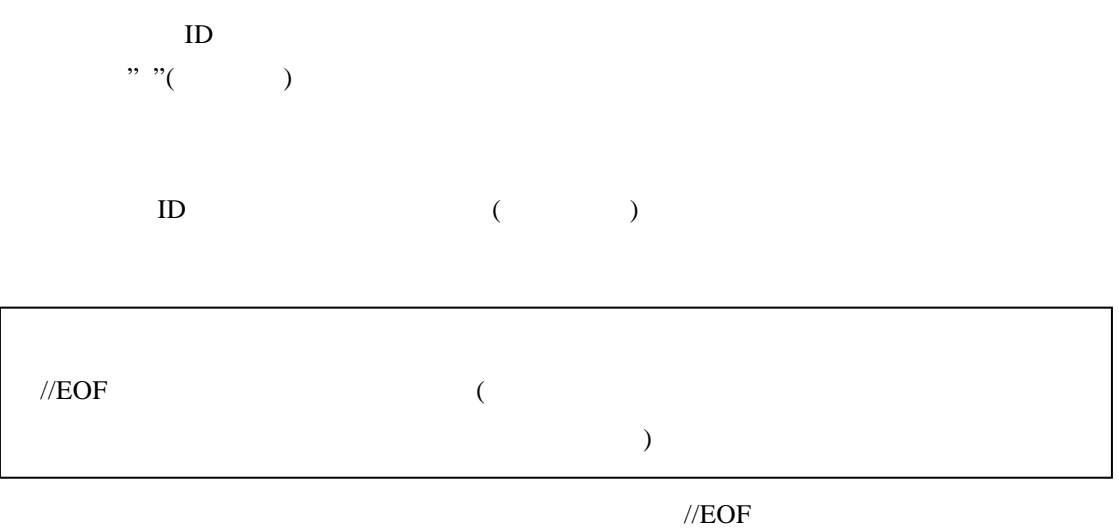

# **9.4**  $\blacksquare$

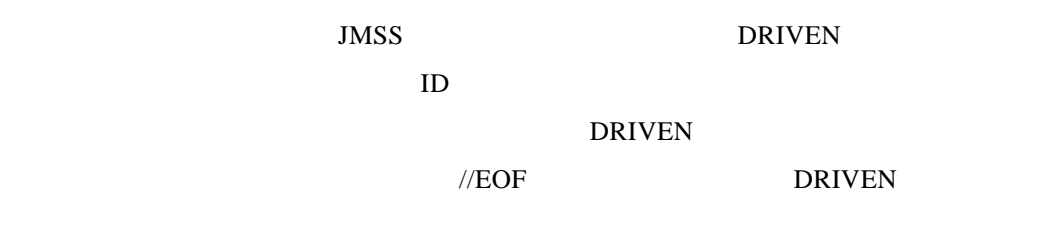
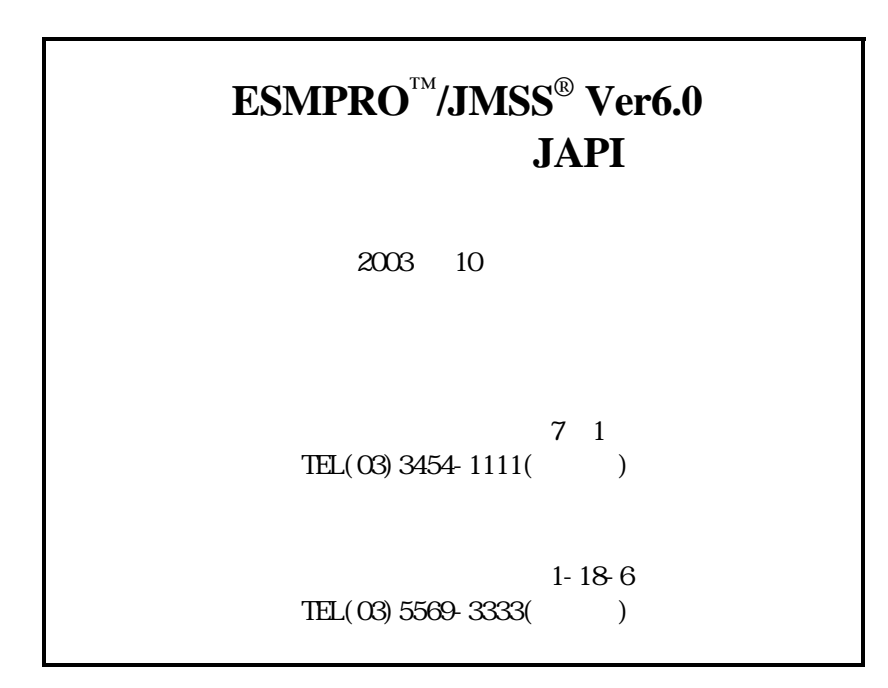

(C)NEC Corporation/NEC Soft, Ltd.1995,2003